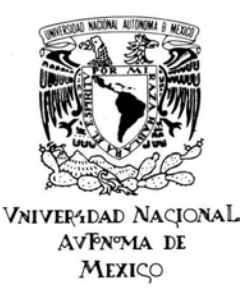

### UNIVERSIDAD NACIONAL AUTO´NOMA DE MEXICO ´ Programa de Posgrado en Astrofísica Instituto de Astronomía

### El hidrógeno molecular como herramienta de diagnóstico

**Tesis** 

Que para optar por el grado de: Doctor en Ciencias (Astronomía) Presenta

M. en C. José Luis Saucedo Cardeña

Tutores

Dra. Margarita Rosado Solís Programa de Posgrado en Astrofísica Instituto de Astronomía

Dr. Eduardo de la Fuente Acosta

Programa de Posgrado en Ciencia e Ingeniera de la Computación

México, D. F. Diciembre de 2014

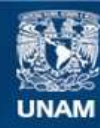

Universidad Nacional Autónoma de México

**UNAM – Dirección General de Bibliotecas Tesis Digitales Restricciones de uso**

### **DERECHOS RESERVADOS © PROHIBIDA SU REPRODUCCIÓN TOTAL O PARCIAL**

Todo el material contenido en esta tesis esta protegido por la Ley Federal del Derecho de Autor (LFDA) de los Estados Unidos Mexicanos (México).

**Biblioteca Central** 

Dirección General de Bibliotecas de la UNAM

El uso de imágenes, fragmentos de videos, y demás material que sea objeto de protección de los derechos de autor, será exclusivamente para fines educativos e informativos y deberá citar la fuente donde la obtuvo mencionando el autor o autores. Cualquier uso distinto como el lucro, reproducción, edición o modificación, será perseguido y sancionado por el respectivo titular de los Derechos de Autor.

## ´ Indice general

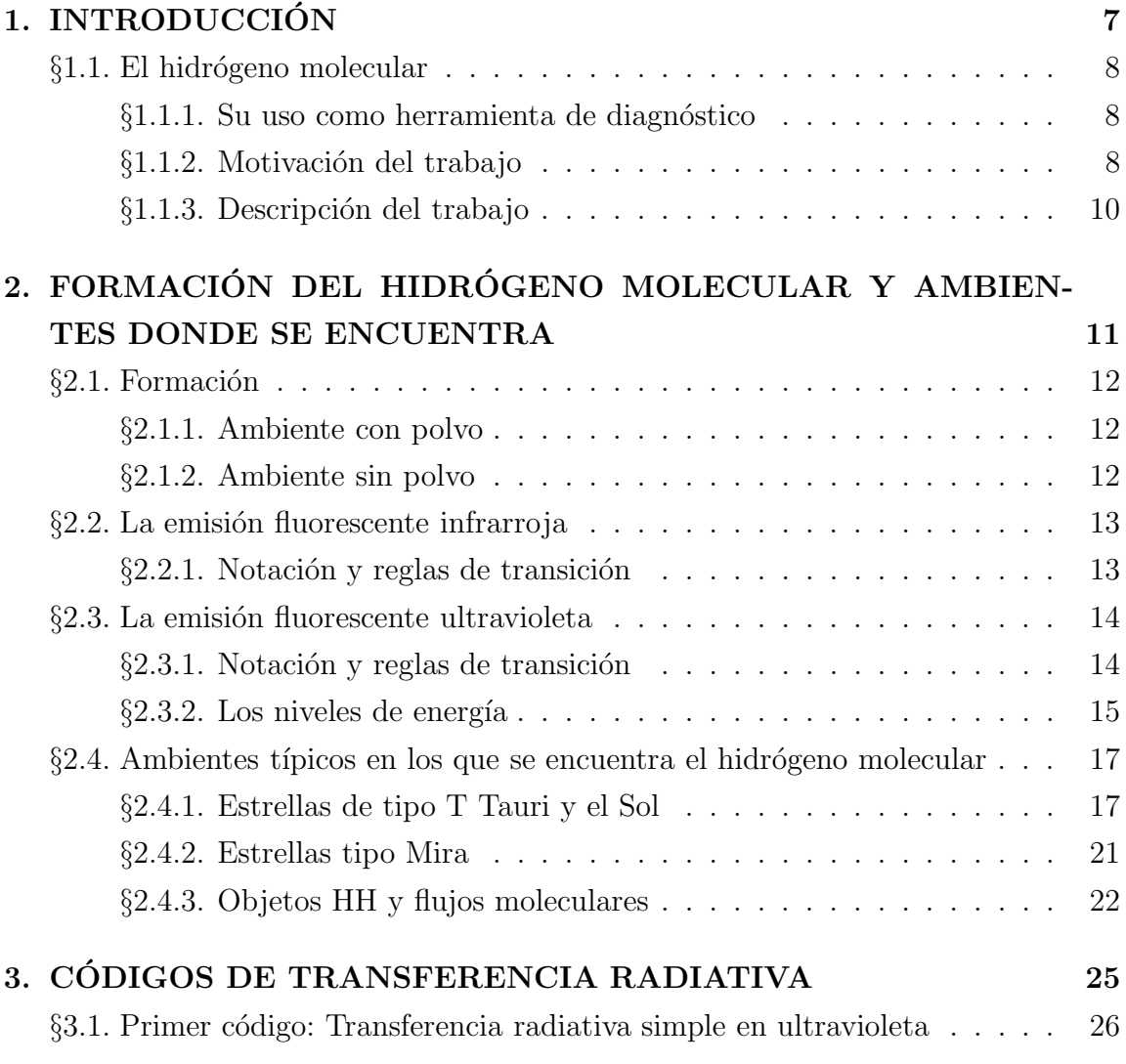

i

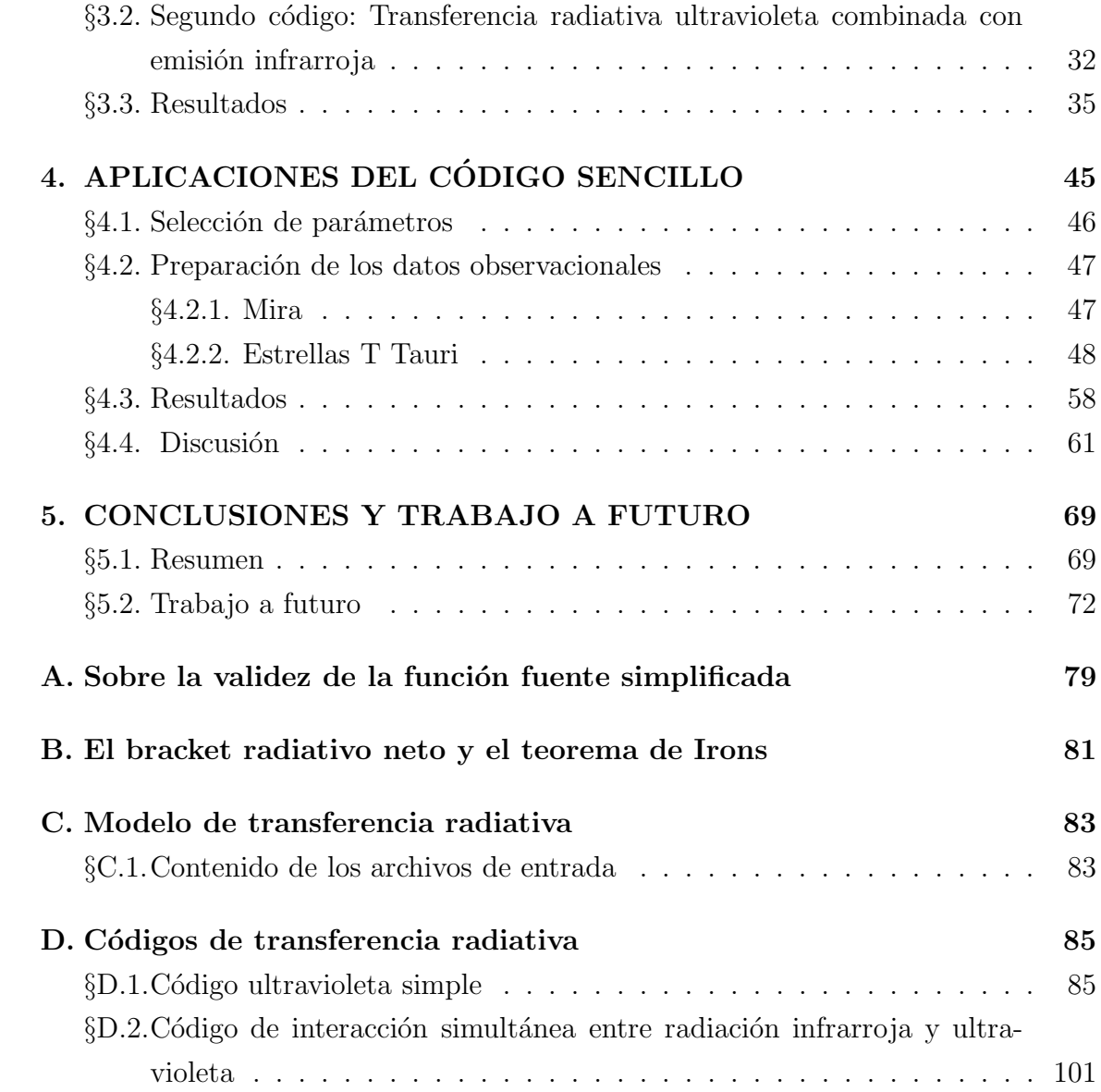

### ii

## ´ Indice de figuras

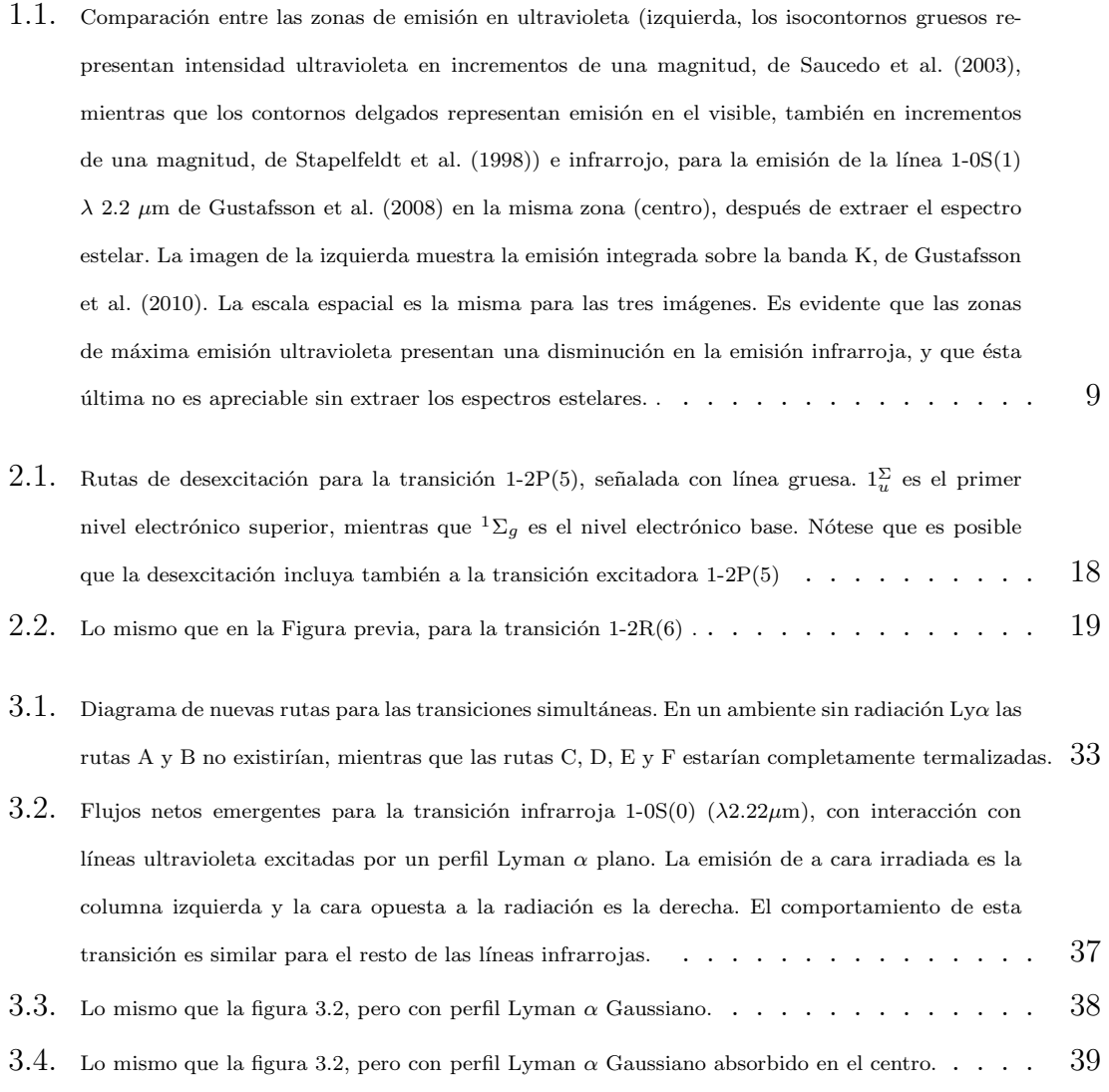

### iii

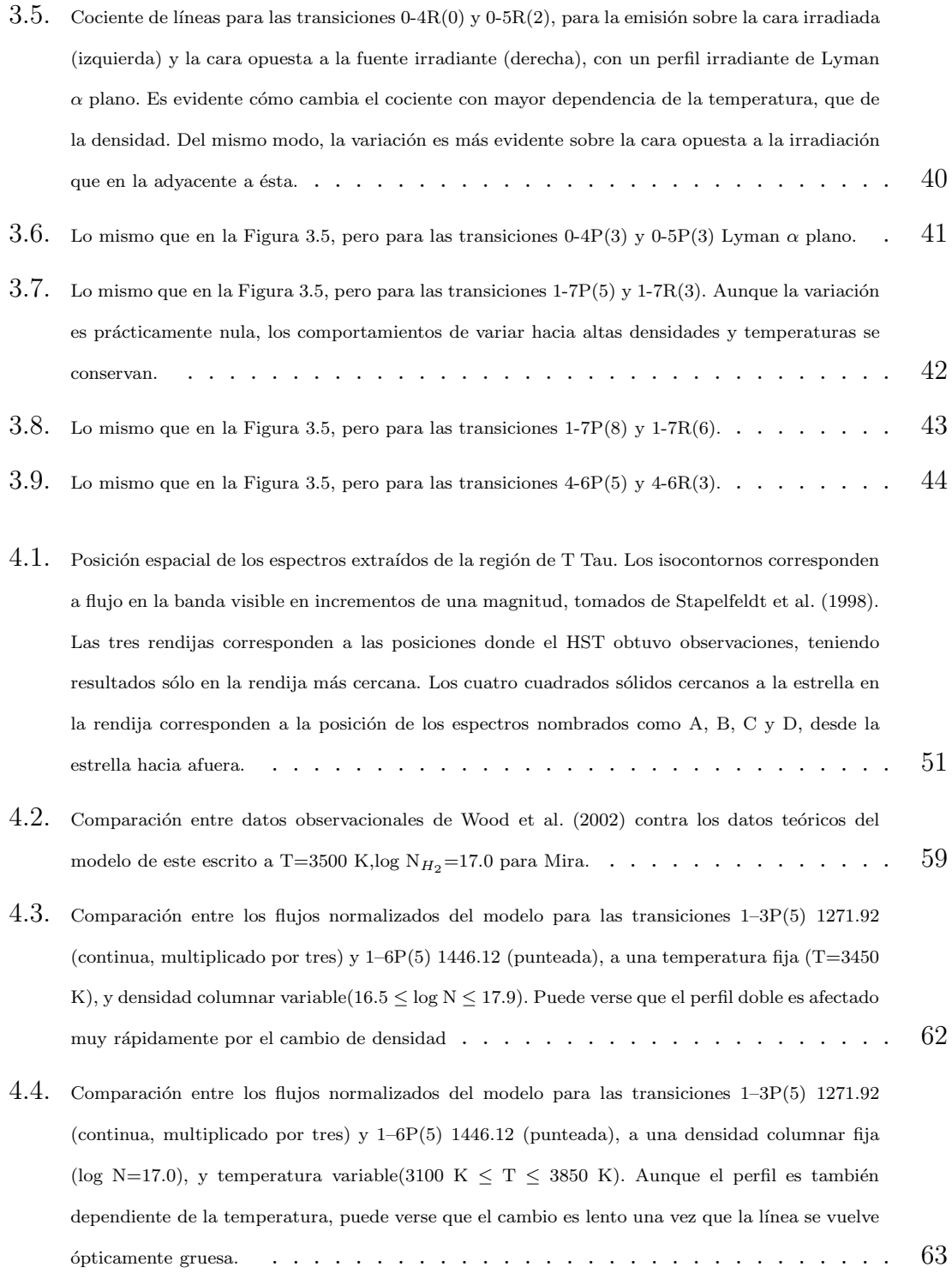

iv

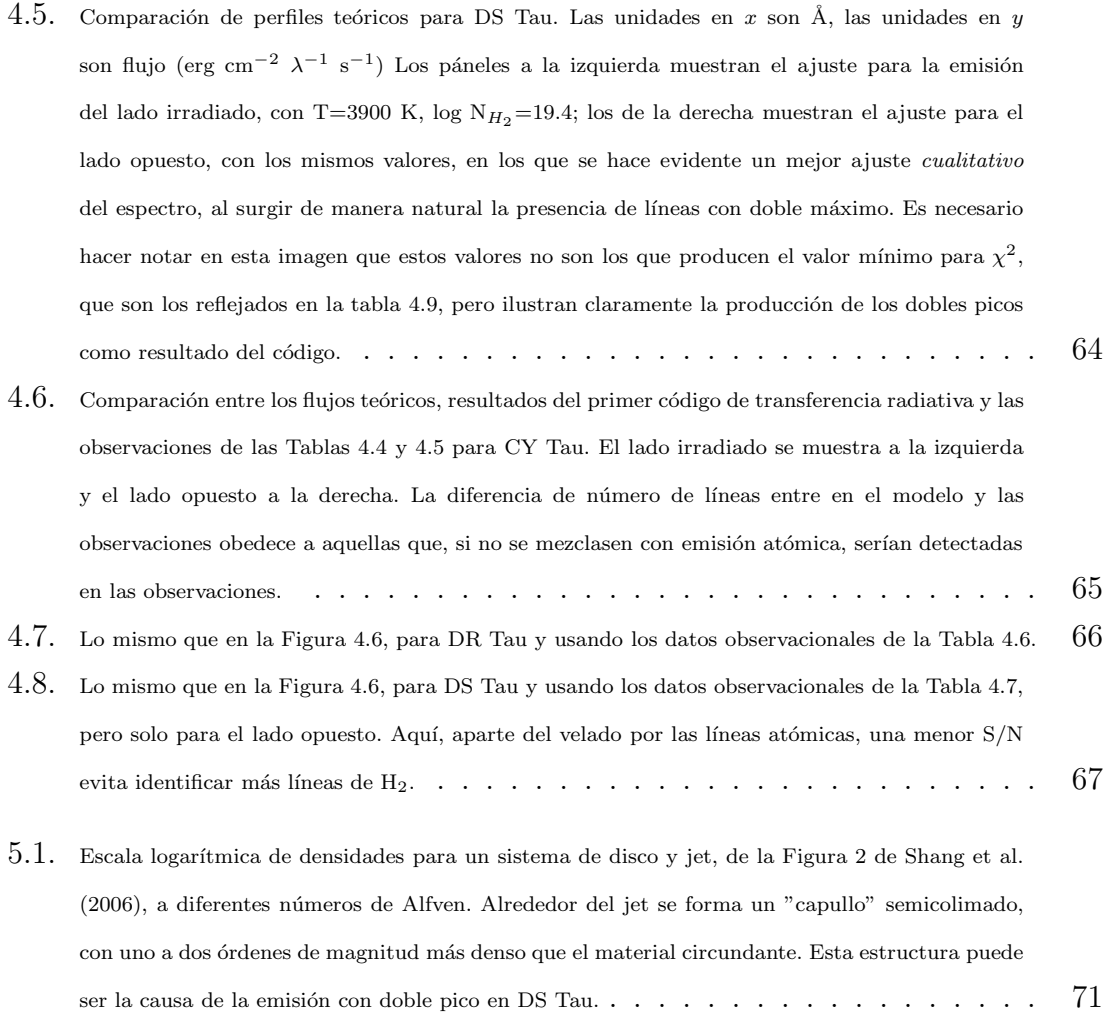

v

## ´ Indice de tablas

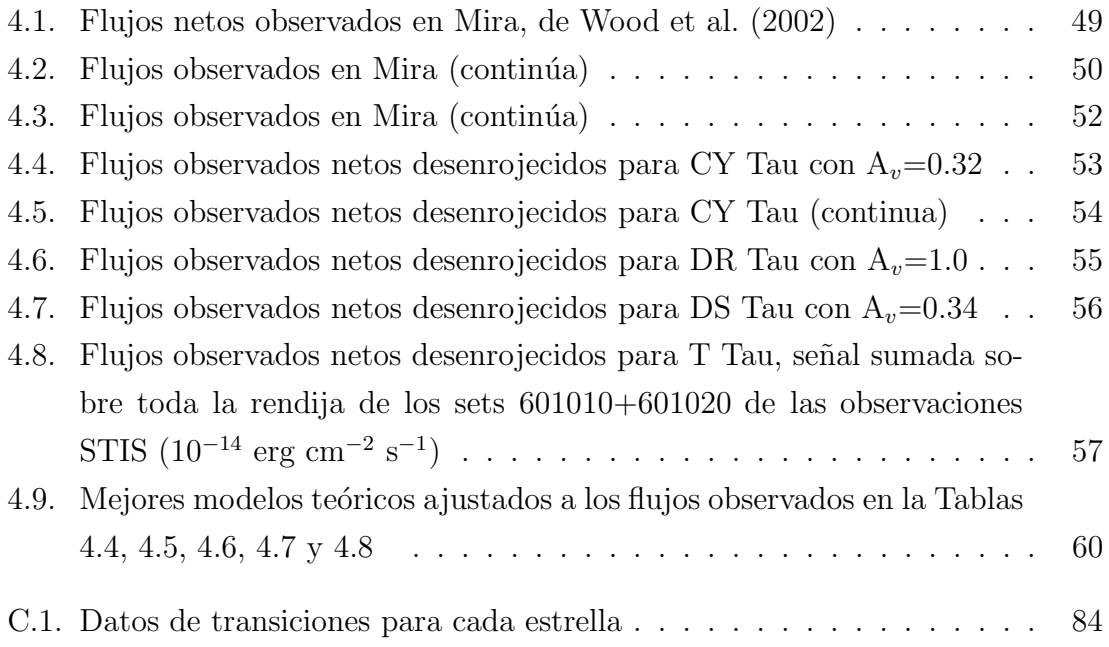

vii

Para mi abuelo.

## AGRADECIMIENTOS

Decir que esta tesis es un triunfo únicamente mío sería una enorme mentira. Existe mucha gente e instituciones que colaboraron para que lograse ver el fin, y de no ser por todos ellos, lo m´as seguro es que nunca se hubiera realizado, y yo hubiera perdido más que mi cordura. Estoy en permanente deuda con todos.

El Superior: Todos los sucesos tienen un propósito.

#### A mi familia, la extensión de mi alma, lo mejor de mí:

Agueda, mi esposa, por tanto apoyo sentimental, moral y económico a través de los últimos años, por su paciencia, por arriarme más que a una mula vieja para que esta tesis viera la luz del día, por entender más que yo lo que éste trabajo significa, aunque a a la vez no entendiese de qué se trata, por ser tan rezongona y exagerada, que es lo que le da variedad a nuestros días juntos; por haberme dado una hija tan hermosa, traviesa y respondona. Todo mi amor para ustedes dos. Agradezco a mis padres y hermanos, por tanto tiempo de haberme aguantado como estudiante en su casa y tenerlos angustiados todo el tiempo que estuve fuera, y comprender y aceptar que yo fuese distinto a lo que esperaban de m´ı.

### A mis tutores:

A Margarita Rosado y Eduardo de la Fuente, por confiar en mi proyecto, por tomar mis restos y volver a pegarlos, por darme de nuevo dignidad, por inyectar nuevos ánimos en mi carcaza vacía, por estar más al pendiente de mí en un año lo que otra gente no lo estuvo en diez años.

### A los hermanos que no compartimos apellido, mis amigos:

A mi compadre, mi mentor, mi cómplice, Alfredo Díaz, por mantener fuera de estado de coma mi computadora cada vez que yo le metía mano y mantenerla a punto, por recuperar la tesis completa cuando la borré accidentalmente, por estar al pendiente de m´ı m´as que yo mismo. Co el mismo esmero, agradezco a mi comadre Bertha Román, por la paciencia que mostró ante mi incapacidad de hacer bien un trámite y no arrojar mi expediente junto conmigo por la ventana.

Dulce y Ricardo Gómez y Vicente Forero, por sus consejos académicos, desacuerdos conceptuales, rivalidad en los juegos y complicidad en todo trámite, partido de futbol, o asalto a buffet que se nos ocurriera. Especial mención para Eduardo de la Fuente, quien empezó como colega de estudios, y terminó como asesor, por poner a prueba de fuego mi paciencia y compartir su ilustración en cuestiones observacionales, por recordarme que uno no es propiedad de un investigador.

A Jesús pana Hernandez, por su complicidad académica y su cinismo, porque con ´el el caf´e despu´es de horas de trabajo y sesiones empachantes de comida china se volvió un vicio que morirá conmigo.

Mayra Osorio y Guillem Anglada, por su compañía durante mi estancia en el CfA

Miguel Nano, Ignacio Nacho Cabrera, Alejandro Güera Carrillo, Jorge Yorch, Mario Porro, Fabio(lo), Sinhué(sos), e Isidro Idrus Ramirez, por lograr que me volviera resistente a las amibas en el Paso de la Muerte, el desorden y el futbol.

A Alicia Porras, por su guía académica.

A Rolando Belmonte, por su apoyo en cuestiones computacionales en Zacatecas.

A Pedro Piter Guzmán y Jennifer Jen Jacobs, por tanta compañía y buenos ratos durante mi estancia en el CfA, por demostrar que no importa ni la distancia ni el tiempo para que los amigos sigan siendo amigos, que no necesitas conocer a la gente por a˜nos para confiar en ella y quererla, por recibirnos en su casa a Agueda y a m´ı cuando m´as lo necesitabamos, por no desaparecer de nuestras vidas.

A Gabriela Guerrero, que me enseñó que la juventud no implica falta de experiencia.

### A los investigadores:

Estoy en deuda con muchos investigadores, los cuales me han abierto los ojos a un mundo completamente nuevo. Aunque sé que tal vez nunca podré llegar a ser siquiera la mitad de buen astrónomo que son ellos, me enseñaron que nunca hay que dejar de intentarlo.

A aquellos que estuvieron mucho tiempo a mi lado, y, aunque al final nuestras ideas y opiniones académicas separaron nuestros caminos, me encaminaron tanto que tuve la capacidad de seguir avanzando solo. Doctor Cantó, por haber estado a mi lado tanto tiempo y tratarme con dignidad aún después de haber fallado. Doctora Calvet, por someter a un rigor extenuante mi capacidad de trabajo y análisis. Doctor Hartmann, I already entiendo.

Del mismo modo, agradezco extensamente a mis comité sinodal, Isaura Fuentes, Eduardo de la Fuente, Stan Kurtz, Fabio de Colle y Carlos Román, por su pronta atención y comentarios enriquecedores al escrito.

A todos aquellos que fueron excelentes profesores junto con sus ayudantes, algunos de ellos incluso fueron patrocinadores míos en más de una ocasión: Alejandro Raga, Paola D'Alessio, Salvador Curiel, Marco Martos, Edmundo Moreno, Luc Binette, Dany Page, Vladimir Avila, José Antonio de Diego, Leonid Georgiev, Miriam Peña, Elfego Ruiz, Michael Richer, Yair Krongold, Vladimir Avila, Selene Medina y Erika ´ Sohn. Pepe Peña, por sus consejos, por quitarme lo "cuadrado" de mi forma de pensar, por hacerme ver que la rebeldía también es una buena opción.

Un agradecimiento realmente especial para la doctora Leti Carigi, por esa empatía y compasión hacia los estudiantes que ejerce en su cargo de coordinadora del posgrado, que realmente nos protege y apoya a todos. Seguramente, si ella no estuviese a cargo, esta segunda oportunidad no hubiese existido para muchos de nosotros.

A K. Stapelfeldt por proveer la imagen óptica de T Tau

A H. Abgrall, por las tablas actualizadas de coeficientes de Einstein y longitudes de onda para las transiciones UV de H2.

#### A las instituciones:

Gran parte de la investigación de esta tesis fue patrocinada por los programas de becas de posgrado de CONACyT (n´umero de becario 1338) y DGAPA-UNAM.

A mi hogar, el Instituto de Astronomía de la Universida Nacional Autónoma de México.

Al Harvard Smithsonian Center for Astrophysics.

A la NASA a trav´es de las becas GO-08206.01-97A y GO-08317.01-97A del Space Telescope Science Institute (STScI) y por la beca NAG5-9670 del programa Origins of Solar Systems de la NASA.

In memoriam: Abue, Pao, Paty y Luis, que se adelantaron en el camino.

# Capítulo 1 INTRODUCCIÓN

 $\overline{7}$ 

### $§1.1.$  El hidrógeno molecular

El hidrógeno es el elemento más abundante del Universo. En forma molecular se encuentra en un sin fin de ambientes, desde estrellas en formación (Brown et al., 1981; Lamzin, 2000; Herczeg et al, 2003; Saucedo et al., 2003; Herczeg et al., 2006), pasando por estrellas con vientos (Wood et al., 2002), nebulosas planetarias (McCandliss et al., 2007; Lupu, France y McCandliss, 2006) e incluso supernovas (Richter et al., 1995; Shinn et al., 2011).

### $\S1.1.1.$  Su uso como herramienta de diagnóstico

Al formarse, la molécula de hidrógeno es capaz de almacenar energía en forma de excitación vibro-rotacional en el nivel electrónico base, el cual se encuentra termalizado<sup>1</sup>. Los cocientes de líneas de desexcitación infrarrojas son entonces indicadores directos de las propiedades físicas del medio emisor, como su densidad y temperatura. No obstante, el hidrógeno también emite en el ultravioleta, en forma de cascadas fluorescentes. Por medios térmicos es prácticamente imposible generar dichas cascadas, lo cual invoca la necesidad de una fuente radiativa excitadora, cuyas propiedades pueden ser deducidas de las características de la emisión fluorescente del hidrógeno, siendo más específicos, los cocientes de línea y los flujos netos integrados sobre todas las posibles rutas de desexcitación con un origen común.

### $§1.1.2.$  Motivación del trabajo

Dadas las características, abundancia numérica y de ambientes en que el hidrógeno se presenta, cabe preguntarse si es posible usar el hidrógeno molecular para discernir las propiedades físicas de cada uno de los diferentes medios en que se presenta.

Es necesario notar la diferenciaci´on del trato en la literatura entre las bandas donde se observa la emisión del hidrógeno molecular, como si la infrarroja fuese

 $1$ De aquí en adelante, se entenderá que un proceso termalizado es aquel que se desarrolla en equilibrio termodinámico local

un ente completamente ajeno a la ultravioleta, hasta ´epocas m´as recientes, donde se empieza a discutir la intervención del campo ultravioleta en la distribución de los cocientes de l´ınea infrarroja (Takahashi y Uehara, 2001; Islam et al., 2010). Un ejemplo de esta falta de correlación a nivel espacial es la estrella T Tauri (Rawlings et al., 1988). Las observaciones infrarrojas de (Kasper et al., 2002; Brown et al., 1981) cubren la misma zona descrita en Saucedo et al. (2003) a peque˜na escala, y a gran escala como se describirá en las observaciones de capítulos posteriores. No existe una sobreposición de zonas que emitan en ambas bandas, como se ilustra en la Figura 1.

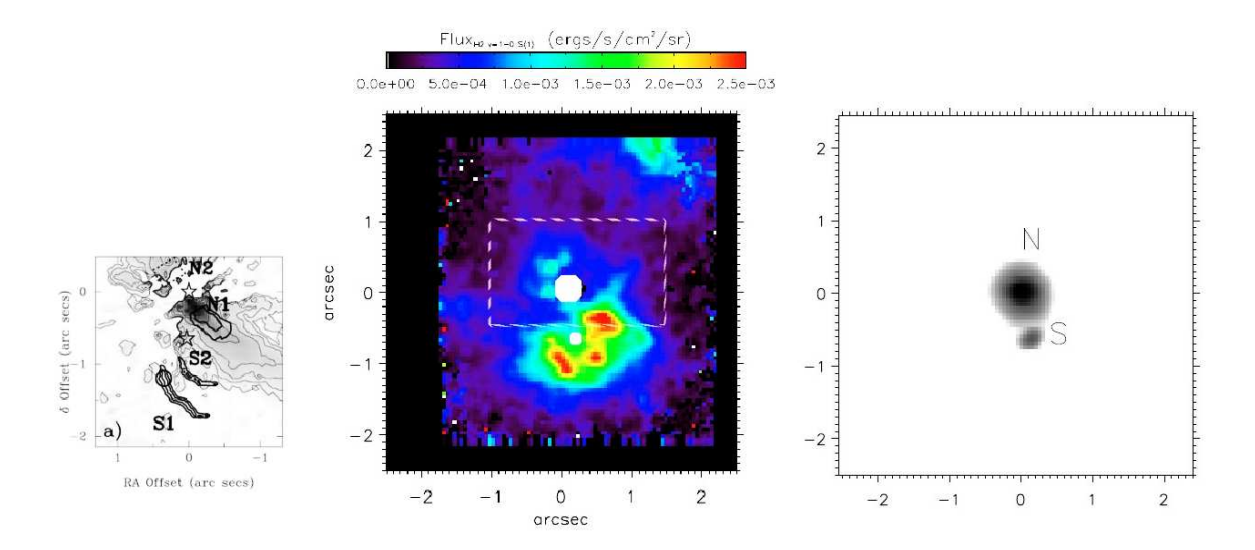

Figura 1.1: Comparación entre las zonas de emisión en ultravioleta (izquierda, los isocontornos gruesos representan intensidad ultravioleta en incrementos de una magnitud, de Saucedo et al. (2003), mientras que los contornos delgados representan emisión en el visible, también en incrementos de una magnitud, de Stapelfeldt et al. (1998)) e infrarrojo, para la emisión de la línea 1-0S(1)  $\lambda$  2.2  $\mu$ m de Gustafsson et al. (2008) en la misma zona (centro), despu´es de extraer el espectro estelar. La imagen de la izquierda muestra la emisión integrada sobre la banda K, de Gustafsson et al. (2010). La escala espacial es la misma para las tres imágenes. Es evidente que las zonas de máxima emisión ultravioleta presentan una disminución en la emisión infrarroja, y que ésta última no es apreciable sin extraer los espectros estelares. .

El objetivo de este trabajo es determinar la existencia o ausencia de la correlación de la la emisión de ambas bandas espectrales a partir de permitir la interacción de los niveles electrónicos de éstas, volviéndolas un ente único.

Del mismo modo, se explorará la posibilidad de extraer más información física

de las regiones estudiadas, como la distribución espacial, y no solamente densidad y temperatura.

Con el fin de cumplir estos objetivos, la meta es crear dos códigos de transferencia radiativa estricta<sup>2</sup>, uno para la radiación ultravioleta partiendo de un sistema termalizado que no será perturbado, y un segundo código, que permitirá la interacción de las desexcitaciones ultravioletas con las reacciones de los niveles infrarrojos, sacando de equilibrio termodinámico a éstas últimas.

### $§1.1.3.$  Descripción del trabajo

El capítulo 2 da un panorama general sobre la localización y condiciones de formación del hidrógeno molecular. Se continúa con los procesos de excitación y desexcitación de niveles electrónicos que llevan a la formación de las líneas observadas en las bandas infrarrojas y ultravioletas, y se da la convención para la notación usada que describe el origen y destino vibrorrotacional que tienen las líneas de emisión.

El capítulo 3 describe en detalle la teoría detrás de los códigos de transferencia radiativa, con sus consideraciones y justificaciones, notando qué es lo que lo hace diferente a modelos previos.

El capítulo 4 describe la aplicación de los modelos usando un rango de valores de densidad y temperatura. Se discuten los resultados comparando con observaciones de estrellas variables y de presecuencia principal. Se presentan los resultados, que consideran procesos físicos nuevos que influyen sobre las características de los perfiles de línea.

Por último, el capítulo 5 presenta las conclusiones y los planes de trabajo a futuro. Los apéndices aclaran simplificaciones empleadas en las ecuaciones de los códigos, los datos de entrada para estos y los códigos fuente.

 $2^2$ Conforme con las reglas definidas por el equilibrio termodinámico, o de reacciones que pueblan o despueblan un nivel electrónico, y de la ecuación de transporte radiativo

<sup>10</sup>

## Capítulo 2

# FORMACIÓN DEL HIDRÓGENO MOLECULAR Y **AMBIENTES DONDE SE ENCUENTRA**

### $\S 2.1.$  Formación

### §2.1.1. Ambiente con polvo

El hidrógeno molecular se forma en la superficie de los granos de polvo interestelar, el cual sirve como catalizador, absorbiendo la energía de enlace liberada por los átomos de hidrógeno al formarse la molécula. El proceso de absorción no es completamente eficiente en liberar esta energía y gran parte de esta energía permanece en la molécula como energía vibro-rotacional, que se manifiesta como emisión de líneas infrarrojas termalizadas. Un segundo tipo de emisión detectada es la ultravioleta fluorescente, la cual puede no existir aún cuando exista la infrarroja (Takahashi y Uehara, 2001)

### §2.1.2. Ambiente sin polvo

Existe también el escenario de formación en un ambiente libre de polvo. Un ejemplo es el flujo emergente de la superficie estelar. Rawlings et al. (1988) han demostrado que es posible que la molécula de hidrógeno se forme en condiciones de temperaturas propias de un viento chocado (T > 300 K, v∼ cientos de km) a partir del hidrógeno atómico, a través de la química (Duley y Willams, 1984) de iones negativos:

$$
H + e^- \rightarrow H^- + h\nu
$$
  

$$
H^- + H \rightarrow H_2 + e^-,
$$
 (2.1)

y la química de iones positivos:

$$
H + H^{+} \to H_{2}^{+} + h\nu
$$
  
\n
$$
H_{2}^{+} + H \to H_{2} + H^{+}
$$
  
\n
$$
H^{-} + H_{2}^{+} \to H_{2} + H.
$$
  
\n(2.2)

Así mismo, puede formarse a través de la reacción de tres cuerpos / destrucción

e intercambio de cargas (Duley y Willams, 1984; Genzel, 1991; Raga et al., 2005)

$$
3H \rightarrow H_2 + H,
$$
  
\n
$$
2H + H_2 \rightarrow 2H_2,
$$
  
\n
$$
H^+ + 2H \rightarrow H_2 + H^+
$$
  
\n
$$
2H + e^- \rightarrow H_2 + e^-
$$
\n(2.3)

Los procesos de iones y cargas son muy eficientes (tasas de reacción de  $\sim 10^{-8}/s$ ) para formar la molécula en ambientes que no poseen un campo radiativo significativo, como es el caso de las superficies de trabajo de los objetos Herbig Haro, que se encuentran demasiado retiradas de su estrella huesped para ser afectadas por la radiación de ésta.

### $\S 2.2.$  La emisión fluorescente infrarroja

La población del nivel electrónico inferior es la responsable de la emisión infrarroja, y, dados los niveles de energía de su distribución de niveles vibro-rotacionales, es fácilmente termalizable, obedeciendo las ecuaciones de equilibrio estadístico para la población de niveles.

### $\S 2.2.1.$  Notación y reglas de transición

La emisión fluorescente infrarroja se produce por transiciones entre niveles vibrorotacionales del mismo nivel electrónico, en la que los electrones van de un nivel de mayor energ´ıa vibracional v' y rotacional J' hacia uno inferior, identificado por v" y J". Se cumple con una regla de transición, tal que el incremento en J" sea  $\Delta J'' = J'' - J' = -2, -1, 0, 1, 2$ . Se identifica cada una de estas transiciones como 0, P, Q, R y S repectivamente. Así, la notación indica, en su forma general:

$$
Trans. = v'' - v'O/P/Q/R/S(J'). \qquad (2.4)
$$

13

Por ejemplo, la transición 1-0S(1) denota el cambio del electrón del nivel vibrorotacional  $(v',J')=(1,3)$  al nivel vibro-rotacional  $(v'', J'')=(0,1)$ , sin cambiar de nivel electrónico.

### $\S 2.3.$  La emisión fluorescente ultravioleta

La diferencia de energía entre el nivel electrónico superior (notado como  ${}^{1}\Sigma_{u}$ , Fig. 2.1) y el inferior (<sup>1</sup> $\Sigma_g$ ) es tan alta (∼ 10*eV*), que es prácticamente imposible que un electrón brinque entre estos vía colisiones entre moléculas en equilibrio termodinámico, para los valores de temperatura en que éstas sobreviven (a T∼ 4000 K,  $E_{Term} \sim 10^{-4} \text{ eV}$ .

El camino más viable es la excitación radiativa, generada por la radiación Lyman  $\alpha$  del hidrógeno *atómico*, la cual puede contar hasta 90 % del flujo neto en la banda ultravioleta en estrellas T Tauri (Schindhelm et al., 2012).

Para que la emisión ultravioleta fluorescente sea considerable se requiere que los niveles vibro-rotacionales de los cuales ocurre la excitación al nivel superior  $({}^1\Sigma_u)$ estén densamente poblados, y las transiciones sean permitidas (t∼ 10<sup>-8</sup>s). La temperatura del gas debe entonces ser de moderada (∼ 800 K) a alta (4000 K, l´ımite para evitar la disociación molecular).

### $\S 2.3.1.$  Notación y reglas de transición

La emisión fluorescente se debe a la multiplicidad de rutas posibles para la desexcitación de los electrones hallados en un nivel superior, no sólo electrónico, sino también vibracional y rotacional, identificados estos últimos dos por un valor v", J", respectivamente. Una vez que el electrón decae a un nivel vibracional y rotacional inferior, identificados por v' y J', se cumple con una regla de transición, tal que el incremento en J" sea  $\Delta J'' = J'' - J' = \pm 1$ , que se identifica con R (recesivo) para 1, y P (progresivo) para -1. Así, la notación indica, en su forma general:

$$
Trans. = v'' - v'P/R(J'). \qquad (2.5)
$$

14

Por ejemplo, la transición 1-2P(5) denota el cambio del electrón del nivel superior  $(v',J')=(1,4)$  al inferior  $(v'', J'')=(2,5)$ . De este modo, para cada nivel v", existen dos posibles transiciones J", una de tipo R y otra de tipo P (a excepción de J'=0, que solo posee P). Se le llama secuencia al conjunto de todas las posibles rutas de descenso para una transición excitada por radiación de Lyman  $\alpha$ . Las Figuras 2.1 y 2.2 muestran las secuencias desexcitadoras para las transiciones  $1-2P(5)$  y  $1-2R(6)$ . Dadas las cercanías entre las líneas, es necesaria una resolución espectral alta. La resolución espectral de los datos del telescopio espacial IUE (International Ultraviolet Explorer) es suficiente para hacer una identificación de las líneas presentes y sus flujos netos. Sin embargo, si se desea determinar características espectrales, éste no es suficiente, siendo ´optimo el espectr´øgrafo STIS a bordo del telescopio espacial HUbble, sea en su configuración de espectro sencillo o echelle. Dada la naturaleza de la radiación ultravioleta, ésta es detectable solo desde el espacio, mientras que la radiaci"on infrarroja es detectable en tierra.

### $\S 2.3.2.$  Los niveles de energía

La energía de excitación de los niveles vibro-rotacionales desde el estado base es calculable a través de los términos de energía (Tr, unidades de energía divididas entre hc,  $Tr = E_{v'',J''}/hc$ ,  $[Tr] = \text{cm}^{-1}$ ), provenientes de los eigenvalores de energía al resolver la ecuación de Scrödinger para una molécula vibrorotacional. Dados los valores de v" y J", son conocidos a través de la función descrita a continuación  $1$ :

$$
Tr(v'', J'') = G(v'') + F(J''),
$$
\n(2.6)

con

$$
G(v'') = \omega_e(v'' + 1/2) - \omega_e x_e(v'' + 1/2)^2 + \omega_e y_e(v'' + 1/2)^3 - \omega_e z_e(v'' + 1/2)^4, (2.7)
$$

$$
15\,
$$

 $1$ Para un cálculo detallado, incluidas las constantes adimensionales, véase la sección 9.5 en Demtröder (2005)

$$
F(J'') = B_e - \alpha_e (J'' + 1/2) J''(J'' + 1) - D_e + \beta_e (J'' + 1/2) J''^2 (J'' + 1), \qquad (2.8)
$$

y a su vez,

$$
\omega_e = 4395,2
$$
\n
$$
\omega_e x_e = 117,99
$$
\n
$$
\omega_e y_e = 0.29
$$
\n
$$
\omega_e z_e = 0.046
$$
\n
$$
B_e = 60.809
$$
\n
$$
D_e = 60.809
$$
\n
$$
\alpha_e = 2.993
$$
\n
$$
\beta_e = -11.799 \times 10^{-3}
$$
\n(2.9)

Con $\omega_e,\,B_e,\,D_e,\,\alpha_e$  en $\text{cm}^{-1},\,\text{y}$ <br/> $x_e,\,y_e,\,z_e$  constantes adimensionales fijadas a través  $\rm de$  los parámetros físicos de la molécula de hidrógeno.

 $16\,$ 

### $\S 2.4.$  Ambientes típicos en los que se encuentra el hidrógeno molecular

### §2.4.1. Estrellas de tipo T Tauri y el Sol

Jordan et al.  $(1978)$  reportaron la existencia de líneas de  $H_2$  en el espectro solar. Se infirió que la emisión provenía de las manchas solares, zonas con la suficiente temperatura (T∼ 3200 k) para excitar el H<sup>2</sup> a los niveles en que ocurre la fluorescencia sin necesitar de una onda de choque, pero lo suficientemente baja para que la molécula pueda sobrevivir  $(T \leq 4000 \text{ K})$ .

Ya que el "tipo espectral" de las manchas solares se considera K0, el trabajo de Jordan et al. (1978) sentó las bases para la búsqueda de  $H_2$  en estrellas de tipo tardío. Su primer detección en estrellas T Tauri fue en la nebulosa de Burnham por Brown et al. (1981).

Es posible que el H<sub>2</sub> sea excitado no sólo por emisión de Lyman  $\alpha$ , sino también por Si IV  $\lambda$  1393.78 Å y C II  $\lambda$  1334.53 Å. Estas líneas están presentes en espectros de material chocado, como es el caso del material que se impacta en las fotósferas de las estrellas T Tauri, pero no se comparan con el nivel de la emisión Lyman  $\alpha$ típicamente mucho mayor. Por otro lado el flujo neto de la emisión  $H_2$  es mayor a aquel extraido de la zona correspondiente en el perfil de Si IV y C IV, lo cual indica que por conservación de energía no puede generar el espectro por sí solo, por lo que su contribución no es significativa.

Lamzin (2000) realizó un estudio sobre el espectro ultravioleta de la estrella T Tauri RU Lupi, cuyas líneas de H<sub>2</sub> estaban desplazadas hacia el rojo de su posición de reposo, en consecuencia originadas en material alejándose de la estrella. Concluyó entonces que la emisión de  $H_2$  provenía del viento estelar con temperaturas cercanas a los 2000 K, sin descartar un jet como posible fuente de emisión. Determinó también que la luminosidad de Lyman  $\alpha$  puede ser tanto como el 10% de la luminosidad bolométrica estelar.

El análisis detallado de Herczeg et al.  $(2006)$  nos da pistas de la localización

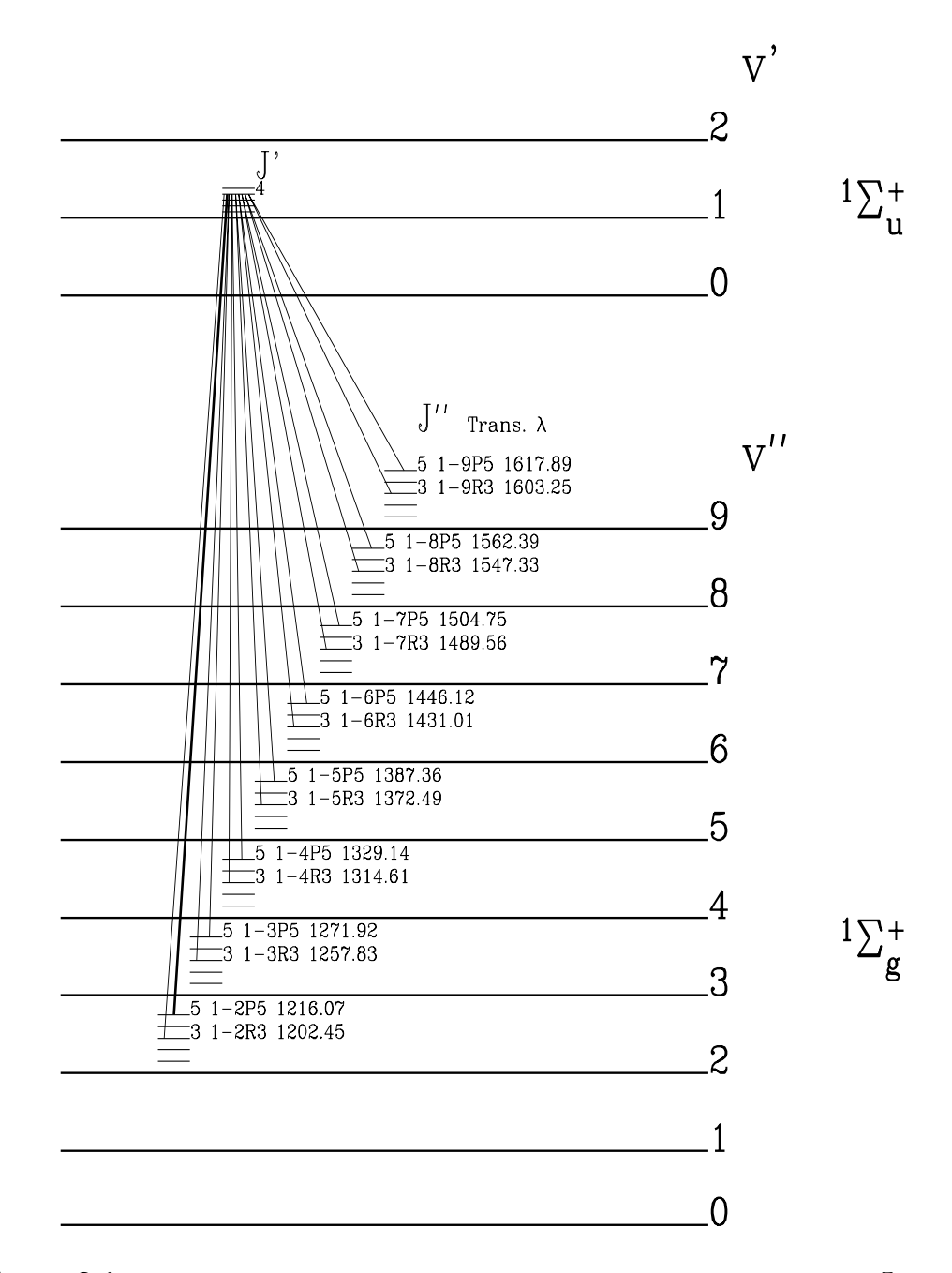

**Figura 2.1:** Rutas de desexcitación para la transición 1-2P(5), señalada con línea gruesa. 1 $^{\Sigma}_{u}$  es el primer nivel electrónico superior, mientras que  ${}^{1}\Sigma_{g}$  es el nivel electrónico base. Nótese que es posible que la desexcitación incluya también a la transición excitadora  $1-2P(5)$ 

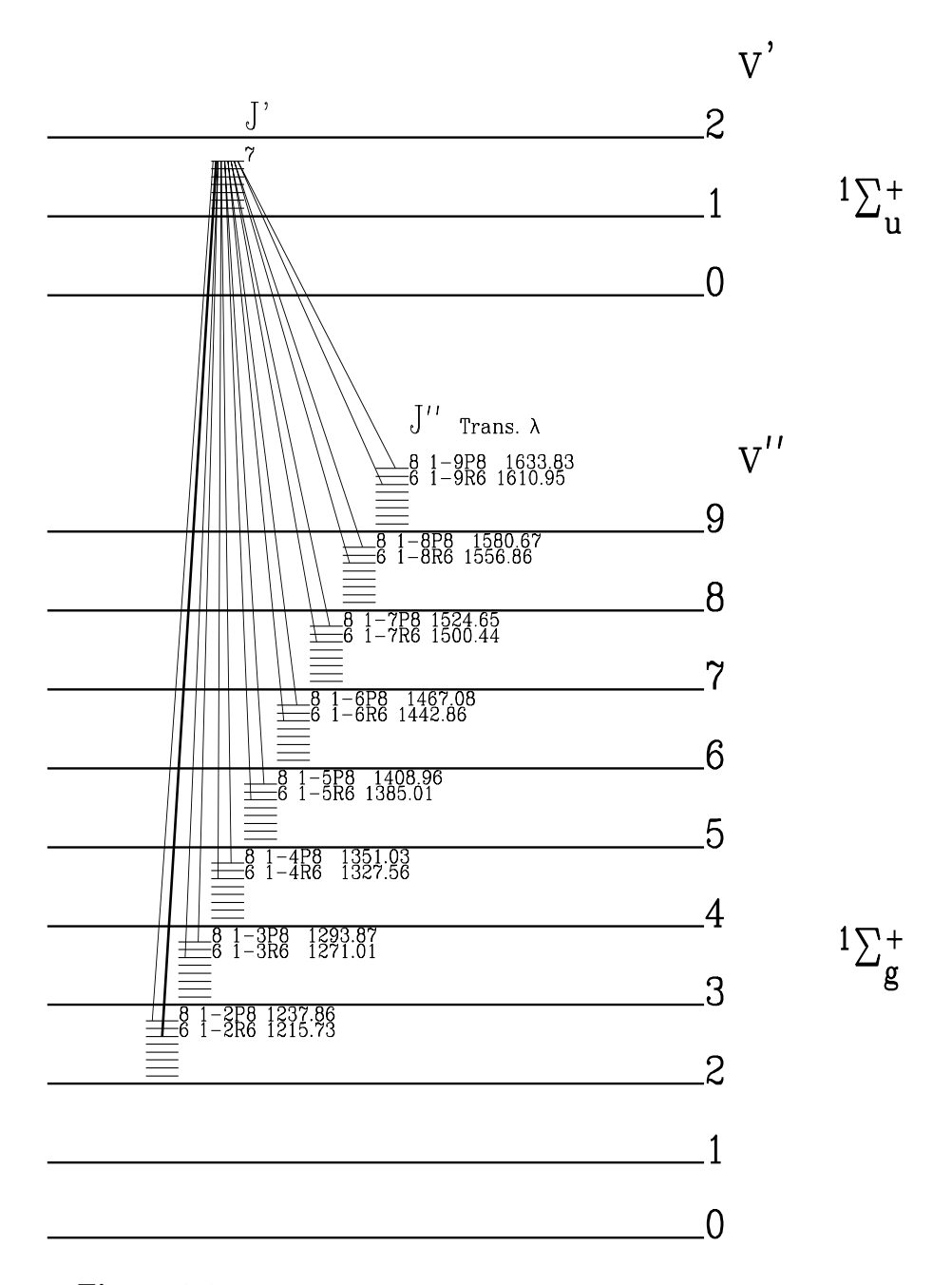

Figura 2.2: Lo mismo que en la Figura previa, para la transición  $1-2R(6)$ .

espacial de la emisión, ya que indica que en la mayoría de las estrellas T Tauri, ésta es muy cercana a la estrella, puesto que no se extiende mucho de lo esperado de una fuente puntual. La absorción observada de  $H_2$  por la línea de C II requiere que la primera sea producida *internamente* al viento. En los casos en que la emisión de Ly  $\alpha$  es observada, el gas de H<sub>2</sub> no está en la línea de visión a la región emisora de Ly  $\alpha$ . Del mismo modo, existe un caso alterno, que son líneas que no poseen corrimientos al rojo o al azul respecto a la velocidad radial de la estrella. Esto sugiere que también existe emsión  $H_2$  del disco. Como corolario del trabajo de Herczeg et al. (2006), se hace notar que no se puede relacionar ninguna propiedad estelar (Temperatura, intensidades relativas, velocidades radiales y anchos de l´ınea)con el origen espacial de la emisión, sea el disco o el viento, a excepción del caso de estrellas con tasa de acreción alta, que tienden a no mostrar emisión  $H_2$  del disco.

#### Acreción magnetosférica

El consenso actual de la acumulación de masa en las estrellas de baja masa de presecuencia principal T Tauri (ETT) es que ésta ocurre vía acreción magnetosférica. El campo magnético estelar trunca el disco de acreción y la materia es acretada sobre la estrella siguiendo las líneas de campo.

Varias líneas de evidencia confirman la hipótesis del campo magnético, en particular, las líneas de emisión anchas que caracterizan a las ETT activas pueden ser explicadas muy bien en términos de este modelo (Hartmann, Hewett y Calvet, 1994; Muzerolle et al, 1998a,b). Otra predicción esencial del modelo de precipitación magnetosf´erica es que el material es chocado cuando alcanza la superficie estelar. La emisión originada en este choque de acreción puede suplir la excitación necesaria para generar los flujos ultravioletas de hidrógeno molecular de ETTs (Gullbring et al., 2000)

Herczeg et al  $(2003)$  realizaron observaciones espectrográficas en las estrellas DF Tauri y TW Hydrae con el HST, en el rango de 1150-1700 Å. Dedujeron que la emisión de  $H_2$  fluorescente se encuentra en una zona tibia del disco, a 2 UA alrededor de dichas estrellas y no sobre éstas. Esto último se apoya a través de una ausencia de

absorción  $H_2$  sobre el perfil Lyman  $\alpha$  producido sobre la magnetósfera estelar, y por corrimientos de velocidad en las líneas observadas no correspondientes a la rotación estelar. La temperatura determinada en ambas estrellas fue de 2400 K. El ambiente en TW Hydrae se volvió más complejo, al separar la localización de l emisión  $H_2$  de la estelar.

Un dato relevante del estudio de Herczeg et al. (2001b) es que la emisión  $H_2$ ultravioleta proviene de niveles no termalizados, pues la temperatura necesaria para alcanzar los niveles termalizados de emisión observados sobrepasaría los  $10000 \mathrm{K}$ , más allá de los 4000 K límites de la disociación.

### §2.4.2. Estrellas tipo Mira

Wood et al. (2002) identificaron 13 secuencias excitadas por la radiación de Lyman  $\alpha$  en Mira. La mayoría de los cocientes de líneas implicaban una alta opacidad, por lo cual realizaron un código Monte Carlo de transferencia radiativa. Su modelo logró el mejor ajuste con una temperatura y densidades columnares medias de T=3600 K y  $log N (H<sub>2</sub>) = 17.3$ . La emisión ultravioleta en Mira varía debido a sus periodos de acreción. Esto lleva a que la emisión  $H_2$  domine el espectro en las observaciones del HST, y a que se ausente en las observaciones del IUE.

### $H_2$  y Lyman  $\alpha$

Wood et al. (2002) observaron el perfil de Lyman  $\alpha$  con varias líneas de absorción superpuestas en posiciones correspondientes a transiciones de  $H_2$ . Esto implica que el  $H_2$  envuelve a la fuente de emisión de Lyman, dando dos posibles locaciones, el viento de Mira A o la interfaz de interacción de los vientos de las dos estrellas.

Otro resultado importante del trabajo de Wood et al. (2002) es la base para la reconstrucción del perfil de Lyman  $\alpha$ . El flujo de una secuencia *completa* es igual al flujo recibido del perfil de Lyman  $\alpha$  a la longitud de onda de excitación. Al tener varias secuencias es posible reconstruir dicho perfil en tantas posiciones como se hayan identificado.

El perfil de Lyman  $\alpha$  generado por los procesos de acreción estelar es mucho más ancho que el producido por choques de interacción entre los flujos emergentes y las nubes moleculares. El conteo de las secuencias ausentes/presentes, en conjunto con su longitud de onda excitadora, es un excelente diagnóstico de la fuente generadora de los fotones de Lyman  $\alpha$ . Si la emisión tiene un origen estelar no alcanzará distancias mayores a 50 UA de ésta, ni poseerá corrimientos mayores a 15 km s<sup>−1</sup>, con temperatura menor a los 1000 K (Nomura et al., 2007).

### §2.4.3. Objetos HH y flujos moleculares

En su revisión, Schwartz (1983) describe la presencia de emisión ultravioleta excitada por Lyman  $\alpha$  en objetos HH de baja excitación, como HH 43 y HH 47. La presencia de emisión en este tipo de objetos indica su relación con una onda de choque. El que sean detectables en objetos HH de baja excitación es razonable, pues la temperatura moderada de estos respecto a los de alta excitación hace posible la supervivencia de la molécula.

Fernandes & Brand (1995) realizaron una serie de diagnósticos de la presencia de  $H<sub>2</sub>$  en los objetos HH, llegando a la conclusión de que en dichos objetos la emisión posee dos componentes, una relacionada con termalización del gas y otra relacionada a la fluorescencia por Lyman  $\alpha$ . En el caso de la emisión fluorescente, ésta ocurre en la región postchoque de tipo C ("continuum", choque de baja energía, cuyas propiedades de densidad, temperatura y presión varían de forma continua antes y después de éste, contrarias a las de un choque tipo J, "jump", que presentan una variación escalonada (Burton, 1992)), donde el gas es lo suficientemente caliente para excitar las moleculas de hidrógeno, pero lo suficientemente frío para no destruirlas. Dicha zona se encuentra en las alas del choque de proa, donde el frente de choque se ha vuelto tan oblicuo, que la velocidad normal de choque se ve considerablemente reducida, formando así una especie de anillo de emisión siguiendo la punta del frente de choque (Smith et al., 1991). La fuente de emisión Lyman  $\alpha$  no es de origen estelar, sino de la recombinación del hidrógeno en la zona postchoque, como se demuestra por Fernandes & Brand (1998), donde al estudiar los flujos moleculares, se deduce

que el choque por sí solo no es capaz de generar toda la emisión observada de  $H_2$ , al construir un modelo que requiere de un frente de fotodisociación generador de emisión UV para excitar los niveles energéticos superiores de la molécula.

Fernandes (2000) detalló en su trabajo la relevancia de la emisión  $H_2$  para imponer restricciones a los mecanismos excitadores y tipos de choques responsables de ésta.

Más recientemente, Raga et al. (2005) estudiaron la naturaleza de los nudos  $(knots)$  observados en emisión de  $H_2$  a lo largo de los jets, y destacaron la sensibilidad de la molécula de hidrógeno a las condiciones iniciales de eyección de un jet variable, encontrando que una fracción considerable de la emisión observada proviene de la superficie de trabajo (interfase que separa el medio interestelar y el material del jet chocados), y que la luminosidad de ´esta incluso puede igualar, e incluso superar a la de la emisión de  $H_{\alpha}$ . Se enfatizó el hecho de que sus modelos no incluían los efectos de un campo magn´etico, lo cual, como consecuencia, lleva a temperaturas postchoque más bajas, lo cual es un factor crítico en la tasa de formación/destrucción de la molécula de hidrógeno.

## Capítulo 3

# CÓDIGOS DE TRANSFERENCIA RADIATIVA
# $\S3.1.$  Primer código: Transferencia radiativa simple en ultravioleta

A pesar de que se ha abordado la generación del espectro ultravioleta del hidrógeno molecular (Wood et al., 2002), ésta ha sido elaborada a través de un código Montecarlo, en el cual se decide *al azar* si una fotón es absorbido o no, y es distribuido arbitrariamente en un perfil Gaussiano. Si bien el uso del m´etodo Montecarlo es adecuado, la distribución arbitraria de los fotones provoca la pérdida de información en el perfil. La consecuencia de esta elección es que se tenga una exactitud en el flujo neto, pero no en el flujo por longitud de onda. En el modelo que se discutirá en este trabajo, se tomará en cuenta una transferencia radiativa estricta y equilibrio estadístico de los niveles.

Para el modelo se considerará una capa plano-paralela de grosor físico máximo  $z_{max}$  uniforme e isotérmica, con espesor óptico  $\tau^M$ . Éste último crece en dirección opuesta a z. La configuración es válida para ambientes en que la zona de emisión es físicamente delgada en comparación con su extensión, como lo esperado de una superficie chocada o al menos comprimida por un viento.

Dicha capa será irradiada por emisión Lyman  $\alpha$  solamente en uno de sus lados, siendo  $\mu$  el coseno del ángulo de incidencia de los rayos respecto al vector normal a la pared. La emisión será procesada dentro de la capa y se transformará en emisión ultravioleta fluorescente. La emisión escapará por ambos lados de la cara, cada una correspondiendo a dos posibles escenarios. El primer escenario corresponde a la emisión de  $H_2$  en una capa delgada envolviendo *completamente* a la fuente radiativa (lado opuesto a la entrada de Ly  $\alpha$ ). El segundo escenario corresponde a la emisión de H<sup>2</sup> de una envolvente que que rodea a la fuente sin encerrarla completamente, y que surge de la cara interna (lado donde entra la emisión Ly  $\alpha$ ).

El procedimiento se describe enseguida: La capa se ilumina de un lado, ( $\tau = 0$ ,  $z = z_{max}, \mu \leq 0$ ) y el observador puede estar ya sea en este lado o la cara contraria de la capa  $(\tau = \tau^M, z = 0, \mu \ge 0)$ .

La ecuación de transporte radiativo para la intensidad emergente  $I_{\nu}(\tau_{\nu},\mu)$  es

entonces:

$$
I_{\nu}(\tau_{\nu}, \mu) = -\int_0^{\tau_{\nu}} S_{\nu}(t_{\nu}) e^{-(\tau_{\nu} - t_{\nu})} \frac{dt_{\nu}}{\mu}.
$$
\n(3.1)

para  $\mu \leq 0$ , y

$$
I_{\nu}(\tau_{\nu}, \mu) = \int_{\tau_{\nu}}^{\tau_{\nu}^{M}} S_{\nu}(t_{\nu}) e^{-(t_{\nu} - \tau_{\nu})} \frac{dt_{\nu}}{\mu}.
$$
 (3.2)

para  $\mu \geq 0$ ;  $\tau_{\nu}$  es la opacidad dependiente de la frecuencia de la emisión a una profunidad  $z$  de la capa, que se obtiene en función de la densidad columnar máxima.  $S_{\nu}$  es la función fuente para una sola transición de línea, donde

$$
S_{\nu} = \frac{2h\nu_{ul}^3}{c^2} \frac{1}{\frac{n_l g_u}{n_u g_l} - 1},\tag{3.3}
$$

con u, l los niveles superior e inferior de la transición ("upper" y "lower"), g sus pesos estadísticos respectivos,  $n_l$  la población electrónica del nivel inferior,  $n_u$  la del nivel superior,  $\nu_{ul}$  la frecuencia excitante de la transición que lleva de  $u$  a l.  $g_u$ ,  $g_l$  y  $n_l$  son conocidas si se supone equilibrio termodinámico local (ETL). La población del nivel inferior,  $n_l$  también se supone que se encuentra en ETL,

$$
n_l = n_{H_2} \frac{g_l e^{-1,439E_l/T}}{\sum_{l'} g_{l'} e^{-1,439E_{l'}/T}}.
$$
\n(3.4)

Para calcular la población del nivel superior  $u$  de la transición, se considera el equilibrio de reacciones R entrantes y salientes de éste (Véase Mihalas (1978) capítulo 11 para más detalles):

$$
n_L R_{Lu} - n_u R_{u} - n_u \Sigma_{i \neq L} R_{ui} + \Sigma_{i \neq L} n_i R_{iu} = 0,
$$
\n(3.5)

donde L es el nivel inferior del cual los electrones son excitados al nivel superior, y que es distinto de  $l$ , ya que éste se refiere a *cualquier* ruta desexcitante; Al permitir que i pueda ser igual a l, se permite que exista *autoabsorción* de las líneas de  $H_2$ .  $R_{Lu}$  se refiere a *cualquier* reacción llevando electrones de L a u, mientras que  $R_{u}$  se refiere a las reacciones en la dirección contraria. Puesto que la energía para ir del nivel

27

electrónico inferior al superior es muy alta para lograrse por procesos térmicos, las reacciones son de tipo radiativo. De las sumatorias, consideremos solo una transición dentro de éstas:

$$
n_u R_{ui} - n_i R_{iu} = n_u A_{ui} + n_u B_{ui} \bar{J}_{iu} - n_i B_{iu} \bar{J}_{iu}, \qquad (3.6)
$$

donde

$$
B_{ui} = \frac{c^2 A_{ui}}{2h\nu_{ui}^3},\tag{3.7}
$$

y

$$
B_{iu} = \frac{g_u B_{ui}}{g_i}.\tag{3.8}
$$

Y $\bar{J}_{iu}$ la intensidad media de la radiación excitante, definida como

$$
\bar{J}_{iu} = \int_0^\infty I_\nu^{iu} e^{-\tau_{\nu_{ui}}} \phi_{\nu_{ui}} d\nu.
$$
\n(3.9)

Tenemos así:

$$
n_u R_{ui} - n_i R_{iu} = n_u A_{ui} (1 - \frac{\bar{J}_{iu}}{S_{\nu_i}}). \tag{3.10}
$$

El término en el paréntesis se define como el bracket radiativo neto. Aprovechando el teorema de Irons (Irons, 1978)<sup>1</sup>, promediando sobre ángulos y frecuencias, el bracket es igual a la probabilidad de escape del fotón:

$$
P_e = \frac{1 - e^{-\tau_0}}{\tau_0},\tag{3.11}
$$

con  $\tau_0$  la opacidad media de la línea. La probabilidad de escape se aproxima a 1 cuando  $\tau_0$  se aproxima a cero, y tiende a 0 si  $\tau$  se vuelve mucho mayor que 1.

Regresando a la ecuación para la población del nivel  $u$ , tenemos finalmente:

$$
n_L R_{Lu} - n_u R_{u} - n_u \sum_{i \neq L} A_{ui} P_{e_i} = 0.
$$
\n(3.12)

 $1$ Véase el apéndice B

Así,

$$
n_{u} = \frac{n_{L}R_{Lu}}{R_{uL} + \sum_{i \neq L}A_{ui}P_{e_i}}.
$$
\n(3.13)

La opacidad está definida mediante la fórmula

$$
\tau_{\nu} = \int_{z_{max}}^{z} n_l B_{ul} h \nu_{ul} (1 - e^{-h \nu_{ul}/kT}) \phi_{\nu} dz / 4\pi,
$$
\n(3.14)

si el sistema se encuentra en ETL.  $\phi_{\nu}$  es el perfil de absorción de la línea en función de la frecuencia, el cual se considerar´a Gaussiano. En el caso de la fluorescencia que nos compete,  $n_u$  no está poblada por ETL, y se usa entonces la forma estricta

$$
\tau_{\nu} = \int_{z_{max}}^{z} n_l B_{ul} h \nu_{ul} (1 - n_u g_l / n_l g_u) \phi_{\nu} dz / 4\pi.
$$
\n(3.15)

Para determinar  $\tau$  también, con la población de  $n_u$ , existe una relación entre la fuerza del oscilador f de una transición  $H_2$ , la opacidad de la transición y su coeficiente de Einstein (Abgrall & Roueff (1989)):

$$
\tau_{\lambda} = 0.02654 f N_l, \qquad (3.16)
$$

siendo  $\phi_{\lambda}$ ,  $\tau_{\lambda}$  el perfil y opacidad de la línea en función de la longitud de onda respectivamente. La fuerza del oscilador de la transición se puede calcular como:

$$
f = \frac{2(2J' + 1)}{3(2J'' + 1)\frac{A_{ul}}{2,14 \times 10^{10}}}(E_{v'J'} - E_{v''J''})^{-2},
$$
\n(3.17)

donde  $E_{v'J'}$  y  $E_{v''J''}$  son la energía de los niveles vibro-rotacionales  $(v', J')$  y  $(v'', J'')$ medidas respecto al estado base, en unidades de Rydbergs. Suponiendo que el nivel superior sólo es poblado/despoblado por procesos radiativos (lo cual es altamente viable debido a la energía requerida para excitar los electrones a los niveles electrónicos superiores), se desprecian las reacciones colisionales y as´ı las reacciones que llevan  $de L a u son$ 

$$
R_{Lu} = B_{Lu} \bar{J}_{Ly\alpha}, \ y \ R_{uL} = B_{uL} \bar{J}_{Ly\alpha} + A_{uL}, \tag{3.18}
$$

con  $\bar{J}_{Ly\alpha}$  la intensidad media de la radiación excitante sobre el perfil Lyman  $\alpha$  para

la secuencia, definida por

$$
\bar{J}_{Ly\alpha} = \int_0^\infty I_\nu^{Ly\alpha} e^{-\tau_{\nu_{uL}}}\phi_{\nu_{uL}}d\nu\tag{3.19}
$$

con  $I_{\nu}^{Ly\alpha}$ la intensidad llegando a la superficie de la capa, y $\phi_{\nu_{uL}}$ el perfil de línea Gaussiano centrado en la frecuencia de la transición  $uL$ , y con anchura

$$
\sigma = \frac{\nu_{uL} v_{line}}{c},\tag{3.20}
$$

donde  $v_{line}$ es el ancho en velocidad del FWHM observado en la secuencia. Insertando todo en la función fuente:

$$
S_{\nu} = \frac{2h\nu_{ul}^{3}}{c^{2}} \frac{1}{\frac{n_{l}g_{u}(B_{uL}\bar{J}_{Ly\alpha} + A_{uL} + \sum_{i \neq L}A_{ui}P_{e_{i}})}{n_{L}g_{l}B_{Lu}\bar{J}_{Ly\alpha}} - 1}
$$
(3.21)

La radiación Ly  $\alpha$  excitante para cada secuencia es desconocida, pero una estimación del orden de magnitud puede ser tomado de los resultados previos en T Tauri (Saucedo et al., 2003),  $8 \times 10^{-3} L_{\odot} < L_{Ly\alpha} < 2.1 L_{\odot}$ ; esto permite declarar que  $B_{uL}\bar{J}_{Ly\alpha}$  <<  $A_{uL}$ . Al observar el denominador de la función fuente, puede verse que si  $n_l$  es considerablemente mayor que  $n_l$ , el término unitario puede ser ignorado también. Para tener esta condición, puede demostrarse que aquellos niveles  $l$  con energía mayor que  $L$  cumplen esta condición a grandes valores de T, mientras que aquellos con energía menor que L siempre cumplen la condición (véase el apéndice A). Esto permite definir una función fuente mucho más simple:

$$
S_{\nu_{ul}} = \frac{2h\nu_{ui}^3}{c^2} \frac{B_{Lu}\bar{J}_{Ly\alpha}}{\frac{n_l g_u(A_{uL} + \sum_{i \neq L} A_{ui} P_{e_i})}{n_L g_l}}.
$$
(3.22)

Más aún, considerando el hecho de que el perfil Lyman  $\alpha$  usualmente es mucho más amplio (~ miles km s<sup>−1</sup>) comparado con  $\phi_{\nu_{uL}}$  (~ decenas km s<sup>−1</sup>), puede aproximarse que  $I_{\nu}^{Ly\alpha}$  es constante a lo largo de  $\phi_{\nu_{uL}}$ . Así, es posible definir una función

fuente, ahora normalizada respecto a  $I_{\nu}^{Ly\alpha}$ :

$$
\frac{S_{\nu_{ul}}}{I_{\nu}^{Ly\alpha}} = \frac{2h\nu_{ui}^3}{c^2} \frac{B_{Lu} \int_0^\infty e^{-\tau_{\nu_{ul}}}\phi_{\nu}d\nu}{\frac{n_l g_u(A_{uL} + \sum_{i \neq L} A_{ui}P_{e_i})}{n_L g_l}}.
$$
(3.23)

El flujo emergente de la superficie se calcula como  $\int_{\Omega} S_{\nu} cos \theta d\Omega$ . Al sustituir 3.1  $\rm y/o$  3.2 obtenemos:

$$
F_{\nu} = 2\pi \int_{\tau_{\nu}} \int_{\theta} S_{\nu} e^{\frac{-\tau_{\nu}}{\mu}} \cos\theta \sin\theta d\theta \frac{d\tau_{\nu}}{\mu}.
$$
 (3.24)

Recuérdese que  $\mu = \cos\theta$ , por lo que  $d\mu = -\sin\theta d\theta$ . Al sustituir obtenemos:

$$
F_{\nu} = -2\pi \int_{\tau_{\nu}} \int_{\mu} S_{\nu} e^{\frac{-\tau_{\nu}}{\mu}} d\mu d\tau_{\nu}.
$$
 (3.25)

Aplicando el cambio de variable  $\omega = 1/\mu$ , obtenemos:

$$
F_{\nu} = -2\pi \int_{\tau_{\nu}} S_{\nu} \int_{\mu} e^{-\tau_{\nu}\omega} \frac{d\mu}{\omega^2} d\tau_{\nu}.
$$
 (3.26)

La integral interna corre en valores de  $\theta$  de 0 a  $\pi/2$  para un lado de la envolvente, y de $\pi/2$ a $\pi$ en el lado opuesto, equivalente a $\mu{=}1$ a 0, y $1/\mu=1$ a $\infty$ en un lado, y a  $\mu$ =0 a -1, y 1/ $\mu$  = 1 de −∞ a -1. Con estos límites de integración, la integral interna es igual a la integral exponencial de orden 2:

$$
E_2(t) = \int_1^\infty \frac{e^{xt}}{t^2} dt,\tag{3.27}
$$

la cual puede usarse para definir un flujo normalizado emergente al sustituirla en las ecuaciones 3.1 y 3.2:

$$
\frac{F_{\nu}(\tau_{\nu}=0)}{I_{\nu}^{Ly\alpha}} = 2\pi \int_0^{\tau_{\nu}^M} \frac{S_{\nu}}{I_{\nu}^{Ly\alpha}} E_2(t_{\nu}) dt_{\nu} \text{ (a), y } \frac{F_{\nu}(\tau_{\nu}^M)}{I_{\nu}^{Ly\alpha}} = -2\pi \int_0^{\tau_{\nu}^M} \frac{S_{\nu}}{I_{\nu}^{Ly\alpha}} E_2(\tau_{\nu}^M - t_{\nu}) dt_{\nu} \text{ (b).}
$$
\n(3.28)

31

# $\S 3.2.$  Segundo código: Transferencia radiativa ultravioleta combinada con emisión infrarroja

En este caso se toma en cuenta un detalle m´as: Los electrones cayendo al nivel inferior pueden ser reprocesados como fluorescencia infrarroja hacia niveles vibrorotacionales superiores o inferiores en el nivel electrónico inferior. Esto provoca a su vez que los electrones disponibles para diferentes transiciones de fluorescencia UV e IR cambie, dejando de ser termalizada.

La Figura 3.1 muestra la nueva disposición de posibles rutas, a partir de un nivel electrónico-vibro-rotacional inferior L. A partir de éste, pueden ocurrir las posibles transiciones: Excitación al nivel electrónico-vibro-rotacional superior  $u(A)$ , desexcitación de éste hacia L (B), excitación al nivel vibro-rotacional superior  $(C)$ , desexcitación de éste hacia  $L(D)$ , desexcitación al nivel vibro-rotacional inferior  $(E)$ , y finalmente, excitación de éste hacia  $L$  (F). De éstas rutas, A y B son puramente radiativas, y, si A y B no existiesen, C, D, E y F serían completamente termalizadas, obedeciendo equilibrio termodinámico, y la emisión IR sería acorde con éste. Al no ser así, la ruta propuesta para calcular la población de niveles es considerar el equilibrio de transiciones radiativas que entran y salen de cada nivel, superpuestas a un sistema que inicialmente está en equilibrio termodinámico.

De esta manera, las reacciones R entrantes y salientes del nivel L son:

$$
\sum_{k} n_{u} R^{A} + \sum_{k, E_{k} < E_{L}} n_{i} R_{k}^{F} + \sum_{k, E_{k} > E_{L}} n_{i} R_{k}^{D} - \sum_{k} n_{L} R_{k}^{B} - \sum_{k, E_{k} > E_{L}} n_{i} R_{k}^{C} - \sum_{k, E_{k} < E_{L}} n_{i} R_{k}^{E},\tag{3.29}
$$

donde

$$
R_A = B_{uL} J_{Ly\alpha} + A_{uL},\tag{3.30}
$$

$$
R_B = B_{Lu} J_{Ly\alpha},\tag{3.31}
$$

$$
R_C = B_{Lk} J_{Lk},\tag{3.32}
$$

$$
^{32}
$$

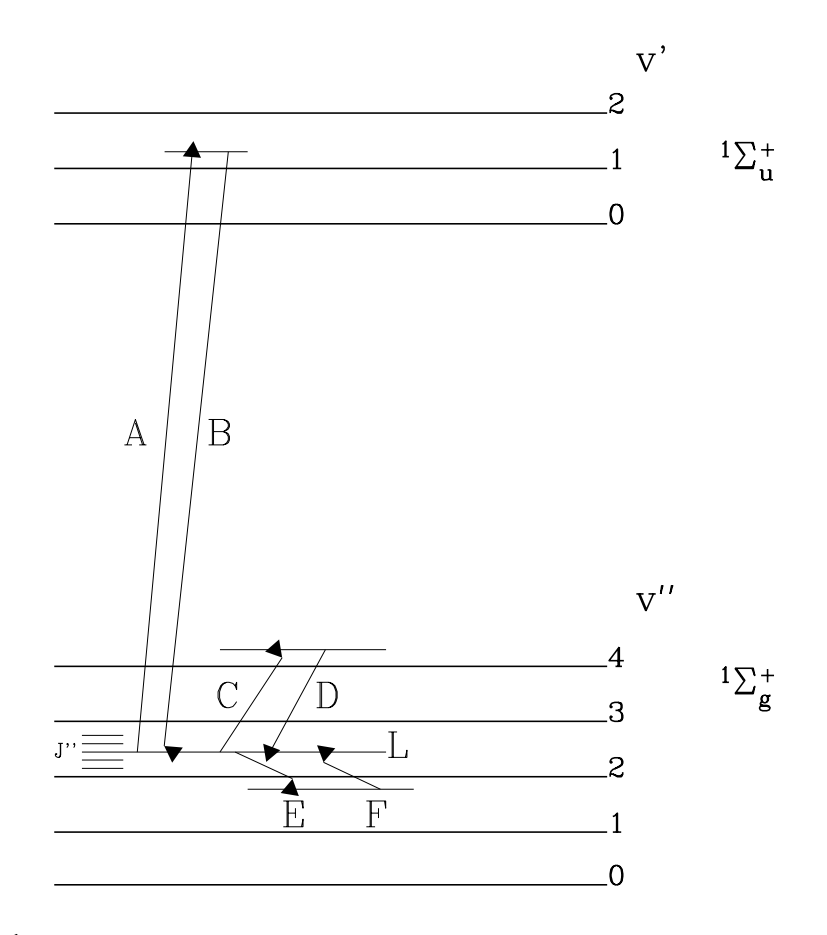

 ${\bf Figure 3.1:}$  Diagrama de nuevas rutas para las transiciones simultáneas. En un ambiente sin radiación Ly $\alpha$  las rutas A y B no existirían, mientras que las rutas C, D, E y F estarían completamente termalizadas.

$$
R_D = B_{kL} J_{kL} + A_{kL},
$$
\n(3.33)

$$
R_E = B_{Lk} J_{Lk} + A_{Lk},\tag{3.34}
$$

$$
R_F = B_{kL} J_{kL},\tag{3.35}
$$

 $\text{con } A, B$  los coeficientes de Einstein para la emisión espontánea e inducida, respectivamente;  $J_{Ly\alpha}$  la intensidad media necesaria para efectuar el salto de la transición ultravioleta al nivel superior u, y  $J_{kL}$ ,  $J_{Lk}$  las intensidades medias de las transiciones infrarrojas. Estrictamente, debería incluirse las reacciones colisionales, sin embargo, para la mayoría de los procesos astrofísicos, estas son despreciables frente a los procesos de tipo radiativo <sup>2</sup> .

Al ver que existe retroalimentación de electrones entre los niveles, es de esperarse que la población de estos vaya cambiando, hasta alcanzar un equilibrio. Esto nos lleva a un proceso iterativo de balance de reacciones. Para la primer iteración se partirá de una población del nivel electrónico inferior en equilibrio termodinámico. Bajo esta condición, solo  $n_u$  es desconocida. Del mismo modo que en la sección previa, es posible despejarla:

$$
n_{u} = n_{L} \frac{R_{B}}{R_{B} + \sum_{i \neq L} A_{ui} P_{e_{i}}}. \tag{3.36}
$$

Por simplicidad de las ecuaciones siguientes, llamaremos  $\Gamma$  a todo el término del cociente de la ecuación previa.

Despejando  $n_u$  de 3.29, y simplificando con 3.30 y 3.37, tenemos:

$$
n_L = \frac{\sum_{k, E_k > E_L} n_k (R_C - R_D) + \sum_{k, E_k < E_L} n_k (R_E - R_F)}{\Gamma R_A - R_B} \tag{3.37}
$$

Con lo cual, es obvio que la población del nivel electrónico vibro-rotacional inferior  $L$  queda fuera de equilibrio termodinámico. De esta forma se puede recalcular la población de todos los niveles vibro-rotacionales de manera iterativa. Una consecuencia de este proceso es que la opacidad de cada línea *infrarroja* ya no obedece a

 $2V$ éase la sección 11 en Mihalas (1978)

la forma termalizada, sino a la forma estricta,

$$
\tau_{\nu} = \int_{z_{max}}^{z} n_l B_{ul} h \nu_{ul} (1 - n_u g_l / n_l g_u) \phi_{\nu} dz / 4\pi,
$$
\n(3.38)

como fue el caso de las l´ıneas ultravioletas. Con estas nuevas poblaciones y opacidades, se procede a calcular la emisión de todas las líneas fluorescentes como se describió en el modelo sencillo.

#### §3.3. Resultados

Es de esperarse que a través de la variable  $\Gamma$  existe una dependencia de la intensidad incidente de radiación Lyman  $\alpha$ . La Figura 3.2 muestra los flujos infrarrojos, pero permitiendo la interacción entre niveles, usando un perfil Lyman  $\alpha$  plano; la Figura 3.3 muestra lo mismo, pero con un perfil Gaussiano; por último, la Figura 3.4 usa un perfil Gaussiano severamente absorbido en el centro, dejando solo las alas.

Las Figuras 3.5 a 3.9 muestran el cociente de líneas  $0.4R(0)$  a  $0.5R(2)$ ,  $0.4P(3)$  a 0-5P(3), 1-7P(5) a 1-7P(3), 1-7P(8) a 1-7P(6) y 4-6P(5) a 4-6P(3) respectivamente. Todas ellas muestran dichos cocientes en función de la densidad columnal y temperatura para ambas caras de la envolvente irradiada, y de la secuencia que las origina. La selección de las líneas para cada cociente es dada en función de su coeficiente de Einstein para emisión espontánea. Aquellas con coeficientes más altos son las que se esperan que sean las más intensas dentro de cada secuencia, y por lo tanto más fácilmente observables.

De los casos descritos se desprenden los siguientes resultados:

1) No existe una dependencia apreciable de los flujos relativos tanto en infrarrojo como en ultravioleta con la forma del perfil  $Ly_{\alpha}$ . De acuerdo a la forma de la Ecuación 3.21, si  $\bar{J}_{Ly\alpha}$  es relevante frente a los términos  $A_{uL}$  y  $\sum A_{ui}P_{e_i}$ , ésta puede perder la dependencia con  $\bar{J}_{Ly\alpha}$ . Considerando la Ecuación 3.22,  $\bar{J}_{Ly\alpha}$  es sólo un factor de escalamiento, y es el mismo para cualquier línea de la secuencia.

$$
35\,
$$

2) La intensidad *relativa* de los flujos ultravioleta depende débilmente de la interacción interniveles, y converge en unas cuantas iteraciones, y es prácticamente constante (Figuras 3.5, 3.6, 3.7, 3.8 y 3.9). Por otro lado, la magnitud del cociente definido en 3.28 es severamente incrementada, lo que implica que la intensidad de  $Ly_{\alpha}$  necesaria para excitar las transiciones se ve drásticamente reducida.

3) Las intensidades de las líneas infrarrojas se ven alteradas severamente por la interacción, y convergen rápidamente con las iteraciones, pero sus valores se mantienen prácticamente uniformes. En cuanto a las intensidades *relativas*, éstas permanecen pr´acticamente constantes, indolentes de los valores de densidad y temperatura del código, a excepción de rangos muy estrechos de valores, donde fluctúan apreciablemente y regresan posteriormente a sus valores medios. Se presume que estos cambios pueden ocurrir a causa de que la temperatura despueble severamente el nivel, o a que la opacidad de la l´ınea viniendo desde la ruta B pasa de ´opticamente delgada a ópticamente gruesa, lo cual evita la cascada hacia los niveles C, D, E y F, y posteriormente se vuelve a poblar a través de los pocesos D, que son llenados por otra transición ultravioleta.

4) Las l´ıneas ultravioletas generadas en secuencias alejadas del centro de la l´ınea de Lyman  $\alpha$  (Figs. 3.5,3.6) presentan cocientes de intensidades que varían más drásticamente que aquellos cercanos al centro de ésta (Figs. 3.7,3.8,3.9)

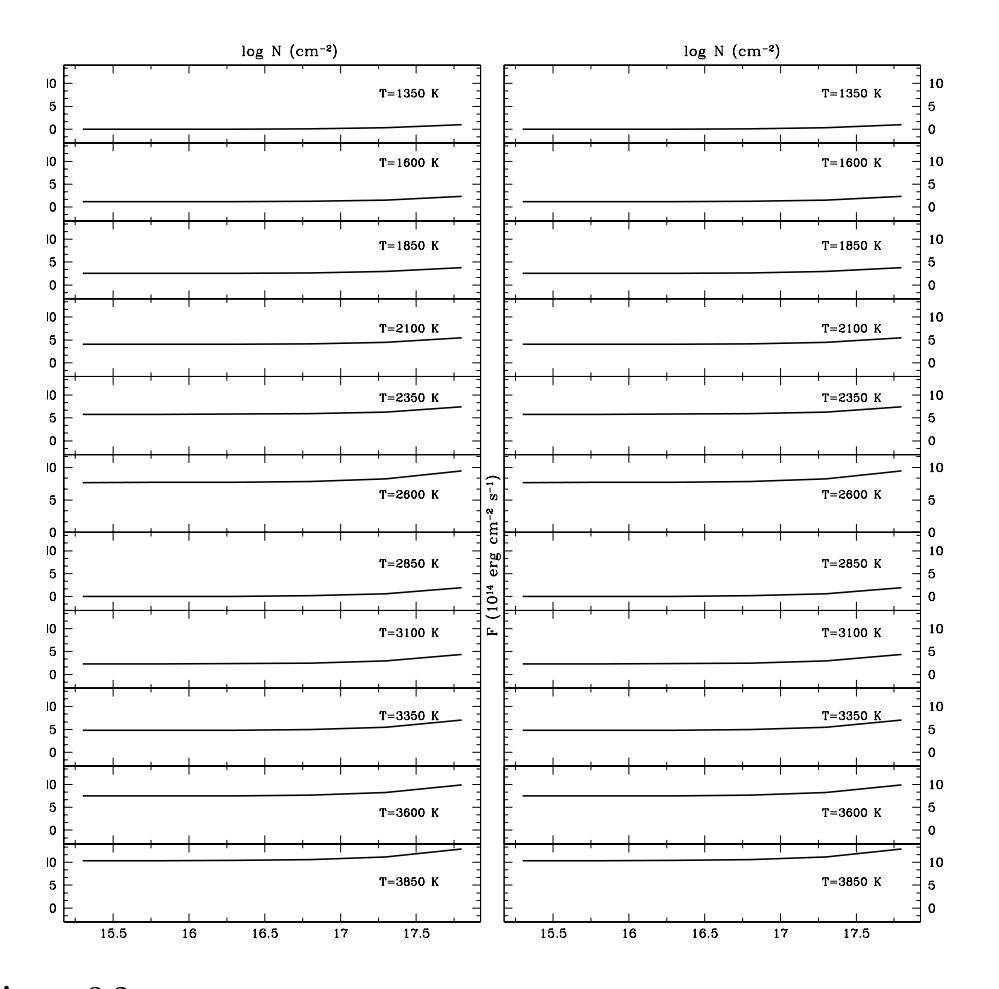

Figura 3.2: Flujos netos emergentes para la transición infrarroja 1-0S(0) ( $\lambda$ 2.22 $\mu$ m), con interacción con líneas ultravioleta excitadas por un perfil Lyman  $\alpha$  plano. La emisión de a cara irradiada es la columna izquierda y la cara opuesta a la radiación es la derecha. El comportamiento de esta transición es similar para el resto de las líneas infrarrojas.

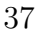

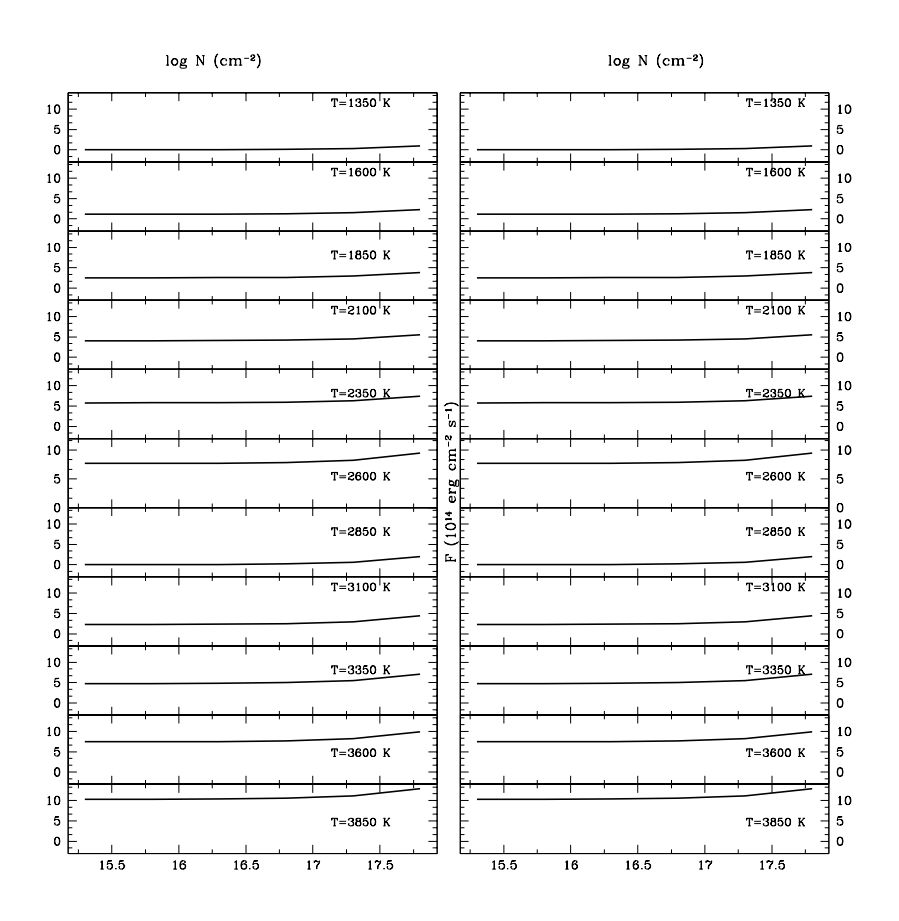

Figura 3.3: Lo mismo que la figura 3.2, pero con perfil Lyman  $\alpha$  Gaussiano.

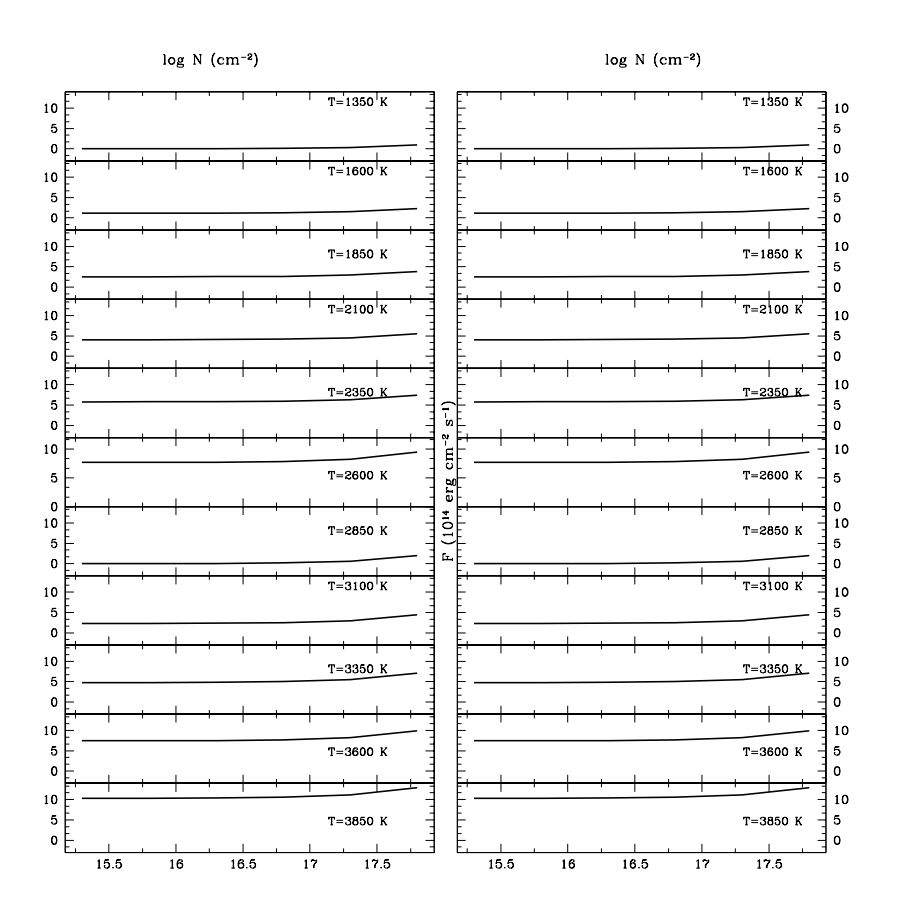

Figura 3.4: Lo mismo que la figura 3.2, pero con perfil Lyman α Gaussiano absorbido en el centro.

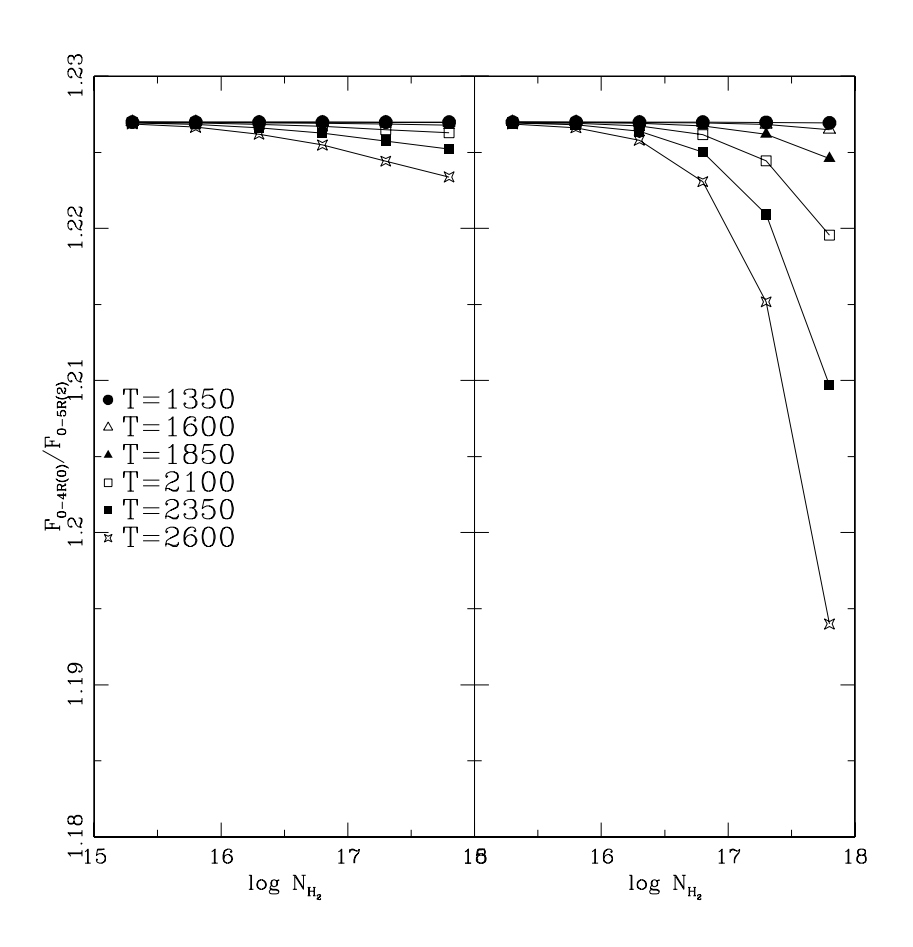

Figura 3.5: Cociente de líneas para las transiciones  $0.4R(0)$  y  $0.5R(2)$ , para la emisión sobre la cara irradiada (izquierda) y la cara opuesta a la fuente irradiante (derecha), con un perfil irradiante de Lyman  $\alpha$ plano. Es evidente cómo cambia el cociente con mayor dependencia de la temperatura, que de la densidad. Del mismo modo, la variación es más evidente sobre la cara opuesta a la irradiación que en la adyacente  $\rm a$ ésta.

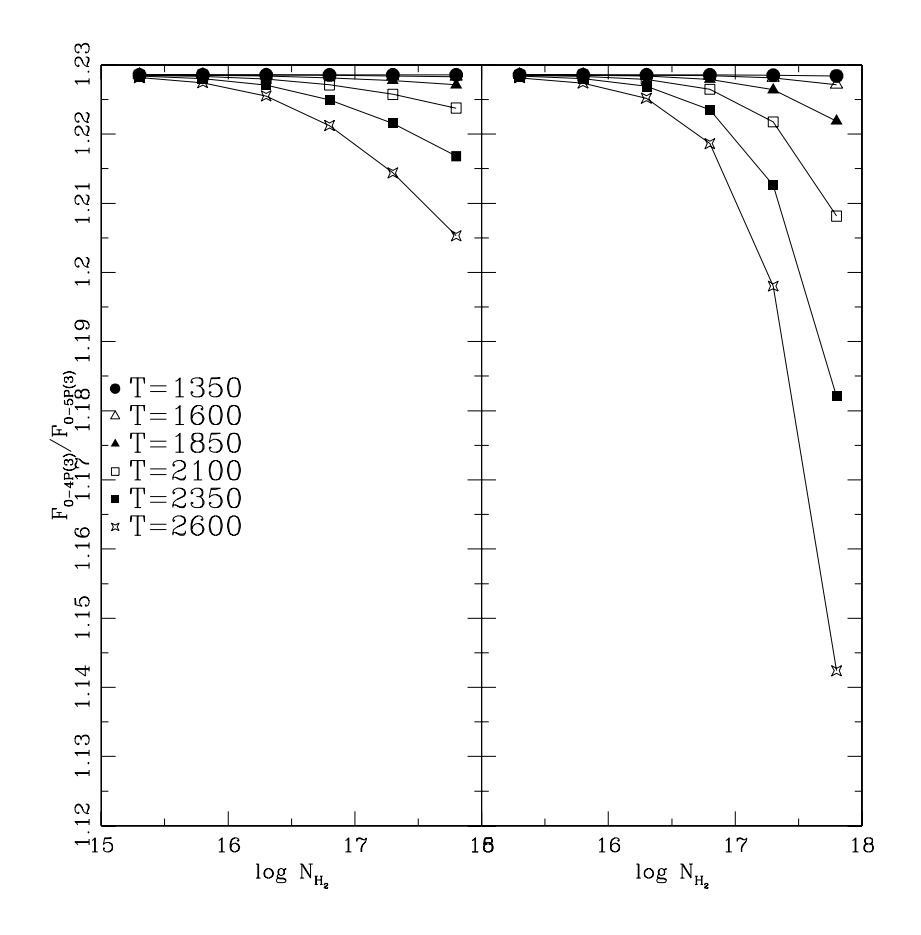

Figura 3.6: Lo mismo que en la Figura 3.5, pero para las transiciones 0-4P(3) y 0-5P(3) Lyman  $\alpha$ plano.

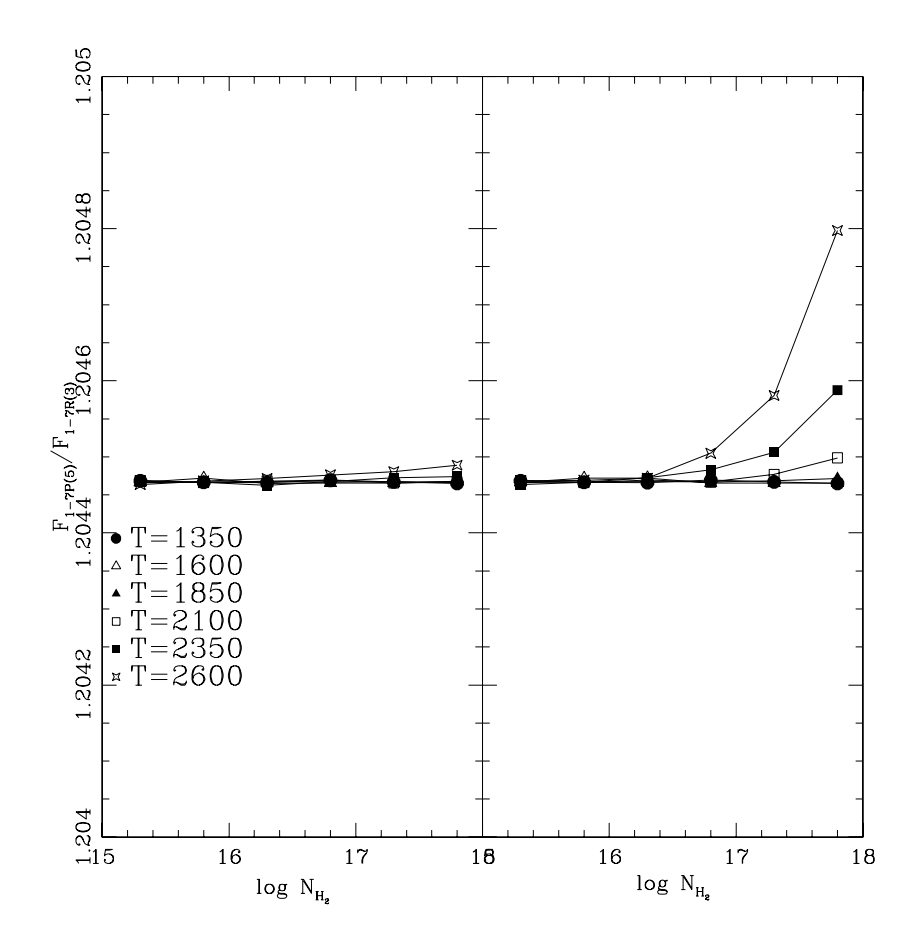

Figura 3.7: Lo mismo que en la Figura 3.5, pero para las transiciones 1-7P(5) y 1-7R(3). Aunque la variación es prácticamente nula, los comportamientos de variar hacia altas densidades y temperaturas se conservan.

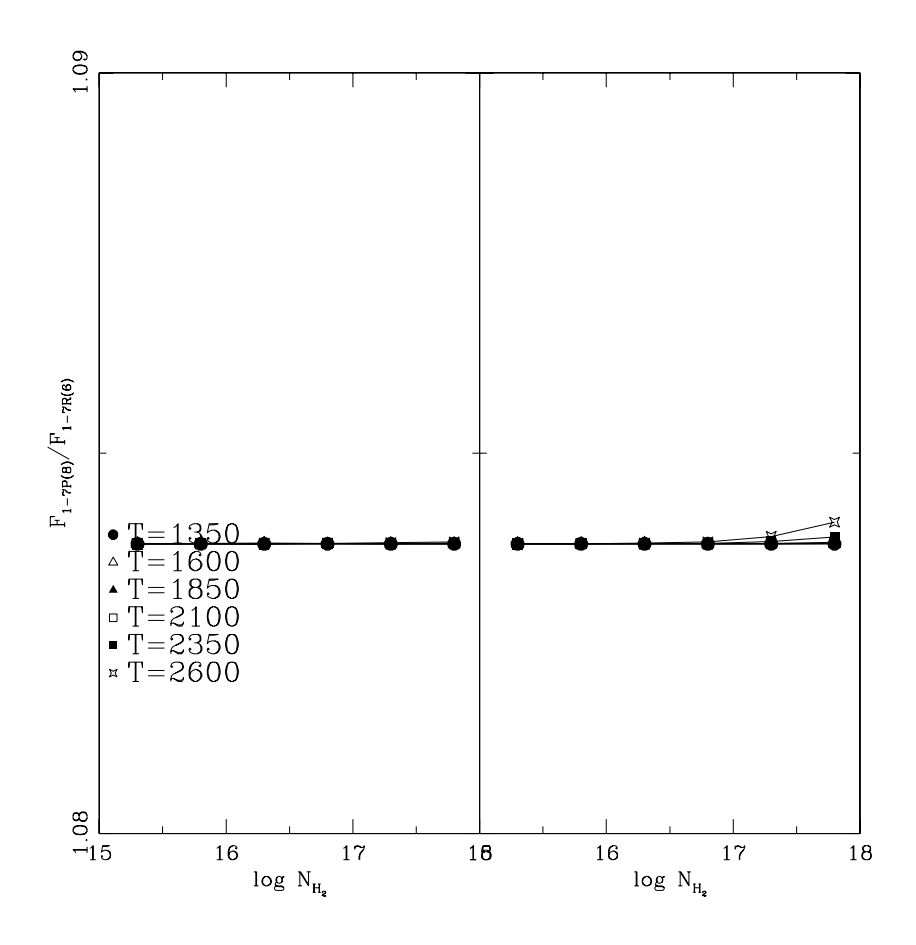

Figura 3.8: Lo mismo que en la Figura 3.5, pero para las transiciones 1-7P(8) y 1-7R(6).

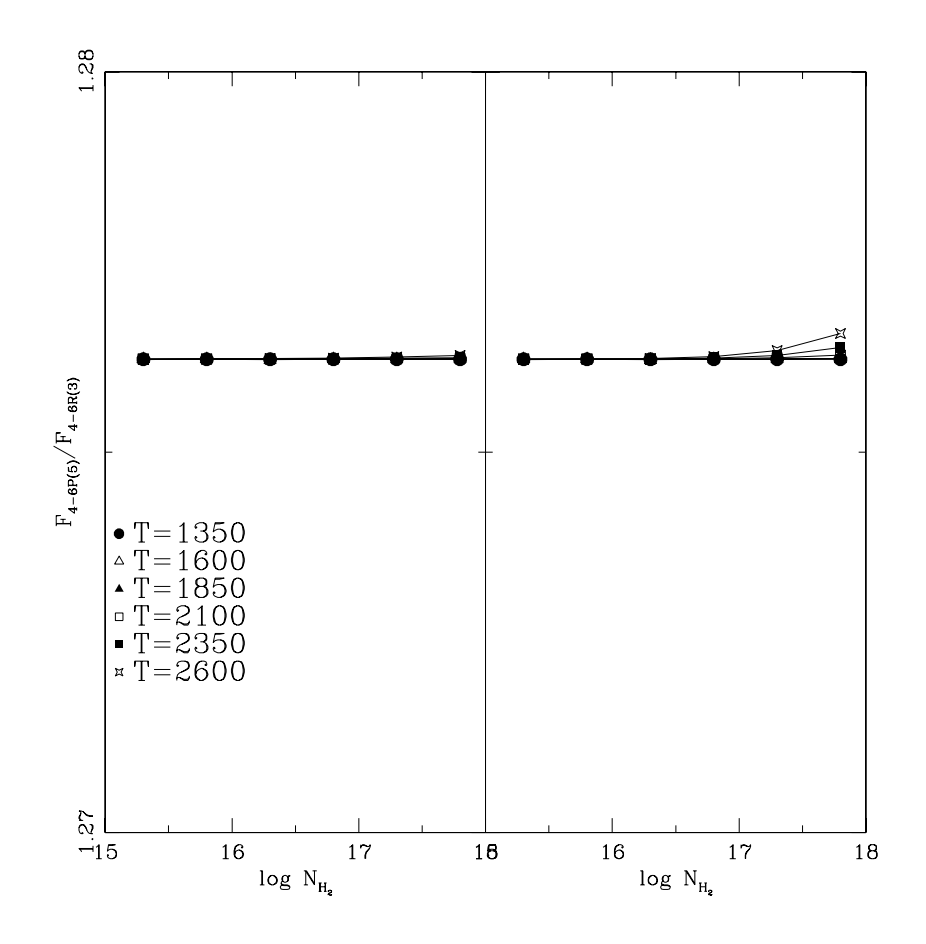

Figura 3.9: Lo mismo que en la Figura 3.5, pero para las transiciones 4-6P(5) y 4-6R(3).

Capítulo 4

# APLICACIONES DEL CÓDIGO SENCILLO

En este capítulo se presentan los resultados de aplicar el código ultravioleta sobre una muestra de fuentes con distinto escenario f´ısico, como son las estrellas T Tauri y la estrella variable Mira.

## $\S 4.1.$  Selección de parámetros

Del capítulo previo se desprende un resultado importante, que es el hecho de que la emisión ultravioleta se ve prácticamente inalterada por la interacción con los niveles vibro-rotacionales inferiores, lo que nos da la confianza de poder usar el modelo simple para calcular la emisión ultravioleta.

Se corrió el código en un rango de valores de entrada de temperatura de  $750 \leq T$ ≤ 3750 K y densidad columnar de 13.0 ≤ log N<sub>H<sub>2</sub></sub> ≤ 24.0, a intervalos de  $\Delta$ T=250 K y ∆ logN=0.5. Los resultados fueron comparados contra observaciones en diferentes tipos de objetos. La normalización para cada una de las secuencias necesaria en 3.28 se hizo en función del flujo observado para la transición más importante de cada una de ellas. Una vez normalizados los flujos teóricos, se procedió a hacer un ajuste con  $\chi$  cuadrada,

$$
\chi^2 = \Sigma_{\text{today loss}} \, \text{_{ads}} \, (F_{\text{obs}} - F_{\text{theo}})^2 / \sigma_{\text{obs}},\tag{4.1}
$$

con  $\sigma_{obs}$  el error de los datos observacionales. Para obtener el ajuste más óptimo, se aplicaron dos criterios distintos par a la obtención de  $\chi^2$ . En el primero se aplicó el ajuste comparando los flujos para cada secuencia por separado, esto es, una  $\chi^2$  parcial por secuencia, y la final, como la combinación de todas ellas. En el segundo criterio no se diferenció su origen por secuencia, obteniéndose una  $\chi^2$  única. El mejor conjunto de valores se tomó de acuerdo a cuál d elos dos criterios arrojó el valor más pequeño de  $\chi^2$ . Con esto se obtiene el flujo neto por secuencia, el cual es igual al flujo absorbido sobre el perfil Lyman  $\alpha$  en la posición corrida de la transición excitante. Al combinar todas las secuencias observadas, es posible reconstruir la forma del perfil de la emisión Lyman  $\alpha$ . Para tener una reconstrucción aún más completa del perfil se consideraron aquellas secuencias no detectadas, pero con longitudes de onda de excitación cercanas a las observadas, y se fijó el flujo del *continuo* espectral como un límite *superior* a

sus flujos. Esto fija entonces un límite para el flujo de Lyman  $\alpha$  en estas longitudes de onda.

## $§4.2.$  Preparación de los datos observacionales

El modelo requiere obviamente de un grupo de datos observacionales contra los cuales ser comparado. Se tomaron los flujos medidos en la literatura cuando existían, y en caso contrario se accedió a las bases de datos del HST para reducirlos. Para identificar las transiciones observadas se tomaron en cuenta los siguientes factores:

1) Cualquier característica en el espectro con cociente de señal a ruido  $\leq 2$  fue descartada.

2) Con el fin de confirmar la presencia de toda una secuencia, las transiciones m´as fuertes de ´esta deben estar presentes. Si la opacidad de la capa es delgada, las intensidades relativas de las l´ıneas son proporcionales a sus coeficientes de Einstein, por lo que es f´acil sortearlas. Este proceso tiene sus excepciones, tal como el que una línea caiga fuera del rango del detector, o donde la sensibilidad de éste en función de la longitud de onda sea muy baja.

3) Si una posible línea *generadora* de toda la secuencia tiene una longitud de onda demasiado lejos del centro de Lyman  $\alpha$ , y el perfil de ésta no puede ser distinguida de la emisión del continuo en este punto, la identificación es errónea y debe buscarse otra secuencia generadora.

Una vez que se consideraron todos estos criterios, se procedió a ajustar un perfil Gaussiano a las líneas observadas, con un ancho a altura media (FWHM) determinado por el promedio de las observaciones, lo cual es necesario para el funcionamiento del modelo, siendo un dato de entrada descrito en los apéndices B y C.

#### §4.2.1. Mira

Mira (o Ceti) es el prototipo de las variables pulsantes clase Mira. Se trata de un sistema doble, en el que una de las estrellas acreta el viento de la compañera, y se sugiere que Mira B pudiese ser una estrella de secuencia principal d´ebil, que

no es capaz de aportar la emisión ultravioleta observada, lo cual deja como origen de ésta a la acreción estelar misma (Karovska et al., 1996; Jura & Helfland, 1984). Las primeras evidencias de acreción en Mira son los espectros obtenidos por IUE, los cuales muestran líneas de C IV  $\lambda$  1550 y Si III]  $\lambda$  1892. Al ser observada nuevamente en 1999 por el HST, el espectro obtenido fue drásticamente diferente, consistente con una caída drástica en la tasa de acreción. Sin embargo, el aspecto más remarcable es la aparición de múltiples líneas fluorescentes de hidrógeno molecular. Las Tablas 4.1, 4.2 y 4.3 listan los flujos observacionales medidos en Mira por Wood et al. (2002).

#### §4.2.2. Estrellas T Tauri

Las estrellas en la muestra, CY Tau, DR Tau, DS Tau y T Tau, corresponden a los programas 8206 y 9785 del HST usando el espectrógrafo STIS. Para el primer programa se usó la configuración echelle E140M, con una apertura de rendija de  $0$ ".2×0".2, y para el segundo, la rejilla de  $0$ ".2×52", con una equivalencia de 140 UA por segundo de arco a la distancia de la nube de Taurus, y un poder de resolución espectral de 45800, con rango espectral cubierto de 1118 a 1715 Å. Se usó el procedimiento estandar para la reducción de todos los datos STIS en IRAF (STSDAS/CALSTIS) para todas las estrellas. Se aplicaron también correcciones de velocidad radial y heliocéntrica (Hartmann et al., 1986; Alencar & Basri, 2000) a todos los datos. La Figura 4.1 muestra la posición espacial de los espectros obtenidos en T Tau, tanto en la rendija centrada en la estrella, como fuera de ellos, los cuales serán identificados como A, B, C y D.

Fue posible identificar la emisión atómica relacionada a la acreción magnetosférica, así como la emisión fluorescente de  $H_2$  (Brown et al., 1981; Herczeg et al., 2001a; Valenti et al., 2000), aunque es también posible la excitación por emisión de CIV 1550 o Si IV 1393 (Jordan et al., 1978). La emisión de hidrógeno molecular puede contribuir a tanto como el 85% de la emisión en el ultravioleta lejano (Herczeg et al., 2004). La emisión  $H_2$  es fácilmente identificada con las secuencias originándose en la desexcitación de las transiciones  $0-2R(0)$ ,  $0-2R(1)$ ,  $1-2P(5)$ ,  $4-3P(5)$ ,  $y 1-2R(6)$ , que son bombeadas por emisión de las alas de Ly  $\alpha$  (Jordan et al., 1978). De todas

| Transición (A)         | Flujo $(10^{-14} \text{ erg cm}^{-1})$<br>$^{-2}$ s <sup>-1</sup> ) |
|------------------------|---------------------------------------------------------------------|
|                        | Secuencia $1-2R(6)$                                                 |
| $(1-2)P(8)$ 1237.86    | $1.7 \pm 0.39$                                                      |
| $(1-3)R(6)$ 1271.01    | $2.42 \pm 0.47$                                                     |
| $(1-3)P(8)$ 1293.85    | $2.85 \pm 0.42$                                                     |
| $(1-4)R(6)$ 1327.56    | $0.58 + 0.35$                                                       |
| $(1-6)P(8)$ 1467.08    | $4.15 \pm 0.56$                                                     |
| $(1-6)R(6)$ 1442.86    | $2.87 \pm 0.45$                                                     |
| $(1-7)P(8)$ 1524.65    | $5.99 \pm 0.74$                                                     |
| $(1-7)R(6)$ 1500.44    | $6.97 \pm 0.81$                                                     |
| $(1-8)R(6)$ 1556.86    | $4.97 \pm 0.71$                                                     |
|                        | $(1-2)P(5)$<br>Secuencia                                            |
| $(1-3)R(3)$ 1257.83    | $2.47 \pm 0.47$                                                     |
| $(1-3)P(5)$ 1271.92    | $2.99 \pm 0.46$                                                     |
| $(1-4)R(3)$ 1314.63    | $1.76 \pm 0.37$                                                     |
| $(1-5)P(5)$ 1387.34    | $1.57 \pm 0.36$                                                     |
| $(1-6)P(5)$ 1446.12    | $9.10 \pm 0.86$                                                     |
| $(1-7)P(5)$ 1504.75    | $15.64 \pm 1.17$                                                    |
| $(1-7)R(3)$ 1489.56    | $10.70 \pm 0.97$                                                    |
| $(1-8)R(3)$ 1547.33    | $6.93 \pm 0.92$                                                     |
| $(1-8)P(5)$ 1562.39    | $8.74 \pm 0.98$                                                     |
| $(1-9)R(3)$ 1603.24    | $4.73 \pm 1.01$                                                     |
| Secuencia              | $(0-2)R(0)$                                                         |
| $(0-3)R(0)$ 1274.53    | $4.42 \pm 0.51$                                                     |
| $(0-3)P(2)$ 1279.45    | $4.08 \pm 0.45$                                                     |
| $(0-4)R(0)$ 1338.47    | $6.44 \pm 0.57$                                                     |
| $(0-4)P(2)$<br>1338.57 | $16.33 \pm 0.81$                                                    |
| $(0-5)R(0)$ 1393.71    | $8.11 \pm 0.73$                                                     |
| $(0-5)P(2)$ 1398.95    | 17.08±1.02                                                          |
| $(0-6)R(0)$ 1454.82    | $3.46 \pm 0.59$                                                     |
| $(0-6)P(2)$ 1460.17    | $11.48 \pm 0.97$                                                    |
| $(0-7)R(0)$ 1516.19    | $2.28 \pm 0.68$                                                     |
| $(0-7)P(2)$ 1521.58    | $4.07 \pm 0.72$                                                     |

Tabla 4.1: Flujos netos observados en Mira, de Wood et al. (2002)

| Secuencia $(0-2)R(1)$             |                  |  |  |  |
|-----------------------------------|------------------|--|--|--|
| $(0-3)R(1)$<br>1274.92            | $5.96 \pm 0.58$  |  |  |  |
| $(0-3)P(3)$<br>1283.11            | $5.89 \pm 0.62$  |  |  |  |
| $(0-4)P(3)$<br>1342.26            | $18.88 \pm 1.00$ |  |  |  |
| $(0-5)P(3)$<br>1402.65            | $25.39 \pm 1.11$ |  |  |  |
| $(0-5)R(1)$<br>1396.22            | 14.70±0.92       |  |  |  |
| $(0-5)P(3)$<br>1402.65            | $25.39 \pm 1.11$ |  |  |  |
| $(0-6)R(1)$<br>1454.97            | $10.21 \pm 0.92$ |  |  |  |
| $(0-6)P(3)$<br>1463.83            | $18.59 \pm 1.06$ |  |  |  |
| $(0-7)R(1)$<br>1516.21            | $5.27 \pm 1.58$  |  |  |  |
| $(0-7)P(3)$<br>1525.15            | $7.50 \pm 0.76$  |  |  |  |
| Secuencia                         | $(0-2)R(2)$      |  |  |  |
| $(0-3)\overline{R(2)}$<br>1276.32 | $1.71 \pm 0.26$  |  |  |  |
| $(0-3)P(4)$<br>1287.73            | $1.93 \pm 0.34$  |  |  |  |
| $(0-4)R(2)$ 1335.13               | $0.88 + 0.27$    |  |  |  |
| $(0-4)P(4)$<br>1346.90            | $2.27 \pm 0.35$  |  |  |  |
| $(0-5)R(2)$<br>1395.19            | $1.20 \pm 0.29$  |  |  |  |
| $(0-5)P(4)$<br>1407.28            | $3.93 \pm 0.50$  |  |  |  |
| $(0-6)P(4)$<br>1468.38            | $2.37 \pm 0.46$  |  |  |  |
| Secuencia                         | $(0-2)R(2)$      |  |  |  |
| $\overline{(0-3)R(2)}$<br>1276.32 | $0.71 \pm 0.26$  |  |  |  |
| $(0-3)P(4)$<br>1278.73            | $1.93 \pm 0.34$  |  |  |  |
| $(0-4)R(2)$<br>1335.13            | $0.88 + 0.27$    |  |  |  |
| $(0-4)P(4)$<br>1346.90            | $2.27 \pm 0.35$  |  |  |  |
| $(0-5)R(2)$<br>1395.19            | $1.20 \pm 0.29$  |  |  |  |
| $(0-5)P(4)$<br>1407.28            | $3.93 \pm 0.50$  |  |  |  |
| $(0-6)P(4)$<br>1468.38            | $2.37 \pm 0.46$  |  |  |  |
| $(2-2)P(8)$<br>Secuencia          |                  |  |  |  |
| $(2-5)P(8)$<br>1384.77            | $1.80 \pm 0.34$  |  |  |  |
| $(2-6)R(6)$ 1417.50               | $1.90 \pm 0.42$  |  |  |  |
| $(2-6)P(8)$<br>1440.87            | $1.48 + 0.42$    |  |  |  |
| $(2-8)R(6)$ 1527.38               | $1.90 \pm 0.48$  |  |  |  |
| $(2-8)P(8)$<br>1550.28            | $3.78 \pm 0.90$  |  |  |  |
| $(2-9)R(6)$<br>1579.40            | $5.40 \pm 0.87$  |  |  |  |
| $(2-9)P(8)$<br>1601.39            | $5.52 \pm 1.27$  |  |  |  |
| $(2-10)R(6)$<br>1627.67           | $2.48 \pm 0.67$  |  |  |  |

Tabla 4.2: Flujos observados en Mira (continúa)

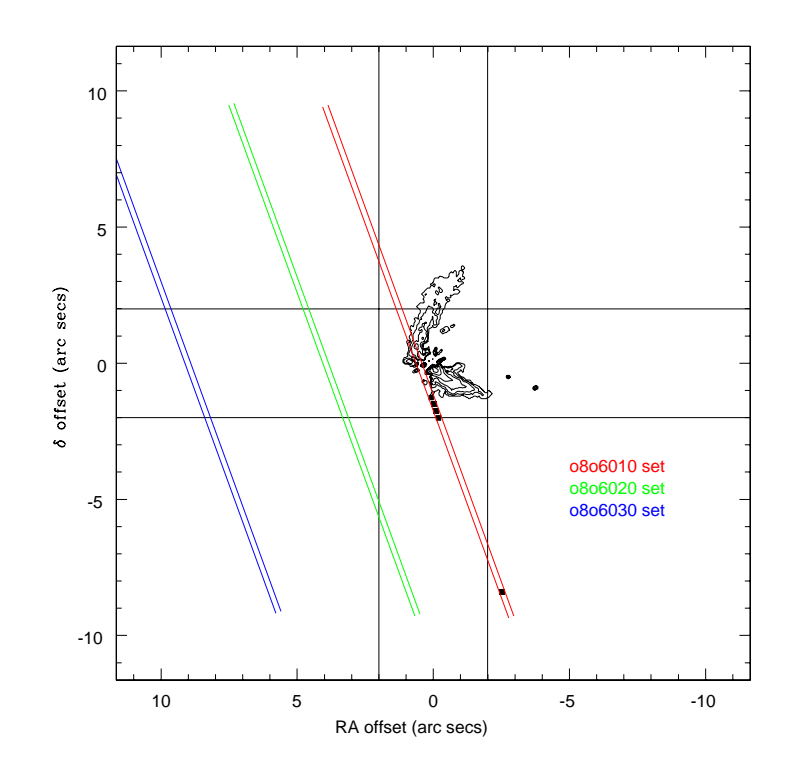

Figura 4.1: Posición espacial de los espectros extraídos de la región de T Tau. Los isocontornos corresponden a flujo en la banda visible en incrementos de una magnitud, tomados de Stapelfeldt et al. (1998). Las tres rendijas corresponden a las posiciones donde el HST obtuvo observaciones, teniendo resultados s´olo en la rendija m´as cercana. Los cuatro cuadrados s´olidos cercanos a la estrella en la rendija corresponden a la posición de los espectros nombrados como A, B, C y D, desde la estrella hacia afuera.

| Secuencia $(2-2)R(9)$ |                 |  |  |  |
|-----------------------|-----------------|--|--|--|
| $(2-2)P(11)$ 1248.14  | $1.24 \pm 0.33$ |  |  |  |
| $(2-5)R(9)$ 1381.95   | $1.63 \pm 0.35$ |  |  |  |
| $(2-5)P(11)$ 1412.81  | $1.32 \pm 0.37$ |  |  |  |
| $(2-6)R(9)$ 1436.80   | $1.95 \pm 0.39$ |  |  |  |
| $(2-8)P(11)$ 1572.68  | $4.73 \pm 0.79$ |  |  |  |
| $(2-9)R(9)$ 1592.18   | $4.84 \pm 0.84$ |  |  |  |
| $(2-9)P(11)$ 1620.09  | $3.77 \pm 1.05$ |  |  |  |
| Secuencia $(0-2)P(1)$ |                 |  |  |  |
| $(0-3)P(1)$ 1276.81   | $4.01 \pm 0.49$ |  |  |  |
| $(0-4)P(1)$ 1335.86   | $8.94 \pm 0.71$ |  |  |  |
| $(0-5)P(1)$ 1396.22   | $5.67 \pm 0.55$ |  |  |  |
| $(0-6)P(1)$ 1457.43   | $6.97 \pm 0.63$ |  |  |  |

Tabla 4.3: Flujos observados en Mira (continúa)

estas secuencias, sólo  $(4-3)P(5)$  tiene una longitud de onda de excitación corrida al azul respecto a la de reposo de la línea de Ly  $\alpha$ .

El análisis de los espectros en la dirección espacial mostró un perfil más ancho que el instrumental esperado, sugiriendo que la emisión de  $H_2$  no tiene origen estelar. Con el tamaño de la rendija usada  $(0^{\prime\prime}.2 \times 0^{\prime\prime}.2)$ , la emisión obervada corresponde a una separación máxima de 14 UA a la estrella, para la distancia de 140 pc a la nube de Taurus.

Las Tablas 4.4, 4.5, 4.6, 4.7 y 4.8 listan todas las l´ıneas identificadas desenrojecidas y ajustadas mediante perfiles Gaussianos para obtener los flujos observados netos para CY Tau, DR Tau , DS Tau, y T Tau, respectivamente.

En el caso de DS Tau, no fue posible hacer un ajuste Gaussiano para todas las líneas. Una de las características a resaltar en DS Tau es la aparición de perfiles complejos con dós máximos, simétricos no Gaussianos. Dado el proceso de identificación de las líneas, la probabilidad de que sean artificiales es muy baja. Lo que vuelve aún más interesante esta morfoilogía es que una misma secuencia posee tanto picos simples como dobles, descartando entonces la posibilidad de que provengan de diferentes zonas cinem´aticas. En caso contrario, todas las transiciones de una misma

| Transición $(A)$    | Flujo $(10^{-14} \text{ erg cm}^{-2} \text{ s}^{-1})$ |
|---------------------|-------------------------------------------------------|
|                     | secuencia $(0-2)R(0)$                                 |
| $(0-4)P(2)$ 1338.57 | $0.99 \pm 0.12$                                       |
| $(0-5)P(2)$ 1398.95 | $0.96 \pm 0.10$                                       |
| $(0-3)P(2)$ 1279.45 | $0.81 \pm 0.13$                                       |
| $(0-6)P(2)$ 1460.17 | $0.91 \pm 0.15$                                       |
| $(0-6)R(0)$ 1454.83 | $0.52 \pm 0.08$                                       |
| $(0-3)R(0)$ 1274.53 | $0.74 \pm 0.01$                                       |
| $(0-4)R(0)$ 1333.80 | $.070 \pm 0.01$                                       |
|                     | secuencia $(0-2)R(1)$                                 |
| $(0-4)P(3)$ 1342.26 | $0.86 \pm 0.03$                                       |
| $(0-5)P(3)$ 1402.65 | $0.44 \pm 0.09$                                       |
| $(0-3)P(3)$ 1283.11 | $0.30 \pm 0.07$                                       |
| $(0-5)R(1)$ 1393.96 | $1.53 \pm 0.15$                                       |
| $(0-3)R(1)$ 1274.92 | $0.57 \pm 0.16$                                       |
| $(0-4)R(1)$ 1333.80 | $0.60 \pm 0.01$                                       |
| $(0-6)R(1)$ 1454.97 | $0.63 \pm 0.01$                                       |
| $(0-7)R(1)$ 1516.22 | $0.42 \pm 0.17$                                       |
| $(0-6)P(3)$ 1463.83 | $0.73 \pm 0.01$                                       |
|                     | $(1-2)R(6)$<br>secuencia                              |
| $(1-2)P(8)$ 1237.86 | $0.39 \pm 0.14$                                       |
| $(1-3)R(6)$ 1271.01 | $0.14 \pm 0.02$                                       |
| $(1-4)R(6)$ 1327.56 | $0.14 \pm 0.03$                                       |
| $(1-3)P(8)$ 1293.85 | $0.24 \pm 0.01$                                       |
| $(1-7)R(6)$ 1500.44 | $0.66 \pm 0.01$                                       |
| $(1-6)P(8)$ 1467.08 | $0.62 \pm 0.01$                                       |
| $(1-8)R(6)$ 1556.86 | $0.71 \pm 0.01$                                       |
| $(1-6)R(6)$ 1442.86 | $0.45 \pm 0.01$                                       |

**Tabla 4.4:** Flujos observados netos desenrojecidos para CY Tau con  $A_v$ =0.32

| $(4 - 1)$           | $\sim$ $\sim$ $\sim$  | $1 - 0$         |  |
|---------------------|-----------------------|-----------------|--|
|                     | secuencia $(1-2)P(5)$ |                 |  |
| $(1-7)P(5)$ 1504.75 |                       | $2.12 \pm 0.02$ |  |
| $(1-7)R(3)$ 1489.56 |                       | $1.41 \pm 0.01$ |  |
| $(1-6)P(5)$ 1446.12 |                       | $1.74 \pm 0.25$ |  |
| $(1-3)P(5)$ 1271.92 |                       | $0.75 \pm 0.17$ |  |
| $(1-8)P(5)$ 1562.39 |                       | $0.58 \pm 0.18$ |  |
| $(1-4)R(3)$ 1314.63 |                       | $0.54{\pm}0.01$ |  |
| $(1-5)P(5)$ 1387.34 |                       | $0.32 \pm 0.10$ |  |
| $(1-2)R(3)$ 1202.45 |                       | $0.64 \pm 0.01$ |  |
| $(1-3)R(3)$ 1257.83 |                       | $1.09 \pm 0.01$ |  |
| $(1-8)R(3)$ 1547.33 |                       | $1.06 \pm 0.01$ |  |
| $(1-6)R(3)$ 1431.01 |                       | $1.27 \pm 0.01$ |  |
|                     | secuencia $(4-3)P(5)$ |                 |  |
| $(4-6)P(5)$ 1372.70 |                       | $0.21 \pm 0.01$ |  |
| $(4-4)R(3)$ 1253.66 |                       | $0.17 \pm 0.01$ |  |
| $(4-4)P(5)$ 1266.86 |                       | $0.31 \pm 0.02$ |  |
|                     |                       |                 |  |

Tabla 4.5: Flujos observados netos desenrojecidos para CY Tau (continua) Transición (Å) Flujo (10<sup>-14</sup> erg cm<sup>-2</sup> s<sup>-1</sup>)

| Transición (A)                             | Flujo $(10^{-14})$       |
|--------------------------------------------|--------------------------|
|                                            | $\rm erg~cm^{-2}~s^{-1}$ |
| secuencia $(0-2)R(0)$                      |                          |
| $(0-4)P(2)$<br>1338.57                     | $5.16 \pm 0.01$          |
| $(0-5)P(2)$<br>1398.95                     | $5.42 \pm 0.01$          |
| $(0-3)P(2)$<br>1279.45                     | $0.30 \pm 0.01$          |
| $(0-6)P(2)$<br>1460.17                     | $5.28 \pm 0.01$          |
| $(0-3)R(0)$<br>1274.53                     | $1.89 + 0.01$            |
| $\overline{\text{sec}}$ uencia $(0-2)R(1)$ |                          |
| 1342.26<br>$(0-4)P(3)$                     | $5.90 \pm 0.01$          |
| $(0-5)P(3)$<br>1402.65                     | $5.30 \pm 0.01$          |
| $(0-3)P(3)$<br>1283.11                     | $3.70 \pm 0.01$          |
| $(0-3)R(1)$ 1274.92                        | $2.03 \pm 0.01$          |
| $(0-6)R(1)$ 1454.97                        | $4.80 \pm 0.01$          |
| $(0-6)P(3)$<br>1463.83                     | $4.40 \pm 0.01$          |
| $(0-5)P(1)$<br>1396.22                     | $1.62 \pm 0.01$          |
| secuencia                                  | $(1-2)R(6)$              |
| $(1-6)P(8)$<br>1467.08                     | $4.77 \pm 0.10$          |
| $(1-7)P(8)$<br>1524.65                     | $5.94 {\pm} 0.12$        |
| $(1-7)R(6)$<br>1500.44                     | $6.36 \pm 0.01$          |
| secuencia $(1-2)P(5)$                      |                          |
| $(1-7)P(5)$<br>1504.75                     | $10.45 \pm 0.01$         |
| $(1-7)R(3)$<br>1489.56                     | $8.03 \pm 0.02$          |
| $(1-6)P(5)$<br>1446.12                     | $5.36 \pm 0.01$          |
| $(1-8)P(5)$<br>1562.39                     | $2.63 \pm 0.01$          |
| $(1-9)R(3)$ 1314.63                        | $5.13 \pm 0.02$          |
| $(1-8)R(3)$<br>1547.33                     | $6.74 \pm 0.02$          |
| $(1-6)R(3)$<br>1431.01                     | $6.22 \pm 0.02$          |

**Tabla 4.6:** Flujos observados netos desenrojecidos para DR Tau con  $A_v=1.0$ 

| Transición $(A)$    | Flujo $(10^{-14})$            |  |  |
|---------------------|-------------------------------|--|--|
|                     | $\rm erg~cm^{-2}~s^{-1}$      |  |  |
| secuencia $0-2R(0)$ |                               |  |  |
| $(0-4)P(2)$ 1338.57 | $1.46 \pm 0.01$               |  |  |
| $(0-5)P(2)$ 1398.95 | $1.39 \pm 0.01$               |  |  |
| $(0-6)P(2)$ 1460.17 | $1.29 \pm 0.02$               |  |  |
| $(0-3)R(0)$ 1274.53 | $0.47 \pm 0.01$               |  |  |
| secuencia $0-2R(1)$ |                               |  |  |
| $(0-4)P(3)$ 1342.26 | $0.57 \pm 0.01$               |  |  |
| $(0-7)P(3)$ 1525.15 | $0.59 \pm 0.01$               |  |  |
| $(0-6)P(3)$ 1463.83 | $1.46 \pm 0.01$               |  |  |
|                     |                               |  |  |
| Transición          | Flujo $(10^{-14})$            |  |  |
|                     | $\rm erg \ cm^{-2} \ s^{-1})$ |  |  |
| secuencia $1-2R(6)$ |                               |  |  |
| $(1-3)P(8)$ 1237.86 | $0.82 \pm 0.52$               |  |  |
| $(1-6)P(8)$ 1467.08 | $1.02 \pm 0.56$               |  |  |
| $(1-7)P(8)$ 1524.65 | $1.15 \pm 0.61$               |  |  |
| secuencia $1-2P(5)$ |                               |  |  |
| $(1-7)P(5)$ 1504.75 | $2.79 \pm 0.97$               |  |  |
| $(1-7)R(3)$ 1489.56 | $2.11 \pm 0.83$               |  |  |
| $(1-6)P(5)$ 1446.12 | $2.48 \pm 0.89$               |  |  |

**Tabla 4.7:** Flujos observados netos desenrojecidos para DS Tau con  $A_v=0.34$ <br>Transición ( $\AA$ ) Flujo ( $10^{-14}$ )

Tabla 4.8: Flujos observados netos desenrojecidos para T Tau, señal sumada sobre toda la rendija de los sets 601010+601020 de las observaciones STIS  $(10^{-14}$  erg  $\rm cm^{-2}~s^{-1})$ 

| Transición $(A)$    | Espectros             |                       |                  |                 |  |
|---------------------|-----------------------|-----------------------|------------------|-----------------|--|
|                     | A                     | Β                     | C                | D               |  |
|                     | secuencia $(1-2)R(6)$ |                       |                  |                 |  |
| $(1-2)P(8)$ 1237.86 | $3.24 \pm 3.08$       | $2.38 \pm 1.65$       | $2.39 \pm 2.14$  |                 |  |
| $(1-3)R(6)$ 1271.01 | $3.71 \pm 2.52$       | $2.54 \pm 2.00$       | $3.47 \pm 2.23$  | $2.36 \pm 2.06$ |  |
| $(1-4)R(6)$ 1327.56 | $2.94 \pm 1.77$       | $1.78 \pm 1.77$       | $1.74 \pm 1.57$  |                 |  |
| $(1-3)P(8)$ 1293.85 | $3.15 \pm 2.03$       |                       |                  | $1.98 \pm 1.61$ |  |
| $(1-7)R(6)$ 1500.44 | $11.26 \pm 2.52$      | $3.86 \pm 1.91$       |                  |                 |  |
| $(1-6)P(8)$ 1467.08 | $5.30 \pm 2.80$       | $2.18 \pm 1.58$       |                  |                 |  |
| $(1-8)R(6)$ 1556.86 |                       |                       | $4.22 \pm 2.50$  | $2.56 \pm 2.29$ |  |
|                     |                       | secuencia $(1-2)P(5)$ |                  |                 |  |
| $(1-7)P(5)$ 1504.75 | $21.78 \pm 5.16$      | 12.86±4.48            | $10.31 \pm 4.72$ | $6.85 \pm 2.47$ |  |
| $(1-7)R(3)$ 1489.56 | $14.33 \pm 3.28$      | $10.82 \pm 3.66$      | $11.71 \pm 3.35$ | $5.53 \pm 2.47$ |  |
| $(1-6)P(5)$ 1446.12 | $15.9 \pm 4.38$       | $8.00 \pm 3.45$       | $8.15 \pm 2.90$  | $4.41 \pm 2.47$ |  |
| $(1-3)P(5) 1271.92$ | $7.01 \pm 3.02$       | $5.10 \pm 2.89$       | $5.49 \pm 2.96$  | $3.13 \pm 2.38$ |  |
| $(1-8)P(5) 1562.39$ | $19.10 \pm 5.57$      | 10.84±4.49            | $11.36 \pm 4.38$ | $4.50 \pm 2.35$ |  |
| $(1-4)R(3)$ 1314.63 | $2.43 \pm 1.83$       |                       |                  | $1.76 \pm 1.41$ |  |
| $(1-5)P(5)$ 1387.34 | $2.32 \pm 1.69$       |                       |                  |                 |  |
| $(1-3)R(3)$ 1257.83 | $5.66 \pm 2.49$       | $4.28 \pm 2.39$       | $4.80 \pm 2.61$  |                 |  |
| $(1-8)R(3)$ 1547.33 | $28.34 \pm 6.34$      | 14.79±4.57            | $10.60 \pm 4.43$ | $7.05 \pm 3.46$ |  |

secuencia, por tener el mismo origen, tendrían la misma morfología. Las Figuras 4.3 y 4.4 muestran el desarrollo de los picos en las transiciones 1-3P(5) y 1-6P(5), en función de la densidad y la temperatura, que tienen origen en la misma transición. Solo una de ellas desarrolla el máximo doble.

#### §4.3. Resultados

Wood et al. (2002) aplicaron un modelo Montecarlo de absorción sobre Mira, obteniendo valores de temperatura T=3600 K, y densidad columnar log  $N_{H_2}=17.3$ . Al aplicar el modelo descrito en esta tesis, los valores obtenidos son T=3500 K y log  $N_{H_2}=17.0$ , lo cual nos da confianza sobre la validez del modelo y sus suposiciones. La Figura 4.2 muestra la comparación entre los datos del modelo teórico contra los datos observacionales. Cada punto observacional corresponde al flujo neto de una transición distinta.

El modelo fue capaz de recrear las morfologías de las líneas en DS Tau. Dichas características aparecen cuando la opacidad de la transición es elevada, siendo una consecuencia directa de la autoabsorción. Es necesario notar que estos perfiles con doble máximo solo ocurren al ver la emisión proveniente del lado opuesto a la fuente de radiación Lyman  $\alpha$ , y solo si la opacidad es apreciable. La Tabla 4.9 y las Figuras 4.6, 4.7 y 4.8 muestran los modelos mejor ajustados a las estrellas de la muestra. Las temperaturas obtenidas son propias de un ambiente chocado, y dentro de los rangos de tolerancia para la existencia de la molécula. Dada la naturaleza del perfil complejo en DS Tau, no se hizo ning´un intento de ajustarlo con un perfil sencillo, como debió haber sido para el caso irradiado. Para T Tau solo se calculó el lado en que la radiación se encuentra del mismo lado que el observador, pues todos los autores coinciden en que la emisión extendida alrededor de T Tau corresponde a lo esperado de las paredes de una envolvente *perforada* (Böhm y Solf, 1994; Stapelfeldt et al., 1998; Whitney y Hartmann, 1993), con la estrella principal, T Tau N, del mismo lado que la pared irradiada, haciendo énfasis en que no es ésta la fuente de emisión de Lyman  $\alpha$ .

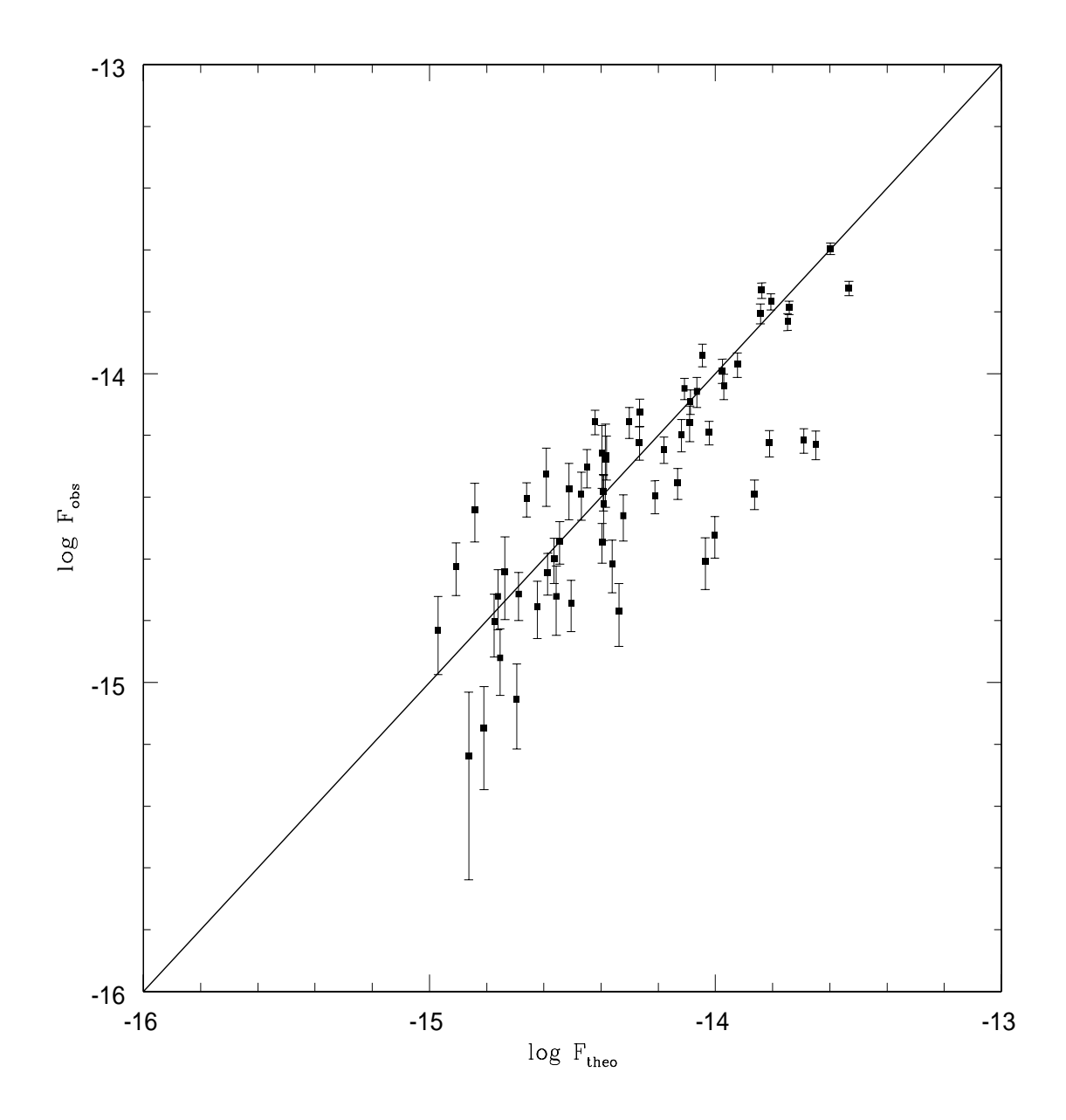

Figura 4.2: Comparación entre datos observacionales de Wood et al. (2002) contra los datos teóricos del modelo de este escrito a T=3500 K,log  $N_{H_2}=17.0$  para Mira.

|          | Irradiado |               | Opuesto  |               |
|----------|-----------|---------------|----------|---------------|
| Estrella | T(K)      | $log N_{H_2}$ | (K)<br>T | $log N_{H_2}$ |
| CY Tau   | 3300      | 17.8          | 3700     | 17.8          |
| DR Tau   | 3150      | 18.5          | 3600     | 18.2          |
| DS Tau   |           |               | 3500     | 17.3          |
| T Tau A  | 1000      | 23.0          |          |               |
| T Tau B  | 1800      | 17.5          |          |               |
| T Tau C  | 1350      | 17.8          |          |               |
| T Tau D  | 1250      | 18.0          |          |               |

Tabla 4.9: Mejores modelos teóricos ajustados a los flujos observados en la Tablas 4.4, 4.5, 4.6, 4.7 y 4.8

El pozo del perfil doble no es tan nítido como en las líneas de DS Tau, pero la diferencia no es despreciable, y se puede aplicar el modelo correctamente (Fig. 4.5).

Es necesario hacer notar que en el caso de DR Tau la señal prácticamente nula en la región de Ly  $\alpha$  deja a discusión si el perfil reconstruido es adecuado, ya que en el caso de CY Tau y DS Tau, se posee información suficiente de las alas, que permiten fijar el ancho del perfil a intensidad cero. En el caso de T Tau no es posible obtener un valor observado para el ancho de las líneas por la emisión extendida. Para obtener un estimado, se consideraron las propiedades cinemáticas de la región. La emisión ultravioleta extendida de T Tau tiene características espectrales similares a las de un objeto HH de baja excitación (Saucedo et al., 2003). De este tipo de objetos se obtiene que la máxima velocidad postchoque no rebasa los 60 km s<sup>−1</sup>, por lo que cualquier disipación de energía a través de movimientos turbulentos en T Tau no es mayor a dicho valor. Este valor se puede usar entonces como el FWHM teórico usado en el código.

Aunque la densidad en la zona del espectro más cercano a T Tauri (etiquetado en la Figura 4.1 como A) es muy alta, la temperatura a lo largo de la rendija 1 tiende a ser tibia, consistente con los rangos obtenidos en Saucedo et al. (2003) para la misma zona, datos que fueron estimados sin usar este código.

## §4.4. Discusión

Cabe preguntarse qué es entonces lo que hace diferente a este modelo, respecto al de Wood et al. (2002). La diferencia radica en la transferencia radiativa estricta, que permite la autoabsorción, de la cual se desprende la consecuencia de obtener perfiles de l´ınea absorbidos, resultado que no es posible obtener con el modelo de Wood et al.  $(2002)$ , pues una vez que se decide azarosamente si un fotón es emitido/absorbido,  $\acute{e}$ ste se distribuye arbitrariamente sobre un perfil Gaussiano.

Con el código sencillo se calculó la emisión de ambas caras de la capa. Mientras que la emisión del lado irradiado produce perfiles de máximo sencillo en todas las líneas, la emisión de la cara opuesta es capaz de producir perfiles con doble máximo en algunas de las l´ıneas, mientras que lo mantiene sencillo en las restantes dentro de la misma secuencia, de acuerdo al máximo de la opacidad alcanzada,que es función de la población de niveles, y por lo tanto, de la densidad y temperatura. Una vez que la l´ınea alcanza una opacidad moderada, la profundidad del pozo respecto a los m´aximos en las l´ıneas de perfil doble es m´as dependiente de la densidad que de la temperatura, pues tiende a conservarse muy similar para la última, como se muestra en las Figuras  $4.3 \text{ y } 4.4$ . De este modo, es posible tener modelos que muestran sólo perfiles simples, dobles/planos, o una combinación de ambos, dependiendo de sus valores de entrada, pudiendo así explicar la morfología observada en DS Tau.

Al ampliar el modelo al segundo caso se obtiene también la interacción entre diferentes zonas del espectro, con consecuencia principal el desequilibrio térmico de los niveles vibro-rotacionales inferiores. Esto lleva a que los cocientes de línea ya no sean termalizados, y bajo ciertas condiciones el flujo infrarrojo desaparece casi en su totalidad.
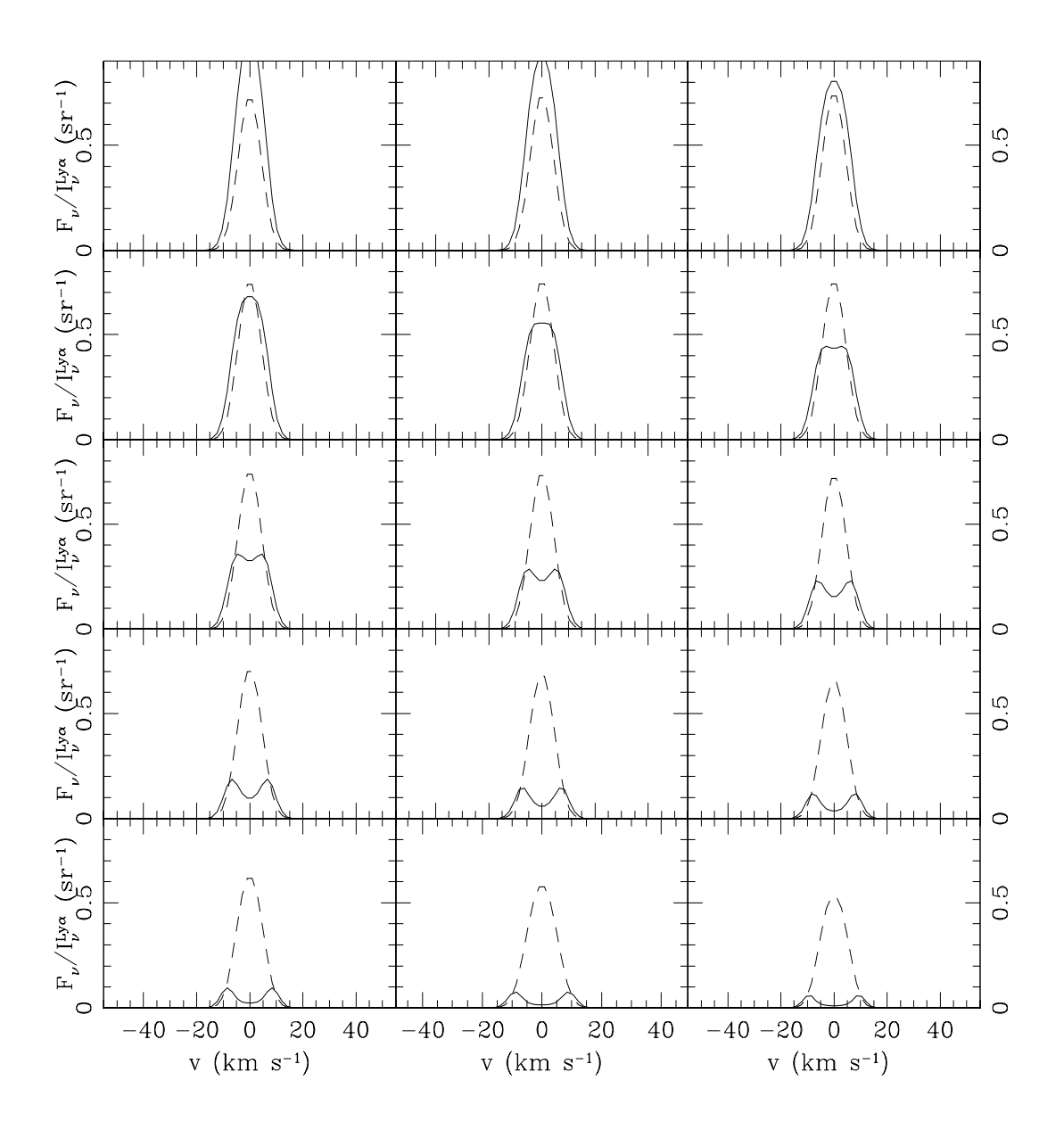

Figura 4.3: Comparación entre los flujos normalizados del modelo para las transiciones 1-3P(5) 1271.92 (continua, multiplicado por tres) y 1–6P(5) 1446.12 (punteada), a una temperatura fija (T=3450 K), y densidad columnar variable(16.5  $\leq$  log N  $\leq$  17.9). Puede verse que el perfil doble es afectado muy rápidamente por el cambio de densidad

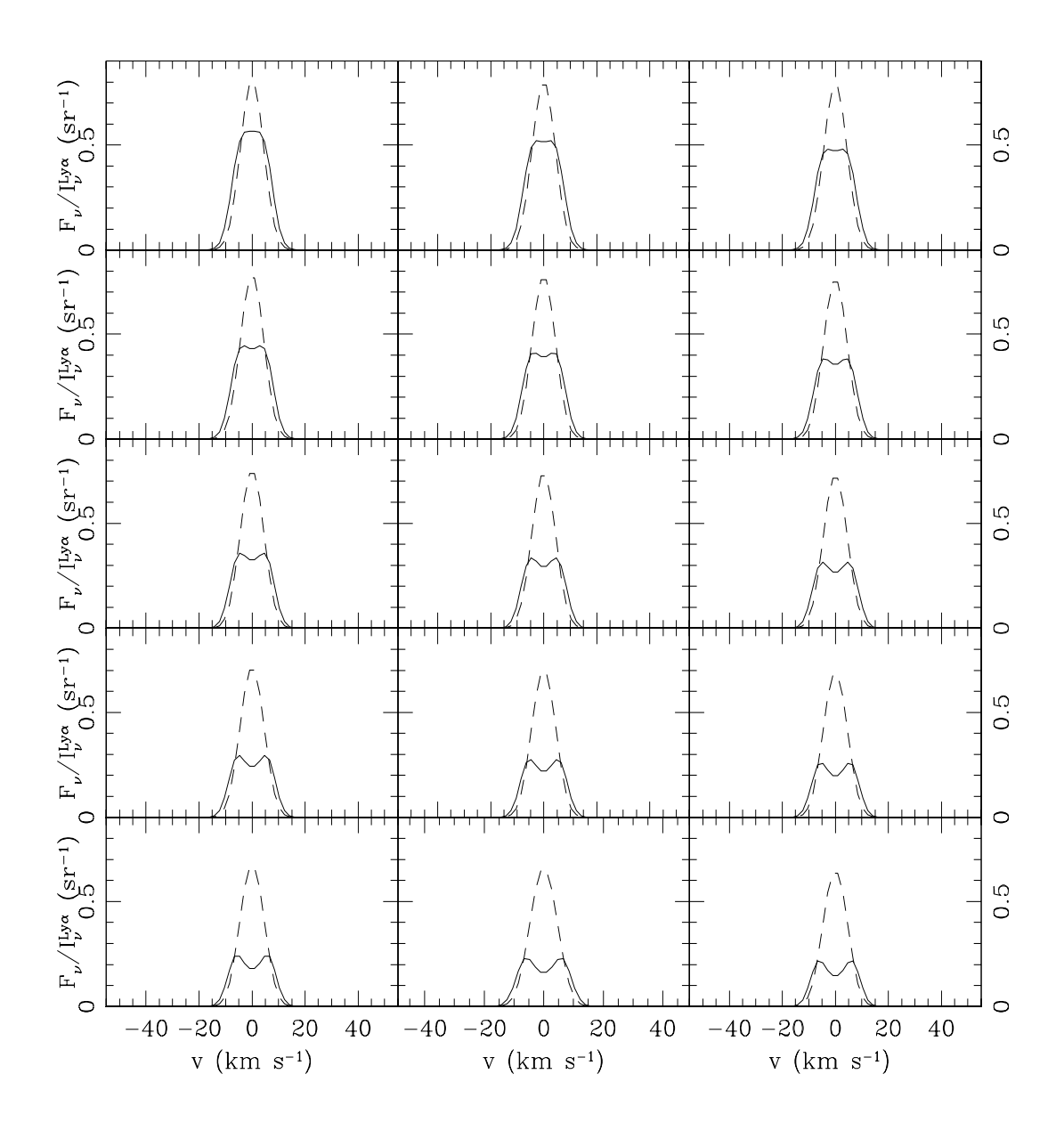

Figura 4.4: Comparación entre los flujos normalizados del modelo para las transiciones 1–3P(5) 1271.92 (continua, multiplicado por tres) y 1–6P(5) 1446.12 (punteada), a una densidad columnar fija (log N=17.0), y temperatura variable(3100 K  $\leq T \leq$  3850 K). Aunque el perfil es también dependiente de la temperatura, puede verse que el cambio es lento una vez que la línea se vuelve ópticamente gruesa.

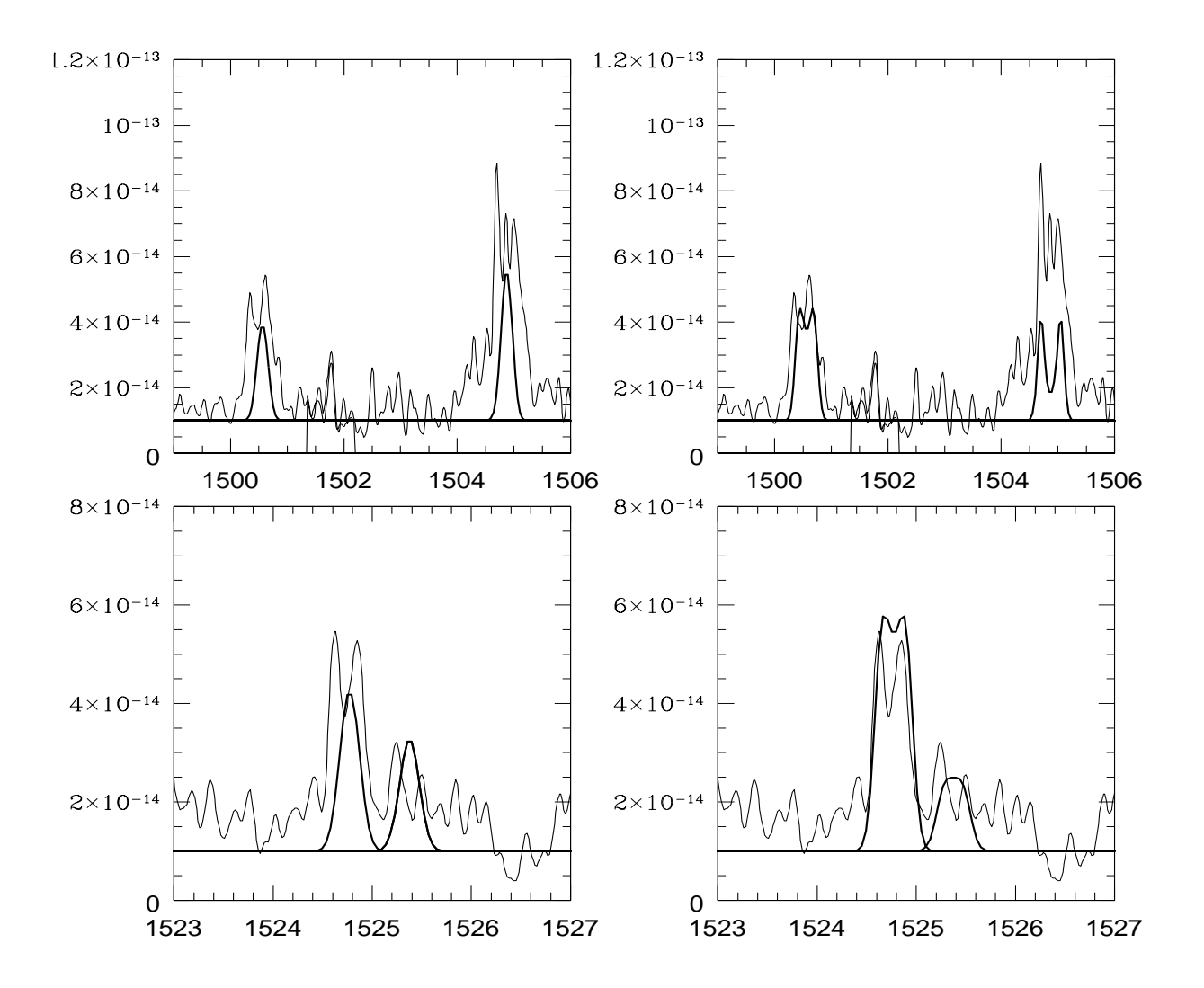

**Figura 4.5:** Comparación de perfiles teóricos para DS Tau. Las unidades en x son  $\AA$ , las unidades en y son flujo (erg cm<sup>-2</sup>  $\lambda^{-1}$  s<sup>-1</sup>) Los páneles a la izquierda muestran el ajuste para la emisión del lado irradiado, con T=3900 K, log  $N_{H_2}$ =19.4; los de la derecha muestran el ajuste para el lado opuesto, con los mismos valores, en los que se hace evidente un mejor ajuste cualitativo del espectro, al surgir de manera natural la presencia de líneas con doble máximo. Es necesario hacer notar en esta imagen que estos valores no son los que producen el valor mínimo para  $\chi^2$ , que son los reflejados en la tabla 4.9, pero ilustran claramente la producción de los dobles picos como resultado del código.

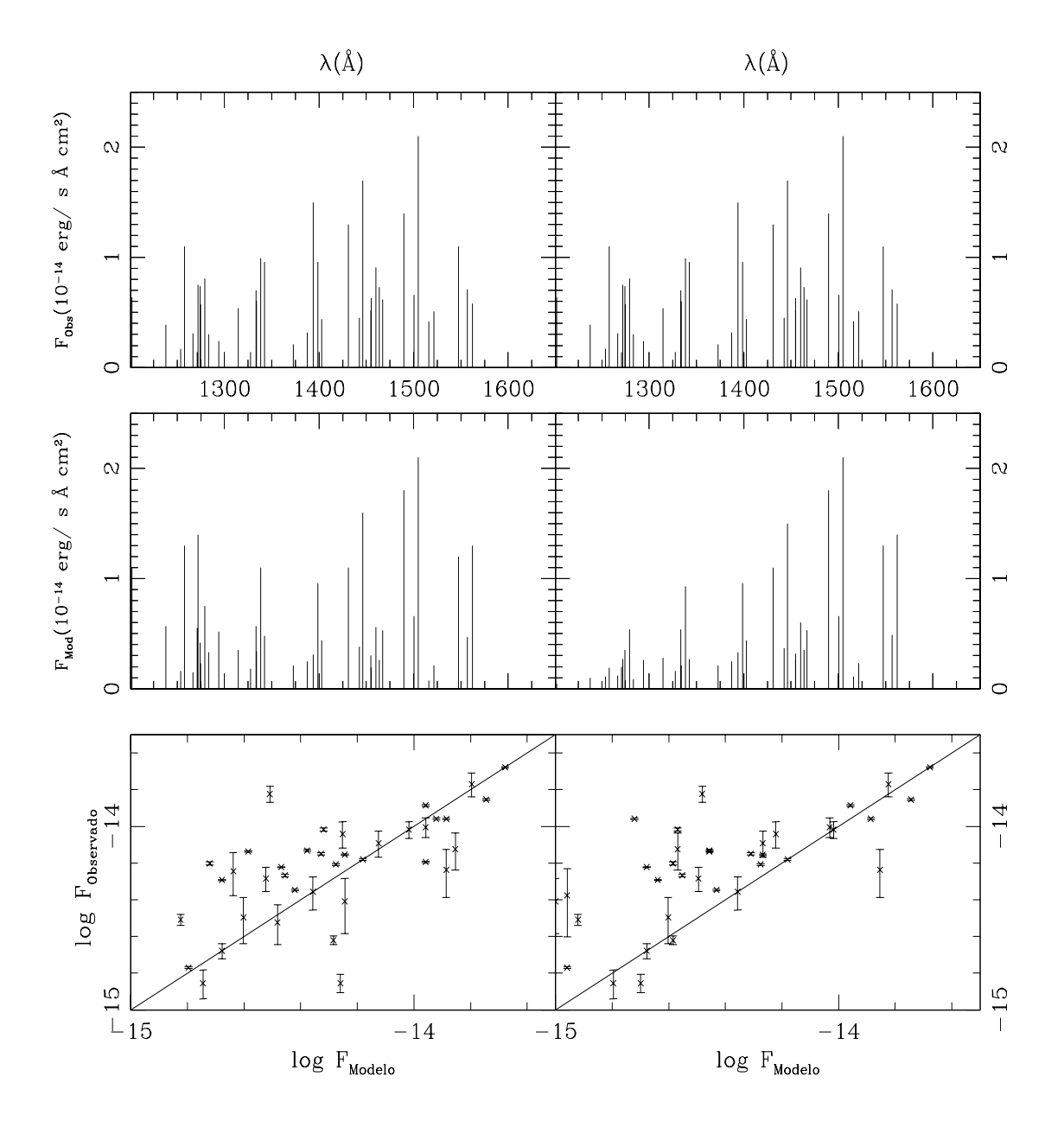

Figura 4.6: Comparación entre los flujos teóricos, resultados del primer código de transferencia radiativa y las observaciones de las Tablas 4.4 y 4.5 para CY Tau. El lado irradiado se muestra a la izquierda y el lado opuesto a la derecha. La diferencia de número de líneas entre en el modelo y las observaciones obedece a aquellas que, si no se mezclasen con emisión atómica, serían detectadas en las observaciones.

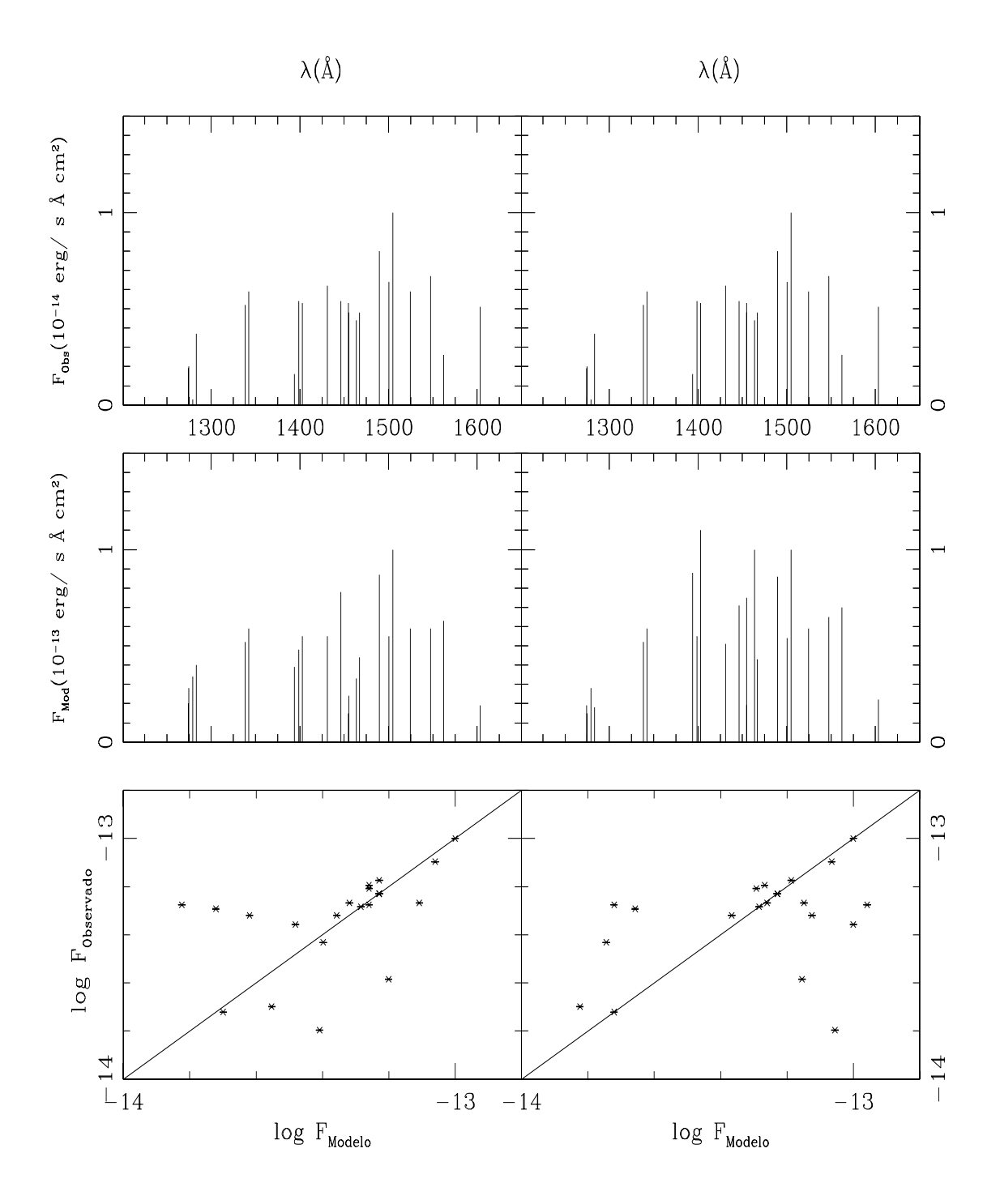

Figura 4.7: Lo mismo que en la Figura 4.6, para DR Tau y usando los datos observacionales de la Tabla 4.6.

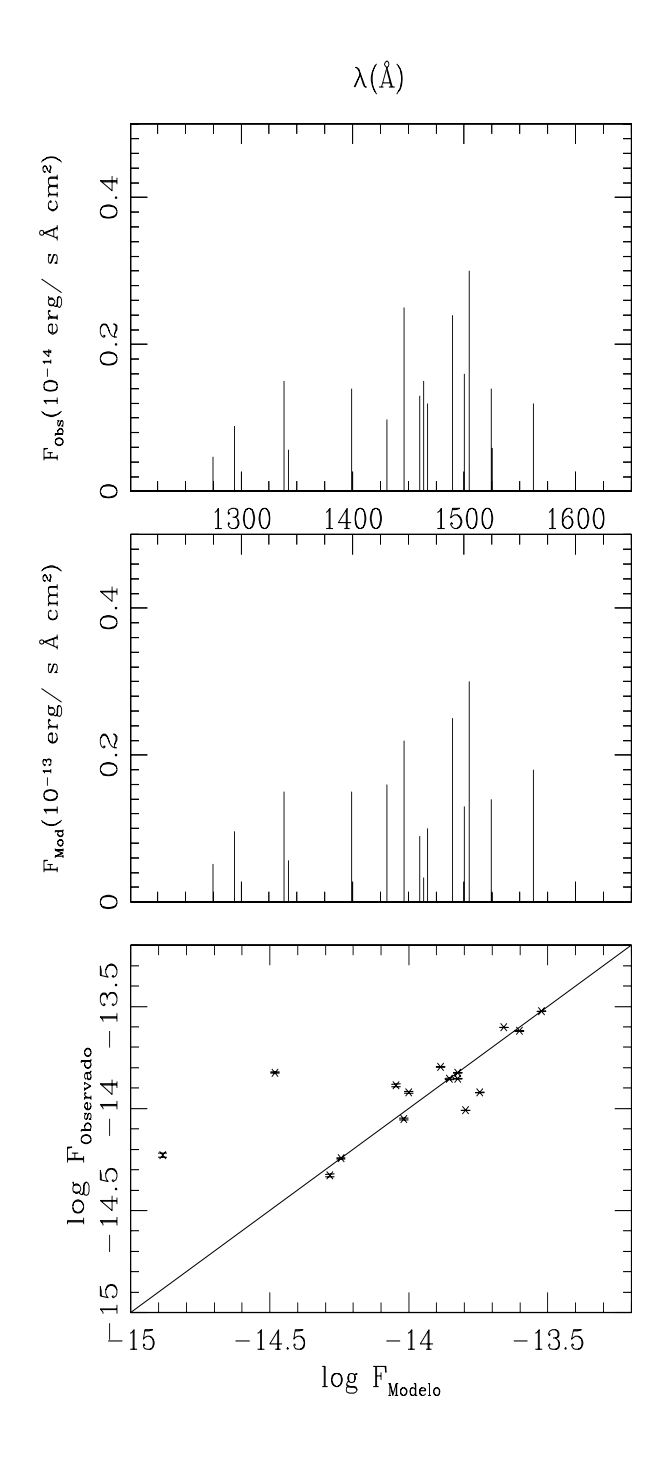

Figura 4.8: Lo mismo que en la Figura 4.6, para DS Tau y usando los datos observacionales de la Tabla 4.7, pero solo para el lado opuesto. Aquí, aparte del velado por las líneas atómicas, una menor S/N evita identificar más líneas de H<sub>2</sub>.  $67$ 

## Capítulo 5

# CONCLUSIONES Y TRABAJO A FUTURO

#### §5.1. Resumen

El código sencillo fue capaz de reproducir eficazmente los valores previos en la literatura para Mira, y fue así mismo capaz de obtener valores de densidad y temperatura para la muestra de estrellas T Tauri en rangos consistentes con un ambiente chocado. Al igual que en el trabajo de France et al. (2012), las estrellas T Tauri de la muestra presentan un perfil de línea en la dirección *espacial* más extendido que la función de dispersión instrumental, soportando la idea de que la emisión de líneas de H<sup>2</sup> no coincide espacialmente con la estrella. Este resultado se refuerza con el hecho de que el perfil Lyman  $\alpha$  reconstruido es distinto al observado, sugiriendo así que el choque que genera las condiciones para la emisión  $H_2$  no es el choque estelar, que es quien genera la emisión Lyman  $\alpha$ .

Los datos recabados en todas las fuentes analizadas, que cubren tanto el rango de ultravioleta lejano como el cercano, y resueltos tanto espacialmente como espectralmente favorecen un escenario de un ambiente chocado, a pesar de tratarse de fuentes tan distintas.

Se obtuvieron datos de alta resolución para una muestra de estrellas T Tauri, que arrojaron detalles intrigantes, como la presencia de líneas con picos múltiples o aplanados. Dado que estos provenían de la desexcitación de la misma transición, y por lo tanto de las mismas condiciones físicas, no era posible argumentar que obedeciesen a zonas con diferente cinemática. El analizar la emisión de ambos lados de una capa de material con el modelo de transferencia radiativa produjo resultados diferentes. Si la emisión observada corresponde al lado irradiado, los perfiles de línea son siempre sencillos. Por el contrario, si la emisión surge del lado opuesto, tal que la fuente excitadora esté oculta, se presentan líneas con picos sencillos, dobles o planos. Al permitir la autoabsorción de las líneas, el hundimiento en la parte central de ´estas ocurre de manera natural al volverse ´opticamente gruesas, lo cual, aparte de ser función de la densidad y temperatura, es también del valor del coeficiente de Einstein de la transición, permitiendo la coexistencia de líneas ópticamente gruesas y delgadas dentro de una misma secuencia, sin necesidad de dos diferentes conjuntos de características físicas.

Los mejores modelos ajustados a los datos de CY Tau, DR Tau y DS Tau favorecen valores moderados de temperatura y densidad columnar, T=2500-3500 K,  $N_{H_2}$  =  $10^{17} - 10^{19}$  cm<sup>-2</sup>. Al observar los resultados en Shang et al. (2006) (Fig. 5.1), que modelan estructuras de densidad y velocidad para un viento x en discos, la zona donde estas densidades son alcanzadas está dentro de unas decenas de UA, y próxima al plano del disco. Del mismo modo, las velocidades de la zona son del orden de 40-50 km hr<sup>−</sup><sup>1</sup> , acordes con un frente de choque de tipo C. Con esto se puede suponer que el que se hayan detectado perfiles dobles solo en DS Tau, y no en las otras estrellas obedece a una diferencia en las orientaciones de éstas respecto a la línea de visión, y que el material que oculta a la fuente de Lyman  $\alpha$  es precisamente la base del cascarón que separa al flujo colimado del de gran apertura.

La emisión de Lyman  $\alpha$  calculada es consistente con los valores esperados de las fuentes. Éstas son suficientes para hacer el bombeo al nivel electrónico superior. Sin

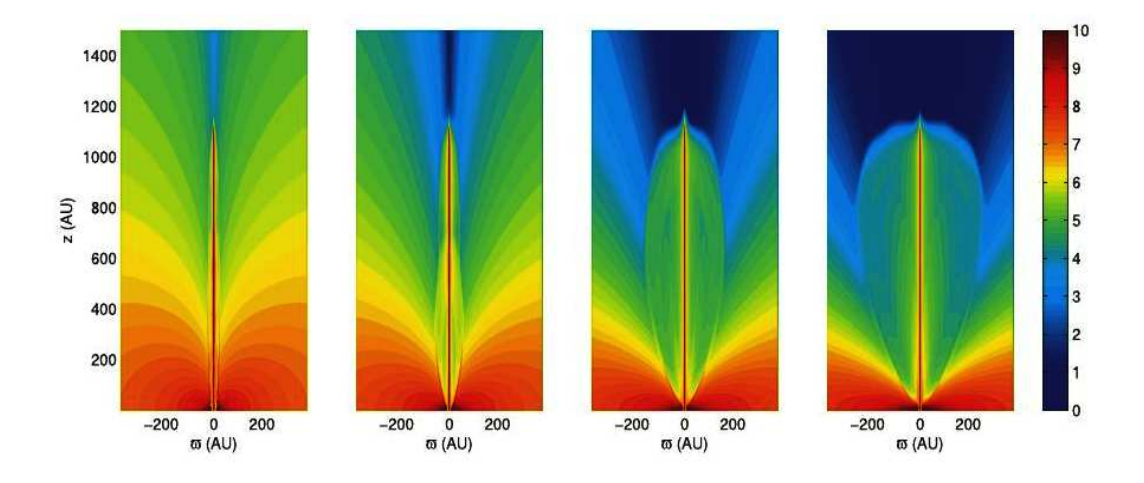

Figura 5.1: Escala logarítmica de densidades para un sistema de disco y jet, de la Figura 2 de Shang et al. (2006), a diferentes n´umeros de Alfven. Alrededor del jet se forma un "capullo" semicolimado, con uno a dos órdenes de magnitud más denso que el material circundante. Esta estructura puede ser la causa de la emisión con doble pico en DS Tau.

embargo, las temperaturas locales requeridas en el hidrógeno molecular para tener la densidad electrónica adecuada en los niveles electrónicos/vibracionales/rotacionales, tal que la emisión fluorescente sea detectable, precisa de temperaturas del orden de varios cientos a unos miles de Kelvin. El calentamiento por radiación exclusivamente estelar provee temperaturas por debajo de uno o dos órdenes de magnitud de estos valores, a distancias de cientos de UA, que es el área cubierta por el detector (2" de extensión angular equivalen a 140 parsecs en la muestra de T Tauris, y 128 parsecs para la de Mira). Se puede inferir entonces que la única manera en que los niveles sean poblados de manera eficiente para que exista la fluorescencia ultravioleta es que el medio reciba un calentamiento no estelar, que tiene entonces origen en un viento chocado.

 $E$ l código simultáneo arrojó como resultado que, aunque los flujos ultravioleta netos sí cambian, los flujos *relativos* no. Los flujos infarrojos tanto netos como relativos permanecen prácticamente constantes dentro de un rango de valores de densidad y temperatura, y varían hasta casi desaparecer para otros. Esto puede justificar el por qué la detección simultánea de emisión infrarroja y ultravioleta es rara.

La desviación de la emisión infrarroja esperada de equilibrio termodinámico es evidente. Estos hechos sugieren entonces que si la emisión infrarroja es consistente con equilibrio termodinámico, no se tendrá emisión ultravioleta, ya que en caso contrario la cascada fluorescente provocará una población de niveles no termalizada. La relevancia de este resultado y el descrito en el punto previo radica en que se cuenta con un criterio para seleccionar futuras fuentes que presenten emisión en una o en ambas bandas.

#### §5.2. Trabajo a futuro

Como continuación del trabajo desarrollado en esta tesis se pretende ampliar la base de datos de l´ıneas infrarrojas. A pesar de que es posible calcular cientos de transiciones tanto en ultravioleta como en infrarrojo, solo es posible usar aquellas que permitan la salida o entrada de electrones entre los niveles Σ, pues de caso contrario se corre el riesgo de saturar de manera artificial un nivel, al no darle posibles rutas de salida. Del mismo modo, es necesario ampliar el intervalo de valores de densidad columnar del c´odigo con interacciones entre las dos bandas, con el fin de vislumbrar el comportamiento de la emisión infrarroja en los rangos en que la zona emisora se vuelve ópticamente gruesa para prácticamente todas las líneas ultravioletas.

Los datos de las fuentes analizadas no cuentan con observaciones infrarrojas simultáneas, o bien, éstas no coinciden espacialmente con la emisión ultravioleta. Los espectros ultravioleta disponibles para estrellas T Tauri son abundantes (Yang et al., 2012), lo que multiplica la posibilidad de encontrar espectros que posean emisión infrarroja. Además de incluir otras estrellas T Tauri en muestras futuras, se pretende incluir otro tipo de fuentes, como las remanentes de supernova, y nebulosas planetarias, con el propósito de tener espectros infrarrojos y ultravioletas que coincidan *espacialmente*. Si bien los resultados obtenidos sugieren que la emisión infrarroja puede prácticamente desaparecer como consecuencia de la interacción con los niveles vibracionales-rotacionales superiores, solo ocurre en un rango limitado de valores. La disponibilidad de datos ultravioleta es limitada, pues por su naturaleza

solo son obtenibles mediante telescopios en órbita. Si bien los datos infrarrojos pueden ser obtenidos desde tierra, los datos útiles estarán en función de los parámetros a estudiar. Si se desea explorar la posible existencia de flujos ultravioleta, con el fin de proponer candidatos a observación, un poder de resolución de  $\lambda/\Delta\lambda \, \sim \, 500$  es suficiente ( $\Delta v \sim 60 \text{km s}^{-1}$ ). El mismo nivel de calidad es aplicable para los datos ultravioleta, correspondiendo a los datos obtenidos en la configuración G140L/M (media resolución) y E140LM (alta resolución Echelle) del espectrógrafo STIS del telescopio espacial Hubble.

El intervalo en que las l´ıneas fluorescentes infrarrojas se presentan cubre desde 1.2  $\mu$ m hasta 2..5  $\mu$ m, fuera del alcance de los instrumentos presentes en San Pedro M´artir. Otros instrumentos y proyectos al alcance de la comunidad mexicana pueden cubrir este rango, de manera completa o parcial, como el proyecto APOGEE (1.5 - 1.7  $\mu$ m) o los espectrógrafos CIRCE y EMIR en Canarias (1-2.5  $\mu$ m y 0.9-2.5  $\mu$ m).

El ajuste del mejor conjunto de parámetros se basa en el valor  $\chi^2$  para los flujos netos, pero no se toma en cuenta la morfología de los perfiles, lo cual puede ayudar a refinar a un conjunto de parámetros mucho más óptimo.

Se analizarán los espectros de las estrellas T Tauri V4046 SGR y EM-LKCA-15, pues en el trabajo de France et al. (2012) los perfiles para éstas presentan características que sugieren la presencia de dobles picos, aunque no tan pronunciados como los de DS Tau.

### **Bibliografía**

- Abgrall, H.,Roueff, E., 1989, A & A Sup. 79, 313-328.
- Alencar, S. H. P., y Basri, G., 2000 AJ 119, Issue 4, 1881-1900
- Athay, R. G., 1972, en Radiation transport in spectral lines, Reidel, Dordrecht
- Athay, R. G., 1972, ApJ 176, 659
- B¨ohm, K., y Solf, J., 1994, ApJ 430, 277
- Brown, A., Jordan, C., and Millar, T. J., y Gondhalekar, P., Wilson, R., 1981, Nature, 290,34
- Burton, M. G., Aust. J. Phys., 45, 463-485
- Demtröder, W., en Atoms, Molecules and Photons, 2005, Ed. Springer
- Duley, W. W., y Willams, D. A., 1984, en International Chemistry, Academic Press, Londres
- Fernandes, A. J. L. y Brand, P. W. J., 1995, MNRAS, 274, 639
- Fernandes, A. J. L. y Brand, P. W. J., 1998, ASP Conference Series, 132, 342
- Fernandes, A. J. L.,2000, MNRAS, 315, 657
- France, K., Schindhelm, E., Herczeg, G. J., Brown, A., Abgrall, H., Alexander, R. D., Bergin, E. A., Brown, J., Linsky, J. L., Roueff, E., y Yang, H., 2012, Apj 756, 171
	- 75
- Genzel, R., 1991, Physics and Chemistry of Molecular Clouds, en Gallactic Interstellar Medium, Springer, Verlag, Berlin, p.275
- Gullbring, E., Calvet, N., Muzerolle, J., y Hartmann, L., 2000, ApJ 544, 927
- Gustafsson, M., Labadie, L., Herbst, T. M., y Kasper, M., 2008, A & A, 488, 235-244
- Gustafsson, M., Kristensen, L. E., Kasper, M., y Herbst, T. M., 2010, A & A, 517, 2010
- Hartmann, L.; Hewett, R.; Stahler, S.; Mathieu, R. D., 1986, ApJ, Parte 1 (ISSN 0004-637X), 309, 275-293
- Hartmann, L. W., 1998, en Accretion Processes in Star Formation, 1998, Cambridge Astrophysics Series
- Hartmann, L., Hewett, R., y Calvet, N., 1997, ApJ 426, 669
- Herczeg, G., Walter, F., Brown, A., Valenti, J., Ardila, D., Johns-Krull, C., Gahm, G, Lissauer, J., y Simon, M, 2001, AAS Meeting 199, #60.06
- Herczeg, G., Linsky, J., Johns-Krull, C., y Valenti, J., 2001, Young Stars Near Earth: Progress and Prospects, ASP Conference Series, 244, 265-269
- Herczeg, G., Linsky, J., Wood, B., Valenti, y Johns-Krull, C., 2003, Galactic Star Formation Across the Stellar MAss Spectrum, ASP COnference Series, 287, 307- 312
- Herczeg, G., Wood, B., Linsky, J., Valenti, J., y Johns-Krull, C., 2004, ApJ, 607, 369
- Herczeg, G., Linsky, J. L., Walter, F., Gahm, G. F., y Johns-Krull, C. M., 2006, ApJ, 165, 256
- Irons, F. E., 1978, MNRAS, 185, 705
- Islam. F., Cecci-Pestellini, C, Viti, S. y Casu, S., 2010, ApJ, 725, 1111-11123

- Jordan, C., Brueckner, G.E., Bartoe, J.-D. F., Sandlin, G. D., y vanHoosier, M. E., 1978 ApJ 226, 687-697
- Jura, M., y Helfland, D. J., 1984, ApJ 287, 785
- Karovska, M., RAymond, J., y Guinan, E., 1996, Technical Report (Cambridge: SAO)
- Kasper, M.E., Feldt, M., Herbst, T. M., y Hippler, S., 2001, ApJ, 568,267
- Lamzin, S., 2000, Ast. Letters, 26, 225L
- Lupu, R. E., France, K., McCandliss, S. R, 2006, ApJ, 644, p981
- McCandliss, S. R., France, K., Lupu, R., Burgh, E., Sembach, K., Kruk, J., Andersson, B-G, Feldman, P. D., 2007, ApJ, 659, p 1291
- Mihalas, D., en Stellar Atmospheres, 1978, Ed.W. H. Freeman and Co., ISBN 0-7167- 0359-9
- Muzerolle, J.; Hartmann, L.; Calvet, N.; 1998, AJ, 116, p455
- Muzerolle, J.; Hartmann, L.; Calvet, N.; 1998, ApJ, 492, p743
- Nomura H., Aikawa, Y., Tsujimoto, M., Nakagama, Y., y Millar, T. J., 2007, Apj 661,334
- Richter, M., Graham, J. R., Wright, G. S., Kelly, D. M., Lacy, J. H., 1995, ApJL, 449, p83
- Raga, A. C., Williams, D. A., y Lim, A. J., 2005, RMAA, 41, 137-146
- Rawlings, J. M. C., Williams, D. A., Cantó, J., 1998, MNRAS, 230, 695
- Saucedo, J., Calvet, N., Hartmann, L., y Raymond, J., 2003, ApJ 591, 275-282.
- Schwartz, R., 1983, RMAA, 7,27-54
- 77
- Schindhelm. E., France, K., Herczeg, G. J., Bergin, E. A., Yang, H., Brown, A., Brown, J., Linsky, J., y Valenti, J., 2012, ApJL, 756, L23
- Shang, H., Allen, A., Li, Z., Liu, C., Chou, M., y Anderson, J., 2006, ApJ 649, 845-855
- Shinn, J., Koo, B., Seon, K., y Lee, H., 2011, ApJ 732, p124
- Smith, M. D., Brand, P. W. L., y Moorhouse, A., 1991, MNRAS, 248, 451
- Stapelfeldt, K., Burrows, C., Krist, J., Watson, A., Ballester, G., Clarke, J., Crisp., D., Evans, R., Gallagher, J., Griffiths, R., Hester, J., Hoessel, J., Holtzman, J., Mould, J., Scowen, P., Trauger, J., y Westpal, J., 1998, ApJ 508, 74
- Takahashi, J. y Uehara, H., 2001, ApJ, 561, 843
- Valenti, J., Johns-Krull, C., y Linsky, J., 2000, ApJS, 129,399
- Whitney, B. A., y Hartmann, L., 1993, ApJ 402, 605
- Wood, B., Karovska, M., y Raymond, J.,2002, ApJ 575, 1057
- Yang, H., Herczeg, G., Linsky, J. L., Brown, A., Johns-Krull, C., Ingleby, L., Calvet, N., Bergin, E. A., y Valenti, J. A., 2012, ApJ 744, 121

## Apéndice A

# Sobre la validez de la función fuente simplificada

La intención de simplificar la función fuente es pasar de la ecuación 3.21 a la ecuación 3.22, con el fin de tener una integral para el flujo que no dependa de la intensidad incidente de radiación Lyman  $\alpha$ .

Se parte de la forma general de la función fuente con autoabsorción:

$$
S_{\nu} = \frac{2h\nu_{ul}^3}{c^2} \frac{A_{ul} + B_{ul}I_{\nu_{ul}}}{\frac{n_l}{n_L} \frac{B_{uL}\bar{J} + A_{Lu} + \sum_{i \neq L} A_{ui}P_{e_i}}{B_{Lu}\bar{J}} - 1}
$$
(A.1)

Se tiene, de las relaciones de Einstein, para los coeficientes de absorción/emisión estimulada:

$$
B_{uL} = \frac{g_L}{g_u} B_{Lu} \tag{A.2}
$$

Sustituyendo este término entonces en la ecuación de la función fuente:

$$
S_{\nu} = \frac{2h\nu_{ul}^{3}}{c^{2}} \frac{A_{ul} + B_{ul}I_{\nu_{ul}}}{\frac{n_{l}g_{L}}{n_{L}g_{u}} \frac{B_{Lu}\bar{J} + \frac{g_{u}}{g_{L}}A_{Lu} + \frac{g_{u}}{g_{L}}(\sum_{i \neq L} A_{ui}P_{e_{i}})}{B_{Lu}\bar{J}} - 1}
$$
(A.3)

En la ecuación 3.21, lo que se busca es que el término unitario del denominador

sea despreciable, esto es:

$$
\frac{n_{l}g_{L}}{n_{L}g_{u}} \frac{B_{Lu}\bar{J} + \frac{g_{u}}{g_{L}}A_{Lu} + \frac{g_{u}}{g_{L}}(\sum_{i \neq L} A_{ui}P_{e_{i}})}{B_{Lu}\bar{J}} \gg 1.
$$
\n(A.4)

Se tiene, para la población electrónica de cada nivel electrónico-vibro-rotacional:

$$
n_i = \frac{g_i e^{-1,439E_{low_i/T}}}{\sum_{j} g_j e^{-1,439E_{low_j}/T}} \mathcal{H}_{H_2}
$$
(A.5)

Con lo cual, el cociente de la densidad electrónica del nivel de caída a la del de excitación se vuelve:

$$
\frac{n_l}{n_L} = \frac{g_l e^{-1,439 E_{low_l}/T}}{g_L e^{-1,439 E_{low_L}/T}}.\tag{A.6}
$$

Sustituyendo en la ecuación de desigualdad:

$$
e^{(-1,439(E_{low_l}-E_{low_L})/T)}\frac{B_{Lu}\bar{J} + \frac{g_u}{g_L}(A_{Lu} + \sum_{i \neq L} A_{ui}P_{e_i})}{B_{Lu}\bar{J}} >> \frac{g_u}{g_l}
$$
(A.7)

Despejando, obtenemos finalmente:

$$
\frac{-1,439(E_{low_l} - E_{low_L})}{T} + \ln(1 + \frac{g_u}{g_L} \frac{A_{Lu} + \sum_{i \neq L} A_{ui} P_{e_i})}{B_{Lu} \bar{J}}) >> ln \frac{g_u}{g_l}
$$
(A.8)

El término dentro del logaritmo es una cantidad positiva y mucho mayor a 1, que f"acilmente rebasa al lado derecho de la desigualdad. De la ecuación se desprenden dos posibles casos; si  $E_{low_l} - E_{low_L} \leq 0$ , el primer término de la izquierda es positivo, con lo que la condición se cumple. Por el contrario, si  $E_{low_l} - E_{low_L} > 0$ , la ecuación es dependiente del valor de T, pudiéndose despreciar si su valor es lo suficientemente elevado. De cualquier modo, es poco probable que este término domine, pues como se explicó en el capítulo 3,  $B_{Lu}\overline{J} << A_{Lu}$ , por lo que el término logarítmico puede dominar con facilidad.

## Apéndice B

# El bracket radiativo neto y el teorema de Irons

De Irons (1978). La probabilidad de escape de un fotón en *cualquier dirección* es la probabilidad media de que éste se propage directamente hacia la superficie:

$$
P_e = \frac{\text{Tasa de emergencia de fotones en la superficie}}{\text{Tasa de emisión de fotones desde la fuente}}, \tag{B.1}
$$

que puede expresarse como

$$
Pe = \frac{\int S_L(\tau_0) P_e(\tau_0) d\tau_0}{\int S_l(\tau_0) d\tau_0},\tag{B.2}
$$

donde  $S_L(\tau_0)$  es la función fuente de línea, en un punto  $\tau_0$  en el medio.  $P_e(\tau_0)$  es la probabilidad directa de escape desde  $\tau_0$ . Una segunda cantidad relevante en la transferencia radiativa es el bracket radiativo neto,  $\rho(\tau_0)$  (Thomas, 1960; Thomas y Athay, 1961), el cual expresa una reducción práctica en el coeficiente de emisión espontánea causada por la fotoexcitación, pasando de  $A_{ij}$  a  $A_{ij}\rho(\tau_0)$ :

$$
\rho(\tau_0) = 1 - \frac{\int J_{\nu}(\tau_0) \phi_{\nu} d\nu}{S_L(\tau_0)},
$$
\n(B.3)

81

donde  $J_{\nu}(\tau_0)$  es la intensidad de radiación media a  $\tau_0$  y  $\phi_{\nu}$  es el perfil de absorción de línea. Si la excitaci"on es uniforme, la función fuente de línea es constante, con lo que

$$
J_{\nu}(\tau_0) = S_L(1 - e^{-\tau_{\nu}(I_{\Omega})}), \tag{B.4}
$$

donde  $\tau_{\nu}(I_{\Omega})$ es la profundidad óptica desde el punto considerado hasta la superficie a lo largo de la dirección  $\Omega$ . Con esto, la Ecuación B.3 se reduce a

$$
\rho(\tau_0) = \int e^{-\tau_\nu(I_\Omega)} \phi_\nu d\nu,\tag{B.5}
$$

lo cual es la expresión para  $P_e(\tau_0)$  (Athay, 1972a,b).

## Apéndice C

### Modelo de transferencia radiativa

#### §C.1. Contenido de los archivos de entrada

Los archivos de entrada mostrados en la Tabla C.1 son individuales para cada estrella, contienen datos referentes a las líneas observadas. XX se sustituye por las dos primeras letras del nombre de la estrella, sea DS, DR, o CY Tau.

|                                                                                        |                                   | л.                                        |
|----------------------------------------------------------------------------------------|-----------------------------------|-------------------------------------------|
| Archivo                                                                                | XX.h2.all.transitions.dat         | XX.elevels.dat                            |
| Descripción                                                                            | Transiciones observadas           | Niveles de energía inferior por secuencia |
| Col. 1                                                                                 | $v_{up}$                          | $v_{up}$                                  |
| Col. 2                                                                                 | $J_{up}$                          | $J_{up}$                                  |
| Col.3                                                                                  | $v_{low}$                         | $v_{low}$                                 |
| Col.4                                                                                  | $J_{low}$                         | $J_{low}$                                 |
| Col. 5                                                                                 | $A_{Eins}$ (a)                    | $A_{Eins}$ <sup>(a)</sup>                 |
| Col. 6                                                                                 | $\lambda^{(b)}$                   | $\lambda$ (b)                             |
| Col. 7                                                                                 | Transición                        | $\text{Tr}_{low}$ (c)                     |
| Col. 8                                                                                 | $F_{obs}$ <sup>(d)</sup>          |                                           |
| Col. 9                                                                                 | Error $\mathbf{F}_{obs}$ $^{(d)}$ |                                           |
| $(a)$ $s^{-1}$                                                                         |                                   |                                           |
| $(b)$ $\AA$                                                                            |                                   |                                           |
|                                                                                        |                                   |                                           |
| (c) E/hc, cm <sup>-1</sup><br>(d) erg cm <sup>-2</sup> s <sup>-1</sup> Å <sup>-1</sup> |                                   |                                           |

Tabla C.1: Datos de transiciones para cada estrella

# Apéndice D

# Códigos de transferencia radiativa

#### §D.1. Código ultravioleta simple

 $\,$  program  $\,$  atm

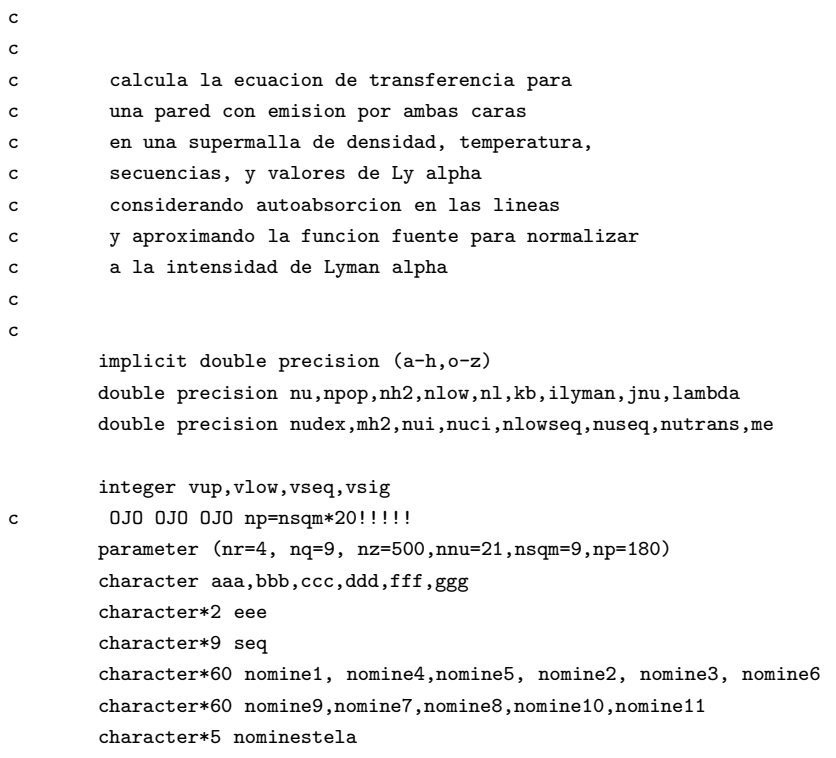

```
dimension a(np), anu(np), aseq(np), blu(np), bul(np), bulseq(np)
dimension bluseq(np)
       dimension bnu(np),cf1(nz,8), cf2(nz,8),dnu(np),elow(np)
       dimension elowseq(np),ensig(409),error(np),eup(np)
       dimension fnu1(nz),fnu2(nz),fobs(np),glow(np),glowseq(np)
    &,gup(np)
dimension gupseq(np)
       dimension hnu(np),hz(nz),ilyman(nsqm),jlow(np),fosc(np)
    &,foscseq(nsqm)
       dimension jseq(np),jsig(409),jup(np),jupseq(np),lambda(np)
       dimension nlow(np),nlowseq(np),nudex(np),nuseq(np),nutrans(np)
     & ,peir(nz,np)
       dimension peop(nz,np),seq(np),sourcenu(np),taui(nz)
       dimension vlow(np),vseq(np),vsig(409),vup(np),z(nz),sigmair(nz)
     & ,sigmaop(nz)
       gauss(nui,nuci,dnui)=dexp(-((nui-nuci)/(dnui))**2)/(1.77d0*dnui)
       xi(nui,nl,t,be) = (nl * be * h * nui/12.56d0) * (1.d0-dexp(-h * nui/(kb * t)))npop(t,nh2,gl,ene,sigma)=(nh2*gl*dexp(-1.439d0*ene/t))/sigma
c
c parametros de entrada
c constantes fisicas
c
\begin{array}{lll}c\cr\end{array}c
c AQUI SE DEFINE QUE ESTRELLA
\begin{array}{lll}c\cr\end{array}nominestela='dstau'
       if (nominestela.eq.'ttau') then
nsq=2
fwhm=50.d0
       eee='tt'
rnorm=1.d-14
nomine10='TT.h2.all.transitions.dat'
       nomine11='tt.elevels.dat'
       endif
       if (nominestela.eq.'cytau') then
```
nsq=5 fwhm=32.9d0 eee='cy'

```
86
```

```
nomine10='CY.h2.all.transitions.dat'
       nomine11='cy.elevels.dat'
       endif
       if (nominestela.eq.'drtau') then
       nsq=4
       fwhm=34.7d0
       eee='dr'
       nomine10='DR.h2.all.transitions.dat'
       nomine11='dr.and.ds.elevels.dat'
       endif
       if (nominestela.eq.'dstau') then
       nsq=4
       fwhm=44.7d0
       eee='ds'
       nomine10='DS.h2.all.transitions.dat'
       nomine11='dr.and.ds.elevels.dat'
       endif
       if (nominestela.eq.'mira') then
       nsq=7
       fwhm=19.d0
       eee='mr'
       nomine10='mira.h2.all.transitions.dat'
       nomine11='mira.elevels.dat'
       endif
c
c "linea" es la transicion a la cual se
c le analizaran sus parametros fisicos
c sobre su perfil, como funcion de tau,
c dada por su posicion
c en el archivo llamado en nomine 10, por ejemplo,
c linea=53 equivale a plotear los parametros
c de la transicion 1-6P5. Las posiciones sobre el
c perfil estan dadas en el archivo tablanu.dat, siendo
c la formula para la posicion a "x" sigmas del centro
c x=a+i*h, con a=-3.3,h=0.31, y con i dado por tablanu.dat,
c 1<=i<=21
c
       linea=53
       el=4.8d-10
       pi=3.14159265428d0
       c=2.997d10
       h=6.6262d-27
       mh2=3.341d-24
```

```
87
```

```
em=9.109d-28
     kb=1.38d-16
     vquad=fwhm/1.665109d0
      \mathtt{c}open(10,file=nomine10)
      open(42,file='taumax.dat')
      call elevels(vseq,jseq,jupseq,nuseq,aseq,elowseq,foscseq
   k , nsq, nomine11)
\mathsf{c}flujo emergente de Lyman alpha, Ardila et al 2002
\mathtt{c}\mathbf{c}con nuestros datos STIS 8206
      \mathsf{c}\mathsf{c}\mathbf{I}\mathbf{I}El incremento en z es logartmico. No hay en realidad un criterio
! de dnde parar, por la dependencia de la densidad COLUMNAR, y no la VOLUMETRICA
\mathbf{I}zmaxlog=dlog10(0.5d0)zminlog=-15.d0hzlog=2.0d0*(zmaxlog-zminlog)/nz
     do i=1, nz/2zlog=zminlog+i*hzlog
     z(i)=10. d0**zloghz(i)=hzlog*z(i)*2.302d0end do
     do i=nz/2+1, nz-1
     j = nz - iz(i)=1.d0-z(j)hz(i)=hzlog*z(i)*2.302d0end do
     z(nz)=1.0d0zmax=1.d0zmin=1.d-15\mathsf{c}\mathtt{c}parametros atomicos
\mathsf{c}\mathtt{c}do is=1,nsq
```

```
88
```

```
call g(jseq(is),gseqoutt)
       glowseq(is)=gseqoutt
       do iis1=1,20
       iis=((is-1)*20)+iis1
       read(10,*)vup(iis),jup(iis),vlow(iis),jlow(iis),a(iis),
    & lambda(iis),seq(iis),fobs(iis),error(iis)
       fobs(iis)=fobs(iis)*1.d-14
c
       nutrans(iis)=c/(lambda(iis)*1.d-8)
c ----------------------------------------------------------
c pesos estadisticos de cada nivel, frecuencia de excitacion
c ----------------------------------------------------------
       call g(jup(iis),g1)
       call g(jlow(iis),g2)
       gup(iis)=g1
       glow(iis)=g2
c write(*,*)'test',eee,is,iis,g1,g2
c
       nudex(iis)=c/(lambda(iis)*1.d-8)
c ------------------------------
c coeficientes de Einstein Bul,Blu
c ------------------------------
       bul(iis)=(a(iis)*(c**2))/(2.d0*h*nudex(iis)**3)
       blu(iis)=gup(iis)*bul(iis)/glow(iis)
               end do
       end do
c
c ------------------------------------------
c Terminos de energia y fuerza de oscilador
c ------------------------------------------
       do is=1,nsq
       open(20,file='h2.energy.terms.dat')
c
       call g(jupseq(is),gupseqout)
       gupseq(is)=gupseqout
       bluseq(is)=(gupseq(is)*aseq(is)*c**2)/(glowseq(is)*2.d0
    k *h * (nuseq(is) **3))bulseq(is) = (aseq(is)*c**2)/(2.d0*h*(nuseq(is)**3))c
```

```
{\bf c}0J0: NO existen en el archivo valores de los terminos
\mathsf{c}\mathsf{c}de energia para V>10, y las formulas
          de libro se vuelven muy inexactas tambien para V>10
\mathtt{c}\mathsf{c}read(20,*)j,iv,aa,bb,cc,dd,en,ff,gg,hh
        jsig(i)=jvsig(i)=ivensig(i) = en\mathsf{c}do iis1=1,20iis=((is-1)*20)+iis1if ((j.eq.jup(iis)).and.(iv.eq.vup(iis))) then
         elow(iis)=(en-1.0d0/(lambda(iis)*1.d-8))eup(iis)=enfosc(iis)=oscilator(jup(iis),jlow(iis),a(iis),lambda(iis))
c write(*,*)'oscil',is,fosc(iis),lambda(iis),seq(iis)
        end if
        end do
\mathsf{c}end do
        close(20)end do
          \mathsf{c}rangos de temperatura, y densidad, generacion de
\mathbf{c}\mathsf{c}archivos de salida
          \mathsf{c}{\tt c}53.071\mathbf{c}do it=61,61\mathtt{c}{\tt c}mil=48+int(it/4)\mathsf{c}icent = 48 + (int(it*2.5) - int(it/4.)*10)\mathbf{c}icent = 48 + (int(it*2.5) - int(it/4.)*10)+1\mathtt{c}\texttt{idec=48+int}((\texttt{it}/2.\texttt{-int}(\texttt{it}/2.))*10)\mathsf{c}\mathtt{c}t = 250.d0*flost(it)t = 50.d0*float(it) +450.mil=48+int((float(it)+9.)/20.)
```

```
icent=48+5+int((it-1)/2.)-int((it-1.)/10.)*10+int((it-1.)/20.)*10
```

```
90
```

```
\text{idec=48+int}(((\text{it+1.})/2.\text{-int}((\text{it+1.})/2.))*10)
```
 $aa = char(mil)$ bbb=char(icent)  $dd = char(idec)$ 

```
\mathtt{c}write(*, *)' value', \text{mil}, ' ', \text{icent}, ' ', \text{idec}\mathtt{c}\mathtt{c}aaa = char(mil)\mathtt{c}bbb=char(icent)
          ddd = char(idec)\mathsf{c}\texttt{write}(\ast,\ast) \texttt{ 'T= '}, \mathtt{t, ' '}, \mathtt{aaa, ' '}, \mathtt{bbb, ' '}, \mathtt{ddd}\mathtt{c}write(*,*)'T= ',t, it,' ',aaa,' ',bbb,' ',ddd
         vterm=(2.0d0*kb*t/mh2)**0.5vturb=(vquad**2-(vterm*1.d-5)**2)**0.5
         write(*, *)'FWHM', vquad*1.66,' km/s'
         \mathtt{write}(\ast,\ast) \textrm{ 'vterm, vturb ', vterm*1.d-5, vturb,' km/s' }\texttt{sigma=0.0d0}\mathsf{c}!write(*,*)'noooo',iis
         do iw=1,iis
         dnu(iw) = nudex(iw) * vquad + 1.d5/canu(iw) = nudex(iw) - 3.3d0*dnu(iw)bnu(iw) = nudex(iw) + 3.3d0*dnu(iw)hnu(iw) = (bnu(iw) - anu(iw)) / nnu\mathtt{c}write(*,*)hnu(iw)sortc=glow(iw)*dexp(-1.439d0*elow(iw)/t)
         \verb|sigma=sigma+sortc|\mathsf{c}end do
          \mathbf{c}\mathbf cdensidad\mathbf c\mathsf{c}45...94\mathtt{c}do in=44,44
```

```
rlognh2=12.9d0+(float(in))*0.1d0nh2=10.d0**(rlognh2)idec=48+(in-1)-int((float(in)-1.)/10.)*10iuni=48+3+int((float(in)-1.)/10.)-int((float(in)-1.)/70.)*10
cc=char(iuni)ggg=char(idec)
if (in.le.70) then
        \text{ff} = \{1\}_{\text{else}}\text{ff} = 2endif
        write(*, *)'log NH2=',rlognh2\texttt{write}(*,*)' value', iuni, '', ideci
\mathtt{c}Cambiese '//aaa//''//bbb//' por '//aaa//''//bbb//''//ccc//'
\mathbf{c}\mathtt{c}si se hacen incrementos de 250 en T
         comentese de acuerdo a la funcion que se desee graficar
\mathtt{c}\mathbf{c}nomine1=''//eee//'.rad.trans.abs.lyman.flux.t'//aaa//''//bbb//''//ddd//'0.logn'//fff//''//ccc//'_'//ggg//'.dat'
        nomine2=''//eee//'.rad.trans.abs.tauf.t'//aaa//''//bbb//''//ddd//'0.1ogn'//fff//''//ccc//'_'//ggg//'.dat'
        nomine3=''//eee//'.rad.trans.abs.cf1f.t'//aaa//''//bbb//''//ddd//'0.1ogn'//fff//''//ccc//'_'//ggg//'.dat'
        nomine4=''//eee//'.rad.trans.abs.phif.t'//aaa//''//bbb//''//ddd//'0.1ogn'//fff//''//ccc//'_'//ggg//'.dat'
        nomine5=''//eee//'.rad.trans.abs.flxf.t'//aaa//''//bbb//''//ddd//'0.logn'//fff//''/ccc//'_'//ggg//'.dat'
        nomine6=''//eee//'.rad.trans.abs.cf2f.t'//aaa//''//bbb//''//ddd//'0.1ogn'//fff//''//ccc//'_'//ggg//'.dat'
        nomine7=''//eee//'.rad.trans.abs.thrm.t'//aaa//''//bbb//''//ddd//'0.logn'//fff//''//ccc//'_'//ggg//'.dat'
        write(*,*)nomine5,eee
        open(30,file=nomine4)
        open(31,file=nomine1)
        open(40,file=nomine5)
         open(32,file=nomine2)
\mathbf copen(33,file=nomine3)
{\tt c}open(36,file=nomine6)
\mathbf{c}open(37,file=nomine7)
\mathbf c100
            format(3e16.6)\mathbf{c}\mathsf{c}calculo de las poblaciones
\mathsf{c}\mathbf{c}do iis=1,np
        nlow(iis)=npop(t,nh2,glow(iis),elow(iis),sigma)
```

```
92
```
end do

 $\mathbf{c}$ 

```
\mathsf{c}\mathtt{c}\mathsf{c}por cada cociente \bar J_\nu/J
\mathbf{c}\mathtt{c}do ily=1,nsq
    ilyman(ily)=1.d0
    end do
{\tt c}por cada secuencia
\mathsf{c}\mathbf c--------------
              \mathtt{c}do is=1,nsq
    nlowseq(is)=npop(t,nh2,glowseq(is),elowseq(is),sigma)
c write(31,*)nlowseq(is),nuseq(is){\tt c}\mathbf{c}\mathtt{c}por cada transicion
\mathtt{c}\mathtt{c}do iis1=1,2099
      format(6f7.2)iis=((is-1)*20)+iis1ft1=0.0d0ft2=0.0d0\mathtt{c}\mathtt{c}por cada frecuencia
     {\tt c}do jj=0,nnu
    fnuir=0.0d0fnunir=0.0d0
    \texttt{sent=0.0d0}nu=anu(iis)+jj*hnu(iis)
    \mathbf{c}\mathtt{c}a cada tau
     \mathsf{c}{\bf c}do i=1, nzwrite(*, *) 'z, hz', z(i), hz(i), zlog, hzlog\mathbf c\mathsf{c}opacidad\mathtt{c}\mathtt{c}
```

```
93
```

```
c sigmair y sigmaop (probailidad de escape)
c permanecen constantes con frecuencia
c y transicion, no es necesario calcularlas para cada
c jj e iis1.
c
       zt=(1.d0-z(i)/zmax)zop=z(i)/zmax
cc write (*,*)zt,zop
c
c tauup=nlow(iis)*gup(iis)*a(iis)*(c**2)*gauss(nu,nudex(iis),dnu(iis))
c taudown=glow(iis)*8.d0*pi*(nudex(iis)**2)
c taum=tauup/taudown
c taum=nlow(iis)*blu(iis)*h*nudex(iis)*gauss(nu,nudex(iis),dnu(iis))/(4.d0*pi)
       taum=0.02654d0*fosc(iis)*nlow(iis)*gauss(nu,nudex(iis),dnu(iis))
c write(*,*)'tau',taum,nlow(iis)/nh2,gauss(nu,nudex(iis),dnu(iis))
c
       tau=taum*zt
       taui(i)=tau
       tauop=taum*zop
       htau=tau*hz(i)
       if (jj.eq.0) then
       if (iis1.eq.1) then
       call escape(a,bul,zt,is,nlow,nudex,dnu,peir,sigmair,i,aseq,
    & gupseq,glow,jup,jlow)
       call escape(a,bul,ztop,is,nlow,nudex,dnu,peop,sigmaop,i,aseq,
    & gupseq,glow,jup,jlow)
c write(*,*)sigmair(is),sigmaop(is)
       endif
       endif
c
c -----------------------------------------------
c se manda a Jnu, se calcula Snu y la
c contribucion en ambas caras
c -----------------------------------------------
       call jnup(nlowseq(is),ilyman(is),jnu,nuseq(is),vquad,nnu,1,
    & gupseq(is),glowseq(is),bulseq(is),nz,jj,iis1,aseq(is),jupseq(is),
    & jseq(is),zt)
c
c write(*,*)jnu
       p1=nlowseq(is)/(nlow(iis))*(glow(iis)/glowseq(is))
       p2=jnu*aseq(is)*(nudex(iis)/nuseq(is))**3
       p3=aseq(is)+sigmair(i)+sigmaop(i)
```

```
94
```

```
sourcenu(is)=p1*p2/p3
c write(*,*)sourcenu(is),aseq(is),sigmair(i),sigmaop(i)
c
       x1=(tau)x2=abs(taum-tau)
c
       if (x1.lt.70.d0) then
       fnu1(i)=sourcenu(is)*e(2,x1)else
       fnu1(i)=0.0d0endif
       if (x2.lt.70.d0) then
       fnu2(i)=sourcenu(is)*e(2,x2)
       else
       fnu2(i)=0.0d0endif
c write(*,*)fnu1(i),fnu2(i)
c manda a graficar la funcion de contribucion
c para la linea i-esima en nomine10
c
       if (iis.eq.linea) then
       open(47,file='tablanu.dat')
       do iy=1,8
       read(47,*)indx
       if (jj.eq.indx) then
       cf1(i,iy)=dlog10(fnu1(i))cf2(i,iy)=dlog10(fnu2(i))
       end if
       end do
       close(47)
       endif
c ---------------------------
c Fin de ciclo de tau
c ---------------------------
       end do
       fnuir=trapzd(taui,fnu1,nz,nz)
       fnunir=trapzd(taui,fnu2,nz,nz)
c if (jj.eq.10) write(*,*)'test',fnuir,fnunir,iis
```
c

```
c manda a escribir la opacidad maxima en la
c posicion sobre el perfil para
c "linea" con formato latex para ser leido
c en supermongo
      if (iis.eq.linea) then
      open(47,file='tablanu.dat')
      do iy=1,8
      read(47,*)indx
      if (jj.eq.indx) then
c write(*,*)'jj, taumax ',jj,taum
      write(42,43)taum
      endif
      end do
      close(47)
      endif
 43 format('\\tau^M=',F12.3)
      fnuir=2.0d0*fnuir
      fnunir=2.0d0*fnunir
c write(30,94)2.997e18/nu,fnuir,fnunir
  94 format(3e18.9)
      ft1=ft1+fnuir*hnu(iis)
      ft2=ft2+fnunir*hnu(iis)
c
c --------------------------
c Fin de ciclo de frecuencia
c --------------------------
      end do
       write(40,72)lambda(iis),ft1,ft2
 72 format(3E13.6)
c ------------
c fin de ciclo de transicion
c ------------
      end do
c ------------
c fin de ciclo de secuencia
c ------------
      end do
c
c se escriben los parametros de "linea"
c
      do i=1,nz
```

```
c write(33,27)z(i),cf1(i,1),cf1(i,2),cf1(i,3),cf1(i,4),cf1(i,5),cf1(i,6),cf1(i,7),cf1(i,8)
```

```
c write(36,27)z(i),cf2(i,1),cf2(i,2),cf2(i,3),cf2(i,4),cf2(i,5),cf2(i,6),cf2(i,7),cf2(i,8)
       end do
```

```
c -------------------------
c fin de ciclo de densidad
c ------------------------
     end do
c ------------
c fin de ciclo de temperatura
c ------------
      end do
c
```
27 format (9e14.6) end c

```
c %%%%%%%%%%%%%%%%%%%%%%%%%%%%%%%%%%%%%%%%%%%%
```
- c %%%%%%%%%%%%%%%%%%%%%%%%%%%%%%%%%%%%%%%%%%%%%
- c %%%%%%%%%%%%%%%%%%%%%%%%%%%%%%%%%%%%%%%%%%%

```
c
```

```
function oscilator(jupper,jlower,aeinstein,rlambda)
implicit double precision (a-h,o-z)
double precision nu
```

```
c
c Para deduccion, ver Abgrall & Roueff 1989
c
        hc=1.9858d-16
energyev=hc/(rlambda*1.602d-20)
osc1=2.d0*(2.d0*float(jupper)+1.d0)*(aeinstein)/3.0d0
osc2=(2.d0*float(jlower)+1.d0)*2.14d10
!write(*,*)osc1/osc2
oscilator=(osc1/osc2)/((energyev/27.18d0)**2)
!write(*,*)'oscilador',rlambda, (osc1/osc2)/((energyev/27.18d0)**2)
c
```
end

function trapzd  $(x,y,n,n2)$ implicit double precision (a-h,o-z) dimension  $x(n2)$ ,  $y(n2)$ 

97
```
trapzd=0.d0
     if (n.eq.1) goto 2
     do j=2,n
     trapzd= trapzd + abs(x(n+2-j)-x(n+1-j))*(y(n+2-j)+y(n+1-j))/2.d0
      end do
     return
    2 trapzd=0.d0
c y(1) * x(1)/2.do
     return
     end
        subroutine escape(a,bul,zt,is,nlow,nudex,dnu,peout,sigmae,i,aseq,
     & gup,glow,jup,jlow)
        implicit double precision (a-h,o-z)
       double precision nudex,nui, nuci,nlow
       parameter (np=180,nz=500)
       dimension bul(np), nlow(np), nudex(np), dnu(np)
       dimension a(np), aseq(np), jup(np), jlow(np)
       dimension peout(nz,np),sigmae(nz),bulseq(5),glow(np),gup(np)
       gauss(nui,nuci,dnui)=dexp(-((nui-nuci)/(dnui))**2)/(1.77d0*dnui)
       sigmae(i)=0.0d0
       pi=3.14159265428d0
       do iis1=1,20
        iis=((is-1)*20)+iis1
c tauup=nlow(iis)*gup(iis)*a(iis)*(c**2)*gauss(nudex(iis),nudex(iis),dnu(iis))
c taudown=glow(iis)*8.d0*pi*(nudex(iis)**2)
c taum=tauup/taudown
c taum=nlow(iis)*bul(iis)*h*nudex(iis)*gauss(nudex(iis),nudex(iis),dnu(iis))/(4.d0*pi)
rlambda=3.d18/nudex(iis)
       foscil=oscilator(jup(iis),jlow(iis),a(iis),rlambda)
taum=0.02654d0*foscil*nlowly*gauss(nudex(iis),nudex(iis),dnu(iis))
       taue=taum*zt
c write(*,*)'ejem',taue,taum,zt
       if ((zt.gt.0.d0).and.(zt.le.1.d0)) then
        if (taue.gt.0.d0) then
                peout(i,iis)=0.5*(1.d0-dexp(-taue))/taue
        else
                peout(i,iis)=0.5d0
        endif
        endif
        if (zt.eq.0.d0) peout(i,iis)=0.5d0
        if (a(iis).eq.aseq(is)) then
        ctr=0.0d0
        else
        ctr=1.0d0
```

```
98
```

```
endif
sigmae(i)=sigmae(i)+a(iis)*peout(i,iis)*ctr
end do
_{\mathrm{end}}
```

```
subroutine jnup(nlowly, ilyman, jnu, nuci, vquad, nnu, ii, guply,
     & glowly, bly, nzi, jj, iis1, aly, jup, jlow, zt)
        implicit double precision (a-h, o-z)
        double precision nuci, nui, jnu, ilyman, nlowly
        gauss(nui,nuci,dnui)=dexp(-((nui-nuci)/(dnui))**2)/(1.77*dnui)
        pi=3.14159265428d0
        c=2.997d10
        h=6.6262d-27
        em=9.109d-28
        dnu=nuci*vquad*1.d5/c
        anu=nuci-3.3d0*dnu
        bnu=nuci+3.3d0*dnu
        jnu=0.0d0hnu = (bnu - anu) / (nnu * 3.)do i=1, nnu*3\texttt{nui=anu+float(i)*hnu}rlambda=2.99e18/nuci
         tauup=nlowly*guply*aly*(c**2)*gauss(nui,nuci,dnu)
        taudown=glowly*8.d0*pi*(nuci**2)
         taum=tauup/taudown
        taum=nlowly*bly*h*nuci*gauss(nui,nuci,dnu)/(4.d0*pi)
        foscil=oscilator(jup,jlow,aly,rlambda)
taum=0.02654d0*foscil*nlowly*gauss(nui,nuci,dnu)
c write(*,*)'cajum', taum
if ((ii.le.nzi).and.(jj.eq.1)) then
if (iis1.eq.1) then
c write(*,*)'sent to file'
c write(31,*)nui,taum,foscil,zt,nuci,nz1
  944 format (6E12.5,' tryout')
end if
end if
        tau=taum*zt
        jnu=jnu+ilyman*dexp(-tau)*gauss(nui,nuci,dnu)*hnu
        end do
```

```
\mathbf{c}
```
end

 $\mathsf{c}$  $\mathtt{c}$ 

 $\mathsf{c}$ 

 $\mathtt{c}$ 

```
99
```

```
c exponential integral of order n
c Abramowitz and Stegun expressions for E1
c
      function e(n, x)
      implicit double precision (a-h,o-z)
      dimension a(6), b(4)
        a(1) = -.5772157d0a(2)=.9999919d0
        a(3) = -0.2499106d0a(4)=.0551997d0
        a(5) = -.00976d0a(6) = .0010786d0c
        b(1)=2.334733d0
        b(2) = .250621d0b(3)=3.330657d0
        b(4)=1.681534d0
c
        if(x.gt.0.d0)then
       ex = degp(- x)if (x .lt. 1.) then
      e = ((- \text{ dlog}(x)) + a(1)) + ((a(2) + ((a(3) + ((a(4) + ((a(5) + (a(k(6) * x)) * x)) * x)) * x)) * x)) * x)else if (x .lt. 70.d0) then
      e = (ex / x) * ((b(2) + ((b(1) + x) * x)) / (b(4) + ((b(3) + x) * )&x)))
      else
      e = 0. d0return
      end if
      if (n .eq. 1) return
      do j = 1, n - 1e = (ex - (x * e)) / float(j)
      end do
         elseif(n.gt.1)then
        e=1.d0/(float(n)-1.d0)
        elseif(n.eq.1)then
        stop "E1 of 0"
        endif
      return
      end
```

```
subroutine g(jin,gout)
implicit double precision (a-h,o-z)
crit=float(jin)/2.0d0-float(jin/2)
if (crit.eq.0.0d0) then
```

```
gout=(2.0d0*float(jin)+1.0d0)
else
gout=3.0d0*(2.d0*float(jin)+1.0d0)
endif
```
end

```
subroutine elevels(vseq,jseq,jupseq,nuseq,aseq,elowseq,foscseq,nsq,nomine11)
implicit double precision (a-h,o-z)
character*50 nomine11
double precision nuseq
integer vseq
dimension jseq(nsq),jupseq(nsq),nuseq(nsq)
dimension aseq(nsq),foscseq(nsq),rl(nsq)
c=2.997d10
open(69,file=nomine11)
do i=1,nsq
read(69,*)ivup,jupseq(i),vseq,jseq(i),aseq(i),rl(i),elowseq
foscseq(i)=oscilator(jupseq(i),jseq(i),aseq(i),rl(i))
!write(*,*)'oscilator ',foscseq(i),jupseq(i),jseq(i),aseq(i),rl(i)
nuseq(i)=c/(r1(i)*1.d-8)end do
```
end

## $\S$ D.2. Código de interacción simultánea entre radiación infrarroja y ultravioleta

```
program h2ir
implicit double precision (a-h, o-z)
    double precision nu,npop,nh2,nlow,nl,kb,ilyman,jnu,lambda,lambdauv,lambdair
 double precision nudex,mh2,nui,nuci,nlowseq,nuseq,nutrans,me,nusequv,nlowsequv,jnuuv,nutransuv,nupir
  double precision nudexuv,nudexir,nlowuv,nlowir,nuuv,nla,nuir,ila,jnua,nusa,nudexiruv,nudexirir
 double precision nlowseqir
 integer vup,vlow,vseq,vsig,vsequv,vupir,vlowir,vupuv,vlowuv
 parameter (nr=4, nq=9, nz=25,nnuIR=21,npIR=22,nsq=9,np=180,nnuUV=21,nsquv=9,npuv=180,numitt=5) ! 0J0 0J0 0J0 np=nsqm*
 character aaa,bbb,ccc,ddd,fff,ggg,deltaj
  character*2 eee
```

```
101
```

```
character*9 seq,sequv
        character*60 nomine1ir, nomine4ir,nomine5ir, nomine2ir, nomine3ir, nomine6ir
        character*60 nomine1uv, nomine4uv, nomine5uv, nomine2uv, nomine3uv, nomine6uv
        character*60 nomine9ir,nomine7ir,nomine8ir,nomine10ir,nomine11ir
        character*60 nomine9uv,nomine7uv,nomine8uv,nomine10uv,nomine11uv,nomine11,nomine10
        character*5 nominestela
        dimension auv(np),anuuv(np),asequv(np),bluuv(np),buluv(np),bulsequv(np)
        dimension air(np), anuir(np), aseqir(np), bluir(np), bulir(np), bulseqir(np)
dimension blusequv(np), sequv(np)
dimension bluseqir(np),nupir(np)
       dimension bnuuv(np),cf1uv(nz,8), cf2uv(nz,8),dnuuv(np),elowuv(np)
        dimension bnuir(np),cf1ir(nz,8), cf2ir(nz,8),dnuir(np),elowir(np)
        dimension elowsequv(np),ensig(409),error(np),eupuv(np)
        dimension elowseqir(np),eupir(np),elowseq(np)
        dimension fnu1uv(nz),fnu2uv(nz),fobsuv(np),glowuv(np)
        dimension glowsequv(np),gupuv(np)
        dimension fnu1ir(nz),fnu2ir(nz),fobsir(np),glowir(np)
        dimension glowseqir(np), gupir(np)
dimension gupsequv(np),erroruv(np)
dimension gupseqir(np),dnuirIR(np)
        dimension hnuuv(np), hzuv(nz), jlowuv(np), foscuv(np)
        dimension hnuir(np),hzir(nz),jlowir(np),foscir(np)
        dimension jsequv(np), jsig(409),jupuv(np), jupsequv(np), lambdauv(np)
        dimension nlowuv(np), nlowsequv(np), nudexuv(np), nusequv(np), nutransuv(np)
        dimension sourcenuuv(np),fosc(np),foscseq(np)
        dimension vlowuv(np), vsequv(np), vsig(409), vupuv(np)
        dimension sigmairuv(nz), sigmaopuv(nz)
        dimension jseqir(np), jupir(np), jupseqir(np), lambdair(np)
        dimension nlowir(np), nlowseqir(np), nudexir(np), nuseqir(np), nutransir(np)
        dimension seqir(np),sourcenuir(np), nudexirUV(np)
        dimension vlowir(np), vseqir(np), vupir(np), sigmairir(nz)
dimension sigmaopir(nz),dnuirUV(np),anuiruv(np),bnuirUV(np)
dimension hnuiruv(np),anuirIR(np), hnuirIR(np)
dimension tauiir(nz),tauiuv(nz),peir(nz,np),peop(nz,np),z(nz),hz(nz)
dimension nudexirIR(np), ilyman(np),bnuirir(np)
dimension j(409),iv(409),en(409)
        gauss(nui,nuci,dnui)=dexp(-((nui-nuci)/(dnui))**2)/(1.77d0*dnui)
        xi(nui,nl,t,be) = (nl * be * h * nui/12.56d0) * (1.d0-dexp(-h * nui/(kb * t)))npop(t,nh2,gl,ene,sigma)=(nh2*gl*dexp(-1.439d0*ene/t))/sigma
! &&&&&&&&&&&&&&&&&&&&&&&&&&&&&&&&&&&&&&&&&&&&&&&
!
! AQUI SE DEFINE QUE ESTRELLA
!
! &&&&&&&&&&&&&&&&&&&&&&&&&&&&&&&&&&&&&&&&&&&&&&&
```

```
nominestela='cytau'
```

```
if (nominestela.eq.'ttau') then
fwhm=50.d0eee='tt'
rnorm=1.d-14nomine11='tt.elevels.dat'
        !nomine10='TT.h2.all.transitions.dat'
        endifif (nominestela.eq.'cytau') then
        fwhm=32.9d0eee='cy'
        nomine11='cy.elevels.dat'
        {\tt nomine10='CY.h2.all. transitions.dat'}endifif (nominestela.eq.'drtau') then
        fwhm=34.7d0eee='dr'
        nomine11='dr.and.ds.elevels.dat'
        !nomine10='DR.h2.all.transitions.dat'
        endifif (nominestela.eq.'dstau') then
        fwhm=44.7d0eee='ds'
        !nomine10='DS.h2.all.transitions.dat'
        nomine11='dr.and.ds.elevels.dat'
        endifif (nominestela.eq.'mira') then
        fwhm=19.d0eee='mr'
        nomine11='mira.elevels.dat'
        !nomine10='mira.h2.all.transitions.dat'
        endif
        nomine10ir='h2irlines_energy.dat'
\mathbf{I}
```
 $linea=53$  $el=4.8d-10$ pi=3.14159265428d0 c=2.997d10 h=6.6262d-27  $mh2=3.341d-24$ em=9.109d-28

 $\mathbf{I}$ 

```
kb=1.38d-16
      vquad=fwhm/1.665109d0
      \mathbf{I}open(101,file=nomine10)
      open(10,file=nomine10ir)
      open(42,file='taumax.dat')
      call elevels (vsequv, jsequv, jupsequv, nusequv, asequv, elowseq, foscseq, nsq, nomine11)
      \mathbf{I}Ţ
     El incremento en z es logartmico. No hay en realidad un criterio
! de dnde parar, por la dependencia de la densidad COLUMNAR, y no la VOLUMETRICA
\mathbf{I}\mathbf{I}\mathbf{I}% _{t}\left| \mathbf{I}_{t}\right| =\mathbf{I}_{t}\left| \mathbf{I}_{t}\right|zmaxlog=dlog10(0.75d0)zminlog=-15.d0hzlog=2.0d0*(zmaxlog-zminlog)/nz
      do i=1, nz/2zlog=zminlog+i*hzlog
   z(i)=10. d0**zloghz(i)=hzlog*z(i)*2.302d0end do
      do i=nz/2+1, nz-1
 jk=nz-i
 z(i)=1.d0-z(jk)hz(i)=hzlog*z(i)*2.302d0end do
      z(nz)=1.0d0zmax=1.d0zmin=1.d-15\mathfrak l\bar{1}\pmb{\cdot}parametros atomicos
      \mathbf{I}Ţ.
    \mathbf I! INFRARROJOS
\mathbf{I}
```

```
104
```
do iisIR=1,npIR read(10,\*)vupir(iisIR),vlowir(iisIR),deltaj,jlowir(iisIR),lambdair(iisIR),gupir(iisIR),air(iisIR),elowIR(iisir)

!write(\*,\*)iisir if (deltaj.eq.'O') then jupir(iisIR)=jlowir(iisIR)-2 end if

if (deltaj.eq.'P') then jupir(iisIR)=jlowir(iisIR)-1 end if

if (deltaj.eq.'Q') then jupir(iisIR)=jlowir(iisIR) end if

if (deltaj.eq.'R') then jupir(iisIR)=jlowir(iisIR)+1 endif if (deltaj.eq.'S') then jupir(iisIR)=jlowir(iisIR)+2 end if

nutransir(iisIR)=c/(lambdair(iisIR)\*1.d-8)

```
! ----------------------------------------------------------
! pesos estadisticos de cada nivel, frecuencia de excitacion
! ----------------------------------------------------------
       call g(jupir(iisIR),g1)
       call g(jlowir(iisIR),g2)
```
gupir(iisIR)=g1 glowir(iisIR)=g2 ! write(\*,\*)'198',g1,g2 ! nudexirir(iisIR)=c/(lambdair(iisIR)\*1.d-8) ! write(\*,\*)'201',nudexirir(iisIR) ! ------------------------------ ! coeficientes de Einstein Bul,Blu ! ------------------------------

> bulir(iisIR)=(air(iisIR)\*(c\*\*2))/(2.d0\*h\*nudexirir(iisIR)\*\*3) bluir(iisIR)=gupir(iisIR)\*bulir(iisIR)/glowir(iisIR)

```
eupir(iisir)=elowIR(iisIR)+h*c/(lambdair(iisir)*1.d-8)
      ! write(*,*)'208',bulir(iisir),bluir(iisIR),air(iisIR),nudexirir(iisIR)
       end do
! _________________________________________________________
!
!
! ULTRAVIOLETAS
!
! __________________________________________________________
!write(*,*)'220',nsquv
       do is=1,nsquv
       call g(jsequv(is),gseqoutt)
       glowsequv(is)=gseqoutt
       do iis1=1,20
       iis=((is-1)*20)+iis1
       !write(*,*)iis
       read(101,*)vupuv(iis),jupuv(iis),vlowuv(iis),jlowuv(iis),auv(iis),lambdauv(iis),sequv(iis),fobsuv(iis),erroruv
       fobsuv(iis)=fobsuv(iis)*1.d-14
       nutransuv(iis)=c/(lambdauv(iis)*1.d-8)
       ! write(*,*)'229',jupuv(iis),iis
! write(*,*)'230',fobsuv(iis),nutransuv(iis)
! ----------------------------------------------------------
! pesos estadisticos de cada nivel, frecuencia de excitacion
! ----------------------------------------------------------
       call g(jupuv(iis),g1)
       call g(jlowuv(iis),g2)
       gupuv(iis)=g1
       glowuv(iis)=g2
       nudexiruv(iis)=c/(lambdauv(iis)*1.d-8)
       !write(*,*)'239',nudexiruv(iis),g1,g2
! ------------------------------
! coeficientes de Einstein Bul,Blu
! ------------------------------
       buluv(iis)=(auv(iis)*(c**2))/(2.d0*h*nudexiruv(iis)**3)
       bluuv(iis)=gupuv(iis)*buluv(iis)/glowuv(iis)
       !write(*,*)'245',buluv(iis),bluuv(iis)
       end do
       end do
! ------------------------------------------
! Terminos de energia y fuerza de oscilador
! ------------------------------------------
       open(20,file='h2.energy.terms.dat')
```

```
106
```

```
do is=1,nsquv
       call g(jupsequv(is),gupseqout)
       gupsequv(is)=gupseqout
       blusequv(is)=(gupsequv(is)*asequv(is)*c**2)/(glowsequv(is)*2.d0*h*(nusequv(is)**3))
       bulsequv(is)=(asequv(is)*c**2)/(2.d0*h*(nusequv(is)**3))
       end do
       do i=1,409
       read(20,*)j(i),iv(i),aa,bb,cc,dd,en(i),ff,gg,hh
       end do
       do i=1,409
       jsig(i)=j(i)
       vsig(i)=iv(i)ensig(i)=en(i)
       do iis=1,180
       if ((j(i).eq.jupuv(iis)).and.(iv(i).eq.vupuv(iis))) then
       elowuv(iis)=(en(i)-1.0d0/(lambdauv(iis)*1.d-8))eupuv(iis)=en(i)
       fosc(iis)=oscilator(jupuv(iis),jlowuv(iis),auv(iis),lambdauv(iis))
!write(*,*)'265',is,fosc(iis),lambdauv(iis),elowuv(iis),eupuv(iis)
!else
!write(*,*)'267',j,jupuv(iisb),iisb,iv,vupuv(iisb)
       end if
       end do
       end do
           close(20)
    !write(*,*)'277'
! ##################################################
! rangos de temperatura, y densidad, generacion de
! archivos de salida
! ##################################################
!
!write(*,*)'284'
! 53..71
! do it=50,60
!
! mil=48+int(it/4)
! icent=48+(int(it*2.5)-int(it/4.)*10)
! icent=48+(int(it*2.5)-int(it/4.)*10)+1
```

```
107
```

```
\mathbf{L}idec = 48 + int((it/2.-int(it/2.)) * 10)! comentese de acuerdo a la fineza del intervalo que
! se quiera plotear
\mathbf{I}t=250.d0*float(it) !DeltaT=250 K
\mathbf{L}t = 50.d0*float(it) + 450. !Delta T=50 K
: mil=48+int((float(it)+9.)/20.)
! icent=48+5+int((it-1)/2.)-int((it-1.)/10.)*10+int((it-1.)/20.)*10! \text{idec=48+int}(((\text{it+1.})/2.\text{-int}((\text{it+1.})/2.))*10)do it=11,15\mathbf{I}\mathbf{I}mil=48+int(it/4)Ţ.
      icent = 48 + (int(it*2.5) - int(it/4.)*10)icent=48+(int(it*2.5)-int(it/4.)*10)+1idec = 48 + int((it/2.-int(it/2.)) * 10)t = 250. d0 * float(it)\mathbf{I}t = 250. d0 * float(it) + 100.aaa = char(mil)bbb=char(icent)
ddd=char(idec)
\mathbf{I}\pmb{\cdot}write(*, *)' value', mil, ' ', icent, ' ', idec\mathbf{I}aaa=char(mil)
\mathbf{I}bbb=char(icent)
\mathbf{I}ddd=char(idec)
        write(*,*)'T= ',t,' ',aaa,' ',bbb,' ',ddd
\mathbf{F}^{(n)} .
write(*,*)'T= ',t, it,' ',aaa,' ',bbb,' ',ddd
       vterm=(2.0d0*kb*t/mh2)**0.5
       vturb=(vquad**2-(vterm*1.d-5)**2)**0.5
       write(*, *)'FWHM', vquad*1.66,' km/s'
       write(*,*)'vterm, vturb ', vterm*1.d-5, vturb, ' km/s'
\mathbf{L}\mathbf I! INFRARROJOS Y ULTRAVIOLETAS
sigmair=0.0d0
```

```
sigmauv=0.0d0
```

```
!write(*,*)'iis',iis
! write(*,*)'341',nsquv,npir
       do is=1,nsqUV
       do iis1=1,20
       iw=((is-1)*20)+iis1
        !write(*,*)'352',j,jupuv(iw),iv,vupuv(iw)
        !if ((j.eq.jupuv(iw)).and.(iv.eq.vupuv(iw))) then
        ! elowuv(iw)=(en-1.0d0/(lambdauv(iw)*1.d-8))
        !eupuv(iw)=en
        !fosc(iw)=oscilator(jupuv(iw),jlowuv(iw),auv(iw),lambdauv(iw))
        !write(*,*)'355',fosc(iw)
        !end if
       dnuirUV(iw)=nudexirUV(iw)*vquad*1.d5/c
       anuirUV(iw)=nudexirUV(iw)-3.3d0*dnuirUV(iw)
       bnuirUV(iw)=nudexirUV(iw)+3.3d0*dnuirUV(iw)
       hnuirUV(iw)=(bnuirUV(iw)-anuirUV(iw))/nnuir
        sortcirUV=glowUV(iw)*dexp(-1.439d0*elowuv(iw)/t)
        sigmaUV=sigmaUV+sortcirUV
        !write(*,*)'353',nudexirUV(iw),dnuirUV(iw),nnuir,bnuirUV(iw)
       if (iw.le.npIR) then
       dnuirIR(iw)=nudexirIR(iw)*vquad*1.d5/c
        anuirIR(iw)=nudexirIR(iw)-3.3d0*dnuirIR(iw)
       bnuirIR(iw)=nudexirIR(iw)+3.3d0*dnuirIR(iw)
       hnuirIR(iw)=(bnuirIR(iw)-anuirIR(iw))/nnuir
        !write(*,*)'360',hnuirIR(iw),anuirIR(iw),bnuirIR(iw),dnuirIR(iw),nudexirir(iw)
        sortcIR=glowIR(iw)*dexp(-1.439d0*elowIR(iw)/t)
       sigmaIR=sigmaIR+sortcIR
        endif
        end do
       end do
        !write(*,*)'367'
```

```
! *******************************************
! densidad
! *******************************************
!
```

```
45...94\pmb{\cdot}\mathbf{I}do in=44,44\mathbf{I}! rlognh2=12.9d0+(float(in))*0.1d0
         nh2=10.d0**(rlognh2)÷
: idec=48+(in-1)-int((float(in)-1.)/10.)*10! iuni=48+3+int((float(in)-1.)/10.)-int((float(in)-1.)/70.)*10
: <math>cc = char(iuni)</math>! ggg=char(idec)
! if (in.le.70) then
\mathbf{I}\mathtt{ff}=\mathtt{'1'}_{\texttt{else}}\pmb{\cdot}\mathbf{I}\mathbf{ff} = 2\mathbf{I}endifwrite(*, *)' log NH2=', rlognh2\mathbf{I}!write(*,*)' value', iuni,' ', ideci
 \mathbf{I}1...14do in=5,10if (in.1e.14) then
         iuni=48+(3+int((in-1.)/2.))
         !ideci=48+int((((in+1.)/2.-int((in+1.)/2.))*10)\text{ideci=48+int}(((\text{in+1.})/2.\text{-int}((\text{in+1.})/2.))*10)*3ccce=char(iuni)
         ggg=char(ideci)
         !rlognh2=13.d0+float(in-1)/2.d0rlognh2=13.d0+flost(in-1)/2.d0ff = '1'_{\rm else}iuni=38+in
         ideci=48+int(((in+1.)/2.-int((in+1.)/2.))*10)cccchar(iuni)rlognh2=13.d0+fload(in-1)/2.0d0\mathsf{ff} = '2'ggg=char(ideci)
         endifnh2=10.d0**(rlognh2)write(*, *)'log NH2=',rlognh2\texttt{write}(*,*)' value', iuni, '', ideci
```

```
!
! Cambiese '//aaa//''//bbb//' por '//aaa//''//bbb//''//ccc//'
! si se hacen incrementos de 250 en T
! comentese de acuerdo a la funcion que se desee graficar
!
       nomine1ir=''//eee//'.infrared.lyman.flux.t'//aaa//''//bbb//''//ddd//'0.logn'//fff//''//ccc//'_'//ggg//'.dat'
       nomine2ir=''//eee//'.infrared.tauf.t'//aaa//''//bbb//''//ddd//'0.logn'//fff//''//ccc//'_'//ggg//'.dat'
       nomine3ir=''//eee//'.infrared.cf1f.t'//aaa//''//bbb//''//ddd//'0.1ogn'//fff//''//ccc//'_'//ggg//'.dat'
       nomine4ir=''//eee//'.infrared.phif.t'//aaa//''//bbb//''//ddd//'0.logn'//fff//''//ccc//'_'//ggg//'.dat'
       nomine5ir=''//eee//'.infrared.flxf.t'//aaa//''//bbb//''//ddd//'0.logn'//fff//''//ccc//'_'//ggg//'.dat'
       nomine6ir=''//eee//'.infrared.t'//aaa//''//bbb//''//ddd//'0.logn'//fff//''//ccc//'_'//ggg//'.dat'
       nomine7ir=''//eee//'.infrared.thrm.t'//aaa//''//bbb//''//ddd//'0.1ogn'//fff//''//ccc//'_'//ggg//'.dat'
! write(*,*)nomine5,eee
       nomine1uv=''//eee//'.ultrav.lyman.flux.t'//aaa//''//bbb//''//ddd//'0.logn'//fff//''//ccc//'_'//ggg//'.dat'
       nomine2uv=''//eee//'.ultrav.tauf.t'//aaa//''//bbb//''//ddd//'0.logn'//fff//''//ccc//'_'//ggg//'.dat'
       nomine3uv=''//eee//'.ultrav.cf1f.t'//aaa//''//bbb//''//ddd//'0.logn'//fff//''//ccc//'_'//ggg//'.dat'
       nomine4uv=''//eee//'.ultrav.phif.t'//aaa//''//bbb//''//ddd//'0.logn'//fff//''//ccc//'_'//ggg//'.dat'
       nomine5uv=''//eee//'.ultrav.flxf.t'//aaa//''//bbb//''//ddd//'0.1ogn'//fff//''//ccc//'_'//ggg//'.dat'
       nomine6uv=''//eee//'.ultrav.t'//aaa//''//bbb//''//ddd//'0.logn'//fff//''//ccc//'_'//ggg//'.dat'
       nomine7uv=''//eee//'.ultrav.thrm.t'//aaa//''//bbb//''//ddd//'0.logn'//fff//''//ccc//'_'//ggg//'.dat'
       open(30,file=nomine4ir)
       open(31,file=nomine1ir)
       open(40,file=nomine5ir)
       open(130,file=nomine4uv)
       open(131,file=nomine1uv)
       open(140,file=nomine5uv)
! open(32,file=nomine2)
! open(33,file=nomine3)c
! ------------------------------------------
! Terminos de energia y fuerza de oscilador
! ------------------------------------------
! open(36,file=nomine6)
! open(37,file=nomine7)
 100 format(3e16.6)
! &&&&&&&&&&&&&&&&&&&&&&&&&&&&&&&&&&&&&&&&&&&&&
```

```
! FIN de rangos de temperatura, y densidad, generacion de
! archivos de salida
```
!

```
\mathbf{I}\bar{\rm I}calculo de las poblaciones
      \mathbf{I}\mathbf{I}\pmb{\cdot}\mathbf{L}! INFRARROJOS Y ULTRAVIOLETAS
! LAS POBLACIONES CALCULADAS AQUI SON LAS POBLACIONES CERO, MAS ADELANTE
! SE IMPLEMENTA LA RELACION DE RECURRENCIA QUE PERMITE DESEQUILIBRAR EL
! SISTEMA
\bar{\rm E}\mathbf I!write(*,*)'463', npuv
     do iis=1,npUV
     nlowuv(iis)=npop(t,nh2,glowuv(iis),elowuv(iis),sigmaUV)
     !write(*,*)'466', nlowuv(iis)
\bar{\rm I}write(*,*)'iis',nlowuv(iis),t,nh2,glowuv(iis),elowuv(iis),sigmaUV
     if (iis.le.npIR) then
     \verb+ nlowir(iis)=\verb+ npop(t,nh2,glowir(iis),\verb+elowir(iis),sigmaIR)+nupir(iis)=npop(t,nh2,gupir(iis),eupir(iis),sigmaIR)
     delta=h*nudexirir(iis)
```

```
sourcenuir(iis)=sourcenu1ir/sourcenu2ir
\mathbf{I}write(*, *)' 472', sourcenuir(iis)end if
        if (iis.le.nsq) then
        nlowsequv(iis)=npop(t,nh2,glowsequv(iis),elowsequv(iis),sigmauv)
        !write(*,*)'478', nlowsequv(iis)
        endif
        end do
```
 $sourcenu1ir=2.0*h*(nudexirir(iis)**3)/(c**2)$ 

sourcenu2ir=dexp(-1.439d0\*deltae/t)

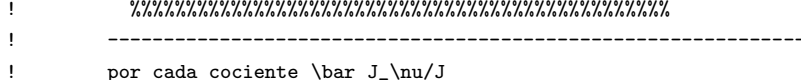

```
\mathbf{I}! este puede adaptarse desde un valor observacional
\mathbf{I}\mathbf{I}! do ily=1,nsq
     ! ilyman(ily)=1.d0
     ! end do
     rnucentro=2.47d15
     dnuil=700.d5*rnucentro/c
     do ily=1,nsq
     ilyman(ily)=dexp(-((nusequv(ily)-rnucentro)/(dnuil))**2)-0.9d0*dexp(-((nusequv(ily)-rnucentro)/(0.25*dnuil))**2)
     write(*,*)'540 ilyman',ilyman(ily),nusequv(ily),rnucentro,dnuil
```

```
end do
```

```
\mathbf{I}\mathbf{I}iteraciones para el cambio de poblaciones
\mathbf I\mathbf{I}\mathbf{I}
```
do numit=1, numitt write(\*,\*)'iteracion, temp, log n',numit,t,rlognh2

 $\mathbf{I}$  $\mathbf{I}$ por cada secuencia  $\mathbf{I}$ ----------------- $\mathbf{I}$ do is=1,nsq  $write(*, *)$ '515', is ! write(31,\*)nlowseq(is),nuseq(is)  $\mathbf{I}$  $\mathbf{I}$  $\mathbf{I}$ por cada transicion Ţ  $\mathbf I$ do iis1=1,20 99  $format(6f7.2)$  $iis=((is-1)*20)+iis1$  $ft1uv=0.0d0$ 

```
ft2uv=0.0d0
```

```
! --------------------------------------------------------------
! por cada frecuencia
! --------------------------------------------------------------
       do jj=0,nnuUV
       fnuir=0.0d0
       fnunir=0.0d0
       sent=0.0d0
       nuuv=anuiruv(iis)+jj*hnuiruv(iis)
!write(*,*)'539',nuuv,anuiruv(iis),jj,hnuiruv(iis)
! --------------------------------------------------------------
! a cada tau
! --------------------------------------------------------------
!
       do i=1,nz
! write(*,*)'z,hz',z(i),hz(i),zlog,hzlog
! -----------------------------------------------
! opacidad
! -----------------------------------------------
!1write(*,*)'548'
! sigmair y sigmaop (probailidad de escape)
! permanecen constantes con frecuencia
! y transicion, no es necesario calcularlas para cada
! jj e iis1.
!
       zt=(1.d0-z(i)/zmax)
       ztop=z(i)/zmax
! write (*,*)zt,zop
!
! tauup=nlow(iis)*gup(iis)*a(iis)*(c**2)*gauss(nu,nudex(iis),dnu(iis))
! taudown=glow(iis)*8.d0*pi*(nudex(iis)**2)
! taum=tauup/taudown
! taum=nlow(iis)*blu(iis)*h*nudex(iis)*gauss(nu,nudex(iis),dnu(iis))/(4.d0*pi)
       taumuv=0.02654d0*fosc(iis)*nlowuv(iis)*gauss(nuuv,nudexiruv(iis),dnuiruv(iis))
      !write(*,*)'566',taum,nlowuv(iis),nh2,dnuiruv(iis),nudexiruv(iis),gauss(nuuv,nudexiruv(iis),dnuiruv(iis))
!
       tauuv=taumuv*zt
       tauiuv(i)=tauuv
       tauopuv=taumuv*zop
       htauuv=tauuv*hz(i)
```

```
114
```

```
!write(*,*)'574',tauiuv(i)
       if (numit.gt.1) then
       sumaD=0.d0
       sumaF=0.d0
       sumaC=0.d0
       sumaE=0.d0
       sumaAB=0.0
      do is2=1,nsqUV
       do iis11=1,20
       iis=((is2-1)*20)+iis11
       do L=1,npIR
       if (jlowuv(iis).eq.jlowir(L)) then
       call escape(auv,buluv,ztop,is2,nlowuv,nudexuv,dnuuv,peop,sigmaopuv,i,asequv,gupsequv,glowuv,jupuv,jlowuv,nz)
       end if
       end do
       if ((sigmaopuv(i)).gt.(1.d-20)) then
       sumaAB=sumaAB+Buluv(iis)*ilyman(is2)*auv(iis)/sigmaopuv(i)
       else
       sumaAB=sumaAB
       end if
       !write(*,*)'598',sumaAB,iis,i,is2,Buluv(iis),ilyman(is2),auv(iis),sigmaopuv(i)
end do
end do
!write(*,*)'601'
      do L=1,npIR
      do k=1,L
       if ((jlowir(k).eq.jlowir(iis)).and.(vlowir(k).gt.vlowir(iis))) then
       sumaD=sumaD+nlowIR(iis)*Bulir(iis)*sourcenuir(iis)+nlowIR(iis)*Auv(iis)
       sumaC=sumaC+nlowIR(iis)*Bluir(iis)*sourcenuir(iis)
       end if
       if (jlowir(k).gt.jlowir(iis)) then
       sumaD=sumaD+nlowIR(iis)*Bulir(iis)*sourcenuir(iis)+nlowIR(iis)*Auv(iis)
       sumaC=sumaC+nlowIR(iis)*Bluir(iis)*sourcenuir(iis)
       end if
       if ((jlowir(k).ge.jlowir(iis)).and.(vlowir(k).lt.vlowir(iis))) then
       sumaF=sumaF+nlowIR(iis)*Bluir(iis)*sourcenuir(iis)
       sumaE=sumaE+nlowIR(iis)*Bluir(iis)*sourcenuir(iis)
       end if
       if (jupir(k).lt.jlowir(iis)) then
       sumaF=sumaF+nlowIR(iis)*Bluir(iis)*sourcenuir(iis)
       sumaE=sumaE+nlowIR(iis)*Bluir(iis)*sourcenuir(iis)
```

```
115
```

```
end if
       end do
       end do
if ((sigmaopuv(i)).gt.(1.d-50)) then
        nlowIR(L)=(sumaD+sumaF)/(sumaC+sumaE+sumaAB)
        else
        nlowIR(L)=0.d0
        end if
       !write(*,*)'614'
       sumaD=0.d0
       sumaF=0.d0
       sumaC=0.d0
      sumaE=0.d0
       sumaAB=0.0
        do is2=1,nsqUV
       do iis12=1,20
       iis2=((is2-1)*20)+iis12
      do L=1,npiR
       if ((jlowuv(iis2).eq.jlowir(L)).and.(vlowir(L).gt.vlowuv(iis))) then
       sumaD=sumaD+nlowIR(iis2)*Bulir(iis2)*sourcenuir(iis2)+nlowIR(iis2)*Auv(iis2)
       sumaC=sumaC+nlowIR(iis2)*Bluir(iis2)*sourcenuir(iis2)
       !write(*,*)'648',nlowIR(iis2),Bluir(iis2),Bulir(iis2),sourcenuir(iis2)
       end if
       if (jlowir(L).gt.jlowir(iis2)) then
       sumaD=sumaD+nlowIR(iis2)*Bulir(iis2)*sourcenuir(iis2)+nlowIR(iis2)*Auv(iis2)
       sumaC=sumaC+nlowIR(iis2)*Bluir(iis2)*sourcenuir(iis2)
       !write(*,*)'654',nlowIR(iis2),Bulir(iis2),sourcenuir(iis2),Auv(iis2),Bluir(iis2)
       end if
       if ((jlowir(L).eq.jlowuv(iis2)).and.(vlowuv(iis2).lt.vlowir(L))) then
       sumaF=sumaF+nlowIR(iis2)*Bluir(iis2)*sourcenuir(iis2)
       sumaE=sumaE+nlowIR(iis2)*Bluir(iis2)*sourcenuir(iis2)
       !write(*,*)'661'
       end if
```

```
116
```

```
if (jlowuv(iis2).lt.jlowir(L)) then
      sumaF=sumaF+nlowIR(iis2)*Bluir(iis2)*sourcenuir(iis2)
      sumaE=sumaE+nlowIR(iis2)*Bluir(iis2)*sourcenuir(iis2)
      !write(*,*)'667', sumae, sumaf
      end if
      end do
!write(*,*)'664',nlowUV(iis)
if (sumaC.gt.1.d-30) then
if (sumaE.gt.1.d-30) then
if (sumaAB.gt.1.d-30) then
        nlowUV(iis)=(sumaD+sumaF)/(sumaC+sumaE+sumaAB)
  !write(*,*)'670',nlowUV(iis)
 endif
 endif
 else
 nlowuv(iis)=nlowuv(iis)
 endif
      end do
      end do
      endif
     ! write(*,*)'703 nueva poblacin'
       if (jj.eq.0) then
       if (iis1.eq.1) then
       call escape(auv,buluv,zt,is,nlowuv,nudexuv,dnuuv,peir,sigmairuv,i,asequv,gupsequv,glowuv,jupuv,jlowuv,nz)
       call escape(auv,buluv,ztop,is,nlowuv,nudexuv,dnuuv,peop,sigmaopuv,i,asequv,gupsequv,glowuv,jupuv,jlowuv,nz)
        !write(*,*)'681',sigmairuv(is),sigmaopuv(is)
       endif
       endif
!
! -----------------------------------------------
! se manda a Jnu, se calcula Snu y la
! contribucion en ambas caras
! -----------------------------------------------
```

```
117
```

```
m=1nla=nlowsequv(is)
    ila=ilyman(is)
    !jnua=jnuuv
    nusa=nusequv(is)
    gupa=gupsequv(is)
    glowa=glowsequv(is)
    bula=bulsequv(is)
    asa=asequv(is)
    jupa=jupsequv(is)
    jseqa=jsequv(is)
    ! La cadena es muy larga
    call jnup(nla,ila,jnuuv,nusa,vquad,nnuuv,m,gupa,glowa,bula,nz,jj,iis1,asa,jupa,jseqa,zt)
!
       !write(*,*)'708',nlowuv(iis)
       p1=nlowsequv(is)/(nlowuv(iis))*(glowuv(iis)/glowsequv(is))
       p2=jnuuv*asequv(is)*(nudexiruv(iis)/nusequv(is))**3
       p3=asequv(is)+sigmairuv(i)+sigmaopuv(i)
       sourcenuuv(is)=p1*p2/p3
       !write(*,*)'711',jnuuv,asequv(is),nudexiruv(iis),nusequv(is)
!write(*,*)'713',sourcenuuv(is)
       x1=(tauuv)
       x2=abs(taumuv-tauuv)
!
     !write(*,*)'718',x1,x2
       if (x1.lt.70.d0) then
       fnu1uv(i)=sourcenuuv(is)*e(2,x1)
       else
       fnu1uv(i)=0.0d0
       endif
       if (x2.lt.70.d0) then
       fnu2uv(i)=sourcenuuv(is)*e(2,x2)
       else
       fnu2uv(i)=0.0d0endif
       !write(*,*)'729',fnu1uv(i),fnu2uv(i)
! manda a graficar la funcion de contribucion
! para la linea i-esima en nomine10
!
! if (iis.eq.linea) then
! open(47,file='tablanu.dat')
! do iy=1,8
! read(47,*)indx
! if (jj.eq.indx) then
```

```
118
```

```
! cf1uv(i,iy)=dlog10(fnu1uv(i))
! cf2uv(i,iy)=dlog10(fnu2uv(i))
! end if
! end do
! close(47)
! endif
! ---------------------------
! Fin de ciclo de tau
! ---------------------------
```
end do

fnuiruv=trapzd(tauiuv,fnu1uv,nz,nz) fnuniruv=trapzd(tauiuv,fnu2uv,nz,nz) !write(\*,\*)'753',fnuiruv,fnuniruv

```
! if (jj.eq.10) write(*,*)'test',fnuir,fnunir,iis
!
! manda a escribir la opacidad maxima en la
! posicion sobre el perfil para
! "linea" con formato latex para ser leido
! en supermongo
! if (iis.eq.linea) then
! open(47,file='tablanu.dat')
! do iy=1,8
! read(47,*)indx
! if (jj.eq.indx) then
!! write(*,*)'jj, taumax ',jj,taum
! write(42,43)taumuv
! endif
! end do
! close(47)
! endif
 43 format('\\tau^M=',F12.3)
      fnuiruv=2.0d0*fnuiruv
```

```
fnuniruv=2.0d0*fnuniruv
       write(130,94)2.997e18/nuuv,fnuiruv,fnuniruv
       !write(*,*)'778',2.997e18/nuuv,fnuiruv,fnuniruv
! 94 format(3e18.9)
```
ft1uv=ft1uv+fnuiruv\*hnuiruv(iis) ft2uv=ft2uv+fnuniruv\*hnuiruv(iis) ! write(\*,\*)'784',fnuiruv,fnuniruv,hnuiruv(iis) !write(\*,\*)'785',ft1uv,ft2uv

119

```
!
! --------------------------
! Fin de ciclo de frecuencia
! --------------------------
      end do
       write(140,72)lambdauv(iis),ft1uv,ft2uv
      ! write(*,*)'792',lambdauv(iis),ft1uv,ft2uv
 72 format(3E13.6)
!write(*,*)'779'
! ------------
! fin de ciclo de transicion
! ------------
      end do
! ------------
! fin de ciclo de secuencia
! ------------
      end do
! --------------------------------------------------------------
! por cada transicion
! --------------------------------------------------------------
!
      do iis=1,npiR
      ft1ir=0.0d0
      ft2ir=0.0d0
! write(*,*)'817 infrarrojo'
! --------------------------------------------------------------
! por cada frecuencia
! --------------------------------------------------------------
      do jj=0,nnuir
      fnuirir=0.0d0
      fnunirir=0.0d0
      sentir=0.0d0
      nuir=anuirir(iis)+jj*hnuirir(iis)
       !write(*,*)'825',anuirir(iis),hnuirir(iis)
! --------------------------------------------------------------
! a cada tau
! --------------------------------------------------------------
```
!

do i=1,nz

```
! write(*,*)'z,hz',z(i),hz(i),zlog,hzlog
! -----------------------------------------------
! opacidad
! -----------------------------------------------
!
! sigmair y sigmaop (probailidad de escape)
! permanecen constantes con frecuencia
! y transicion, no es necesario calcularlas para cada
! jj e iis1.
!
! _______________________________________________________
! zt=profundidad fisica desde el lado irradiado
! zop=profundidad fisica desde el lado opuesto
! _______________________________________________________
       zt=(1.d0-z(i)/zmax)zop=z(i)/zmax
!
       taum=nlowir(iis)*bluir(iis)*h*nudexirir(iis)*gauss(nuir,nudexirir(iis),dnuirir(iis))/(4.d0*pi)
par=1.0-dexp((-1.)*h*nudexirir(iis)/(kb*t))
taum=taum/par
       !write(*,*)'857',taum,gauss(nuir,nudexirir(iis),dnuirir(iis))
       !write(*,*)'858',nlowir(iis),bluir(iis),nudexirir(iis)
       tau=taum*zt
       tauiir(i)=tau
       tauopir=taum*zop
       htau=tau*hz(i)
!write(*,*)'866',tauiir(i),tauopir,htau
! -----------------------------------------------
! se calcula Snu y la
! contribucion en ambas caras
! Notese que esta Snu NO es la de equilibrio.
! -----------------------------------------------
      deltae=h*nudexirir(iis)
sourcenu1ir=2.0*h*(nudexirir(iis)**3)/(c**2)
sourcenu2ir=nlowir(iis)*gupir(iis)/(nupir(iis)*glowir(iis))-1.d0
sourcenuir(iis)=sourcenu1ir/sourcenu2ir
       !write(*,*)'878',nlowir(iis),gupir(iis),glowir(iis)
       x1=(tan)x2=abs(taum-tau)
       if (x1.lt.70.d0) then
       fnu1ir(i)=sourcenuir(is)*e(2,x1)
       !!write(*,*)'885',fnu1ir(i)
```

```
121
```

```
else
       fnu1ir(i)=0.0d0endif
       if (x2.lt.70.d0) then
       fnu2ir(i)=sourcenuir(is)*e(2,x2)
       else
       fnu2ir(i)=0.0d0endif
! ---------------------------
! Fin de ciclo de tau
! ---------------------------
       end do
       fnuirir=trapzd(tauiir,fnu1ir,nz,nz)
       fnunirir=trapzd(tauiir,fnu2ir,nz,nz)
       fnuirir=2.0d0*fnuirir
       fnunirir=2.0d0*fnunirir
       write(30,94)2.997e18/nuir,fnuirir,fnunirir
  94 format(3e18.9)
       ft1=ft1+fnuirir*hnuIRir(iis)
       ft2=ft2+fnunirir*hnuirir(iis)
       !write(*,*)'909',ft1,ft2,hnuirir(iis)
!
! --------------------------
! Fin de ciclo de frecuencia
! --------------------------
       end do
       write(40,72)lambdair(iis),ft1,ft2
! 72 format(3E13.6)
! ------------
! fin de ciclo de transicion
! ------------
       end do
```
! --------------------------------------- ! ! fin de ciclo de iteracin !

! --------------------------------------

end do

! ------------------------- ! fin de ciclo de densidad ! ----------------------- end do ! ------------ ! fin de ciclo de temperatura ! ----------- end do

write(\*,\*)'933, fin'

end

!

!

```
function trapzd (x,y,n,n2)implicit double precision (a-h,o-z)
     dimension x(n2),y(n2)
     trapzd=0.d0
     if (n.eq.1) goto 2
     do j=2,n
     trapzd= trapzd + abs(x(n+2-j)-x(n+1-j))*(y(n+2-j)+y(n+1-j))/2.d0
      end do
     return
   2 trapzd=0.d0
! y(1)*x(1)/2.d0
     return
     end
! exponential integral of order n
! Abramowitz and Stegun expressions for E1
```
function e(n, x) implicit double precision (a-h,o-z)

```
dimension a(6), b(4)
       a(1) = -.5772157d0a(2)=.9999919d0
       a(3) = -.2499106d0a(4)=.0551997d0
       a(5) = -.00976d0a(6)=.0010786d0
       b(1)=2.334733d0
       b(2)=.250621d0
       b(3)=3.330657d0
       b(4)=1.681534d0
        if(x.gt.0.d0)then
      ex = degp(- x)if (x .lt. 1.) then
     e = ((- \text{ dlog}(x)) + a(1)) + ((a(2) + ((a(3) + ((a(4) + ((a(5) + (a(6) * x)) * x)) * x)) * x)) * x)else if (x .lt. 70.d0) then
     e = (ex / x) * ((b(2) + ((b(1) + x) * x)) / (b(4) + ((b(3) + x) *x)))else
     e = 0. d0return
     end if
     if (n .eq. 1) return
     do j = 1, n - 1e = (ex - (x * e)) / float(j)end do
        elseif(n.gt.1)then
       e=1.d0/(float(n)-1.d0)
       elseif(n.eq.1)then
       stop "E1 of 0"
       endif
     return
     end
       subroutine g(jin,gout)
! -------------------------------------
! Clculo de los pesos estadisticos
! para los niveles vibro-rotacionales
! del electronico inferior
```

```
! --------------------------------------
       implicit double precision (a-h,o-z)
```
!

!

```
124
```

```
crit=float(jin)/2.0d0-float(jin/2) ! Es J par?
if (crit.eq.0.0d0) then ! S es par
gout=(2.0d0*float(jin)+1.0d0)
else ! No es par
gout=3.0d0*(2.d0*float(jin)+1.0d0)
endif
```

```
end
```

```
subroutine elevels(vseq,jseq,jupseq,nuseq,aseq,elowseq,foscseq,nsq,nomine11)
        implicit double precision (a-h,o-z)
        character*50 nomine11
        double precision nuseq
        integer vseq
        dimension jseq(nsq),jupseq(nsq),nuseq(nsq),vseq(nsq)
        dimension aseq(nsq),foscseq(nsq),rl(nsq),elowseq(nsq)
        c=2.997d10
        open(69,file=nomine11)
        do i=1,nsq
        read(69,*)ivup,jupseq(i),vseq(i),jseq(i),aseq(i),rl(i),elowseq(i)
        \verb|foscseq(i)=\verb|oscilator(jupseq(i),jseq(i),aseq(i),rl(i))|!write(*,*)'oscilator ',foscseq(i),jupseq(i),jseq(i),aseq(i),rl(i)
        nuseq(i)=c/(r1(i)*1.d-8)end do
        end
       function oscilator(jupper,jlower,aeinstein,rlambda)
        implicit double precision (a-h,o-z)
        double precision nu
! Para deduccion, ver Abgrall & Roueff 1989
        hc=1.9858d-16
energyev=hc/(rlambda*1.602d-20)
osc1=2.d0*(2.d0*float(jupper)+1.d0)*(aeinstein)/3.0d0
```
!write(\*,\*)osc1/osc2 oscilator=(osc1/osc2)/((energyev/27.18d0)\*\*2)

osc2=(2.d0\*float(jlower)+1.d0)\*2.14d10

```
!write(*,*)'oscilador',rlambda, (osc1/osc2)/((energyev/27.18d0)**2)
```

```
end
```
!

!

subroutine escape(a,bul,zt,is,nlow,nudex,dnu,peout,sigmae,i,aseq,gup,glow,jup,jlow,nz)

```
implicit double precision (a-h,o-z)
       double precision nudex,nui, nuci,nlow
       parameter (np=180)
       dimension bul(np), nlow(np), nudex(np), dnu(np)
       dimension a(np), aseq(np), jup(np), jlow(np)
       dimension peout(nz,np),sigmae(nz),bulseq(5),glow(np),gup(np)
        gauss(nui,nuci,dnui)=dexp(-((nui-nuci)/(dnui))**2)/(1.77d0*dnui)
        sigmae(i)=0.0d0
       pi=3.14159265428d0
       do iis1=1,20
       iis=((is-1)*20)+iis1
! tauup=nlow(iis)*gup(iis)*a(iis)*(c**2)*gauss(nudex(iis),nudex(iis),dnu(iis))
! taudown=glow(iis)*8.d0*pi*(nudex(iis)**2)
! taum=tauup/taudown
! taum=nlow(iis)*bul(iis)*h*nudex(iis)*gauss(nudex(iis),nudex(iis),dnu(iis))/(4.d0*pi)
rlambda=3.d18/nudex(iis)
       foscil=oscilator(jup(iis),jlow(iis),a(iis),rlambda)
taum=0.02654d0*foscil*nlowly*gauss(nudex(iis),nudex(iis),dnu(iis))
       taue=taum*zt
! write(*,*)'ejem',taue,taum,zt
       if ((zt.gt.0.d0).and.(zt.le.1.d0)) then
        if (taue.gt.0.d0) then
               peout(i,iis)=0.5*(1.d0-dexp(-taue))/taue
        else
               peout(i,iis)=0.5d0
        endif
        endif
        if (zt.eq.0.d0) peout(i,iis)=0.5d0
        if (a(iis).eq.aseq(is)) then
       ctr=0.0d0
        else
       ctr=1.0d0endif
       sigmae(i)=sigmae(i)+a(iis)*peout(i,iis)*ctr
        end do
        if (sigmae(i).lt.1.d50) then
        sigmae(i)=0.d0
        end if
        !write(*,*)'1115',sigmae(i)
        end
```

```
subroutine jnup(nlowly,ilyman,jnu,nuci,vquad,nnu,ii,guply,glowly,bly,nzi,jj,iis1,aly,jup,jlow,zt)
implicit double precision (a-h,o-z)
double precision nuci,nui, jnu,ilyman,nlowly
gauss(nui,nuci,dnui)=dexp(-((nui-nuci)/(dnui))**2)/(1.77*dnui)
```

```
126
```

```
pi=3.14159265428d0
        c=2.997d10
        h=6.6262d-27
        em=9.109d-28
        dnu=nuci*vquad*1.d5/c
        anu=nuci-3.3d0*dnu
        bnu=nuci+3.3d0*dnu
        jnu=0.0d0
        hnu = (bnu - anu) / (nnu * 3.)do i=1, nnu*3nui=anu+float(i)*hnu
rlambda=2.99e18/nuci
\mathbf{I}tauup=nlowly*guply*aly*(c**2)*gauss(nui,nuci,dnu)
        taudown=glowly*8.d0*pi*(nuci**2)\pmb{\cdot}\bar{1}taum=tauup/taudown
\bar{1}\verb|taum= nlowly*bly*h*nuci*gauss(nui,nuci,dnu)/(4.d0*pi)foscil=oscilator(jup,jlow,aly,rlambda)
taum=0.02654d0*foscil*nlowly*gauss(nui,nuci,dnu)
! write(*,*)'cajum', taum
if ((ii.le.nzi).and.(jj.eq.1)) then
if (iis1.eq.1) then
! \texttt{write}(*,*) 'sent to file'
! write(31,*)nui,taum,foscil,zt,nuci,nz1
 944 format (6E12.5,' tryout')
end if
end if
        tau=taum*zt
        jnu=jnu+ilyman*dexp(-tau)*gauss(nui,nuci,dnu)*hnu
        end do
```

```
end
```